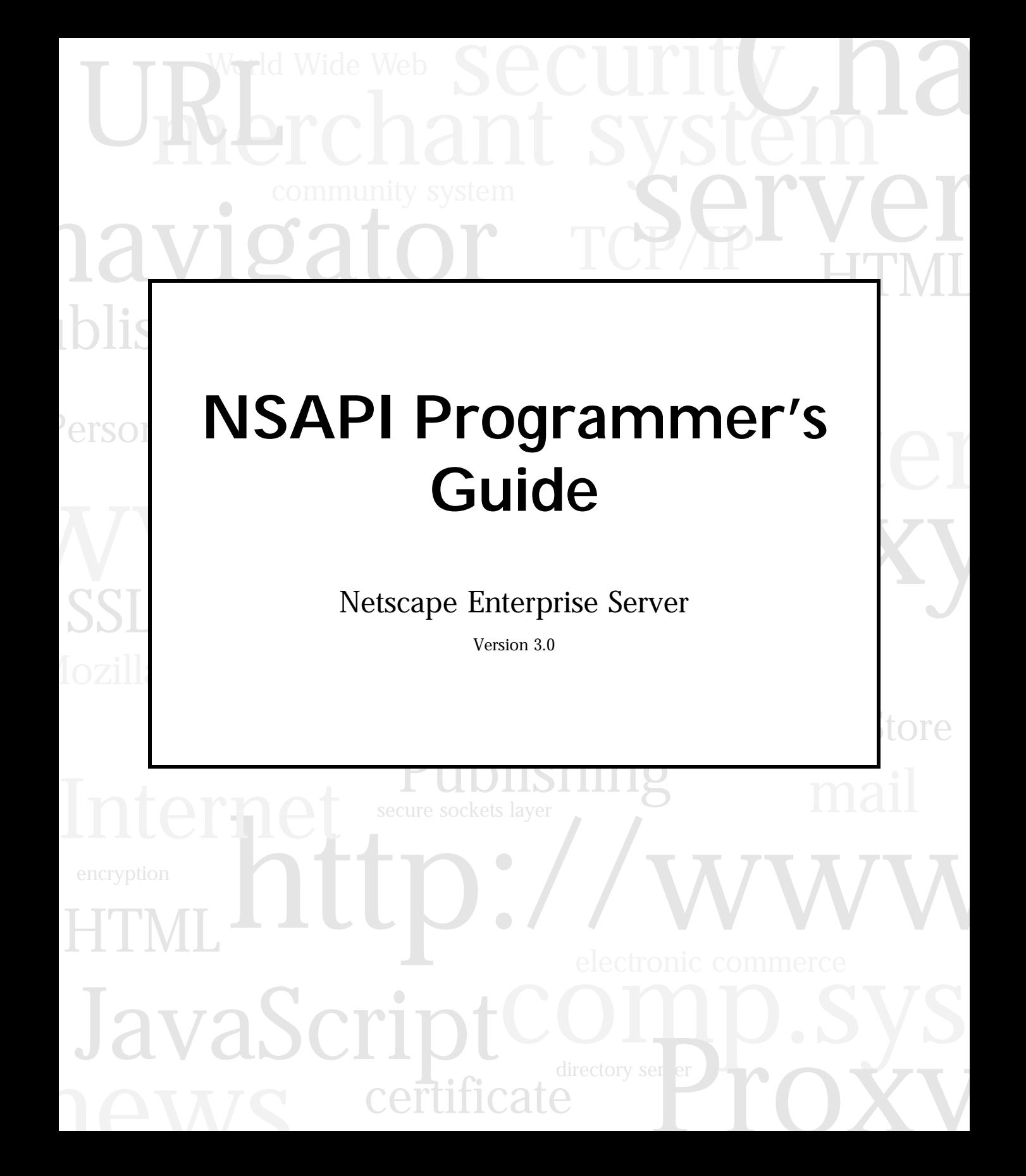

Netscape Communications Corporation ("Netscape") and its licensors retain all ownership rights to the software programs offered by Netscape (referred to herein as "Netscape Software") and related documentation. Use of the Netscape Software is governed by the license agreement accompanying such Netscape Software. The Netscape Software source code is a confidential trade secret of Netscape and you may not attempt to decipher or decompile Netscape Software or knowingly allow others to do so. Information necessary to achieve the interoperability of the Netscape Software with other programs may be obtained from Netscape upon request. Netscape Software and its documentation may not be sublicensed and may not be transferred without the prior written consent of Netscape.

Your right to copy Netscape Software and this documentation is limited by copyright law. Making unauthorized copies, adaptations, or compilation works (except for archival purposes or as an essential step in the utilization of the program in conjunction with certain equipment) is prohibited and constitutes a punishable violation of the law.

THIS DOCUMENTATION IS PROVIDED "AS IS" WITHOUT WARRANTY OF ANY KIND. IN NO EVENT SHALL NETSCAPE BE LIABLE FOR ANY LOSS OF PROFITS, LOSS OF BUSINESS, LOSS OF USE OR DATA, INTERRUPTION OF BUSINESS, OR FOR INDIRECT, SPECIAL, INCIDENTAL, OR CONSEQUENTIAL DAMAGES OF ANY KIND, ARISING FROM ANY ERROR IN THIS DOCUMENTATION.

Netscape may revise this documentation from time to time without notice.

Copyright © 1996-1997 Netscape Communications Corporation. All rights reserved.

Netscape Communications, the Netscape Communications logo, Netscape, and Netscape News Server are trademarks of Netscape Communications Corporation. The Netscape Software includes software developed by Rich Salz, and security software from RSA Data Security, Inc. Copyright © 1994, 1995 RSA Data Security, Inc. All rights reserved. Other product or brand names are trademarks or registered trademarks of their respective companies.

Any provision of Netscape Software to the U.S. Government is with "Restricted rights" as follows: Use, duplication or disclosure by the Government is subject to restrictions set forth in subparagraphs (a) through (d) of the Commercial Computer Restricted Rights clause at FAR 52.227-19 when applicable, or in subparagraph (c) (1) (ii) of the Rights in Technical Data and Computer Software clause at DFARS 252.227-7013, and in similar clauses in the NASA FAR Supplement. Contractor/manufacturer is Netscape Communications Corporation, 501 East Middlefield Road, Mountain View, California 94043.

You may not export the Software except in compliance with applicable export controls. In particular, if the Software is identified as not for export, then you may not export the Software outside the United States except in very limited circumstances. See the end user license agreement accompanying the Software for more details.

Recycled and Recyclable Paper

The Team:

.

Technical Writing: David H Nelson

Publications: Corey Bridges, Guy K. Haas, Kelly A. Harrison

Engineering:Chris Apple, Mike Barbarino, Mike Belshe, Jim Black, Fred Cox, George Dong, Alex Feygin, Alan Freier, Andy Hakim, Warren Harris, John K. Ho, Ari Luotonen, Mike McCool, Rob McCool, Chuck Neerdaels, Howard Palmer, Ben Polk, Aruna Victor

Marketing: Mike Blakely, Atri Chatterjee, Ben Horowitz, David Pann

Quality Assurance: Saleem Baber, Roopa Cheluvaiah, Shvetal Desai, Noriko Hosoi, Teresa Hsiao, Pramod Khincha, Joy Lenz, Rajesh Menon, Jun Tong, Cathleen Wang, Carol Widra, Ayyaz Yousaf

Technical Support: John Benninghoff, Brian Kendig, Anthony Lee-Masis, Trevor Placker, Bill Reviea, Dan Yang r

Version 3.0

©Netscape Communications Corporation 1996-1997 All Rights Reserved

Printed in USA

97 96 10 9 8 7 6 5 4 3 2 1

Netscape Communications Corporation 501 East Middlefield Road, Mountain View, CA 94043

# Contents

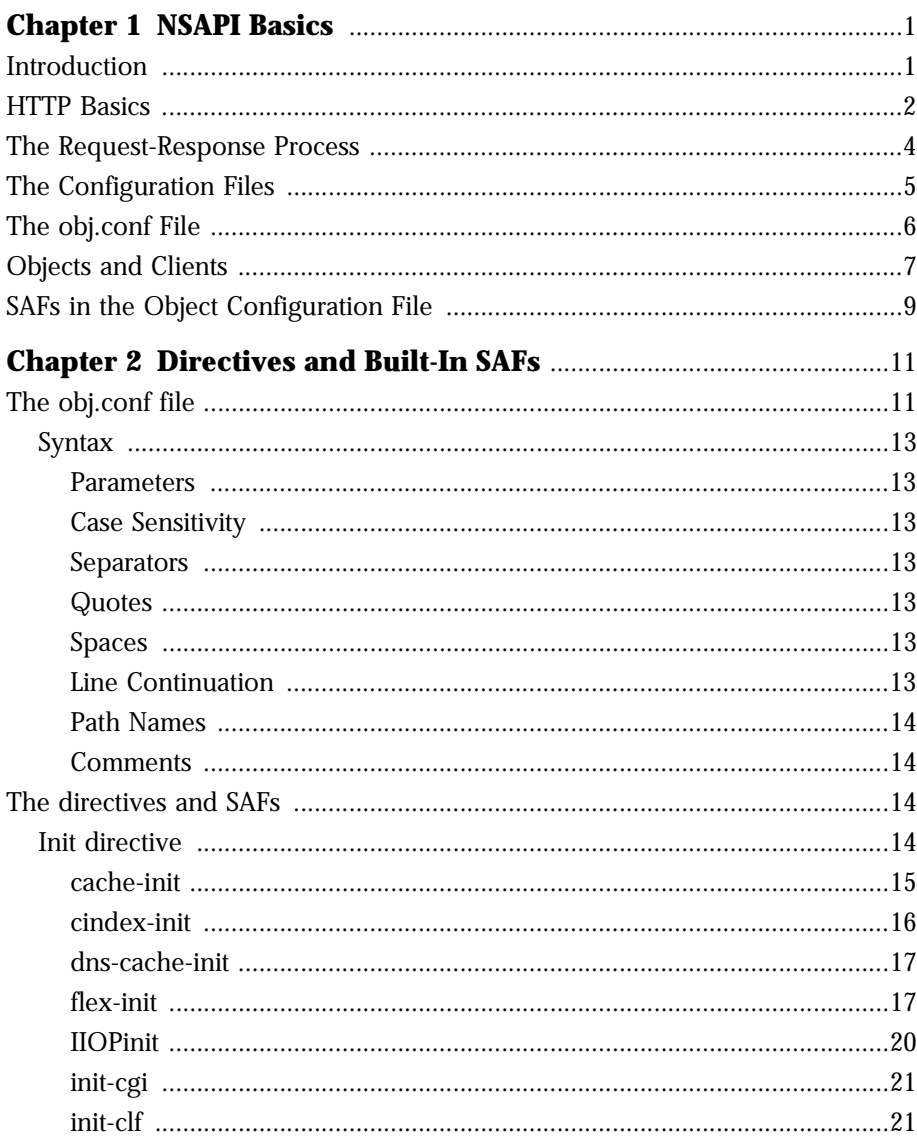

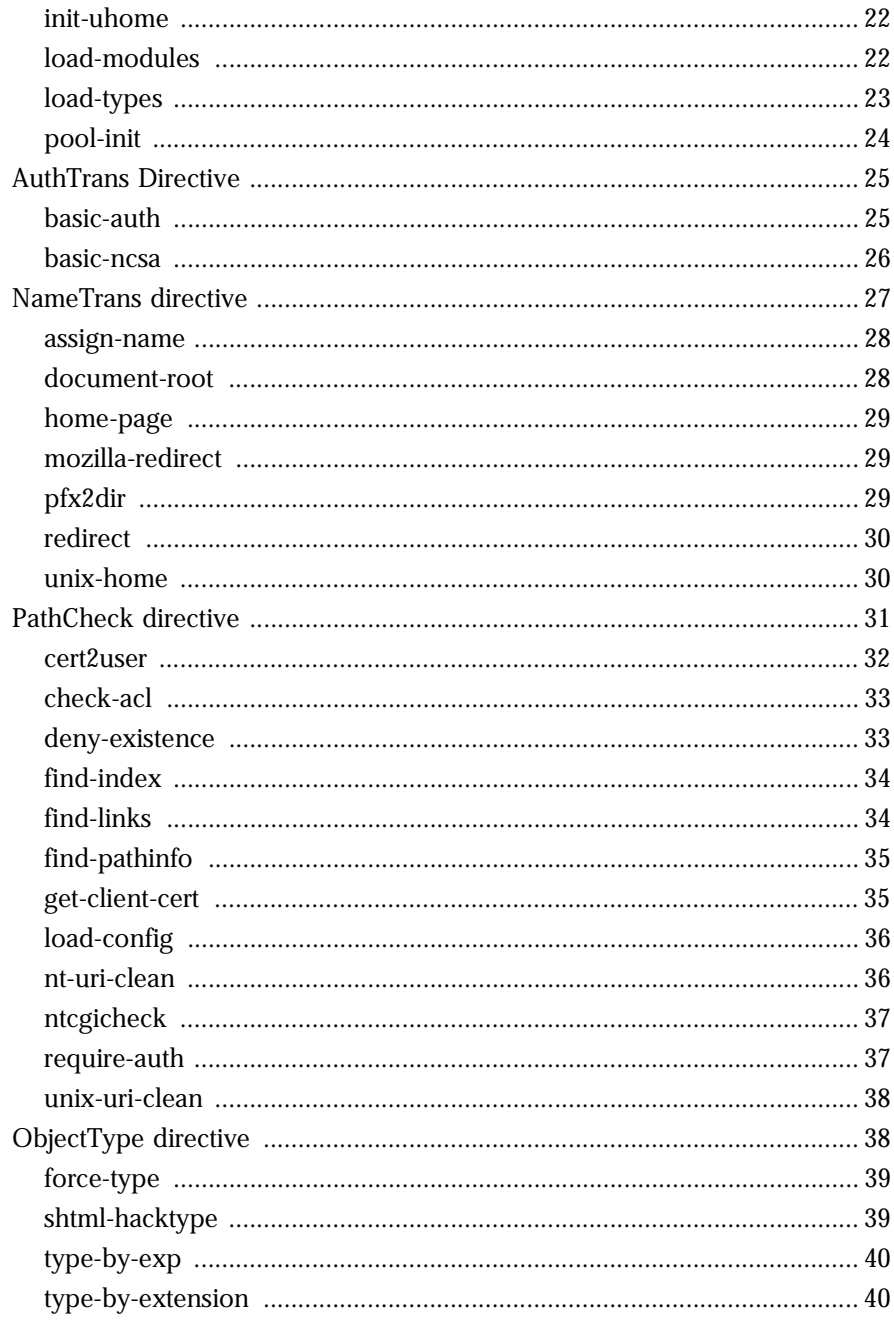

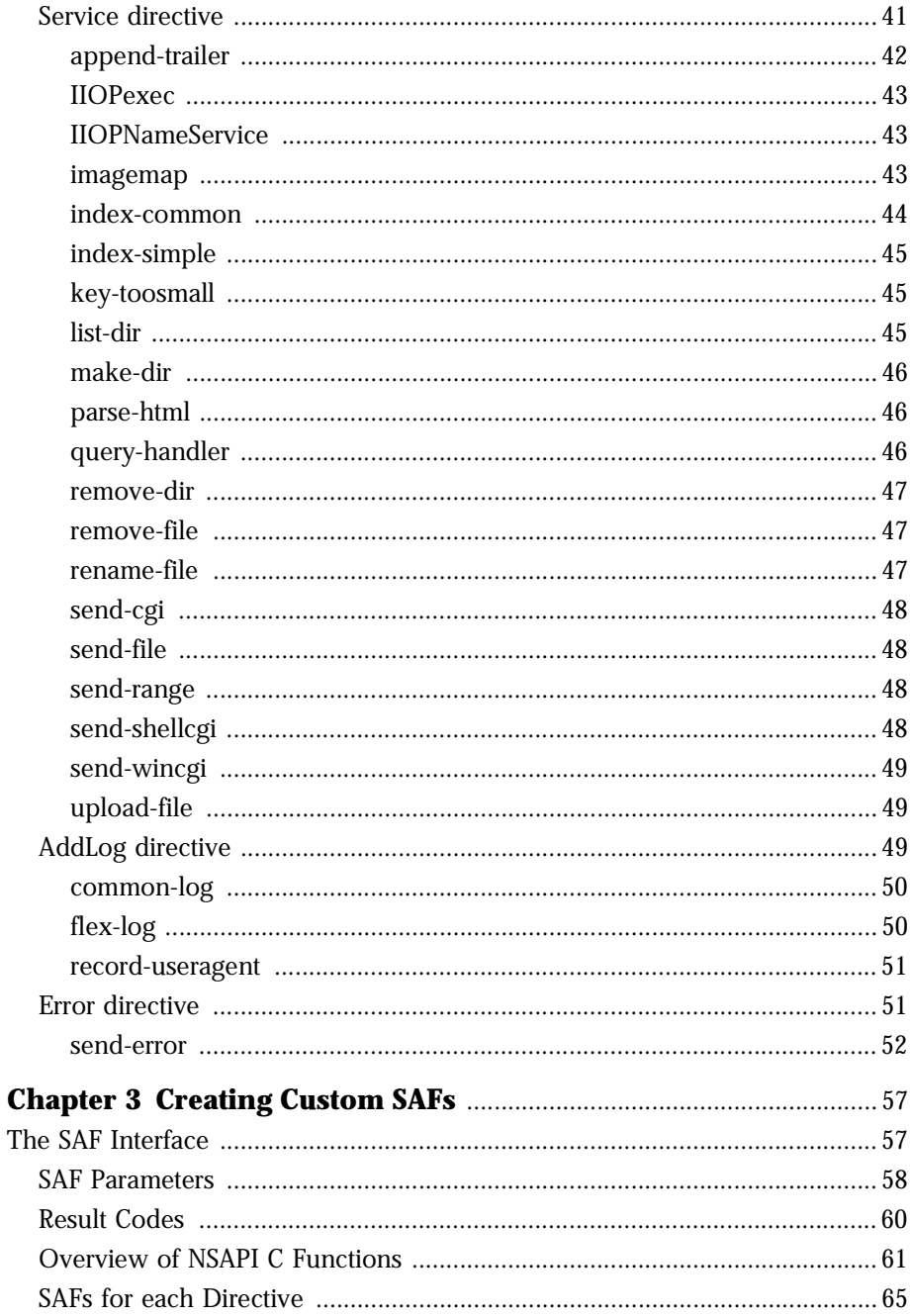

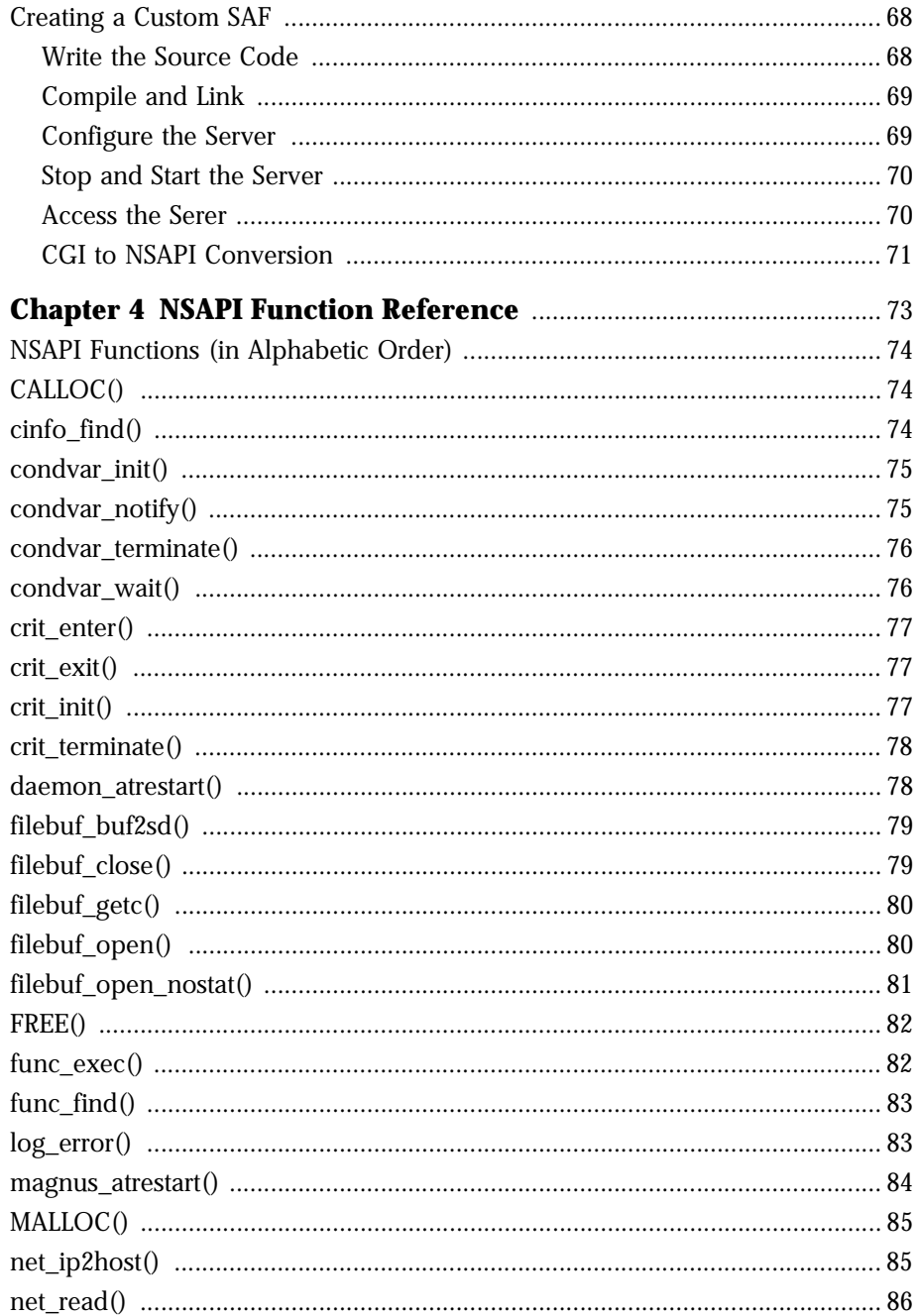

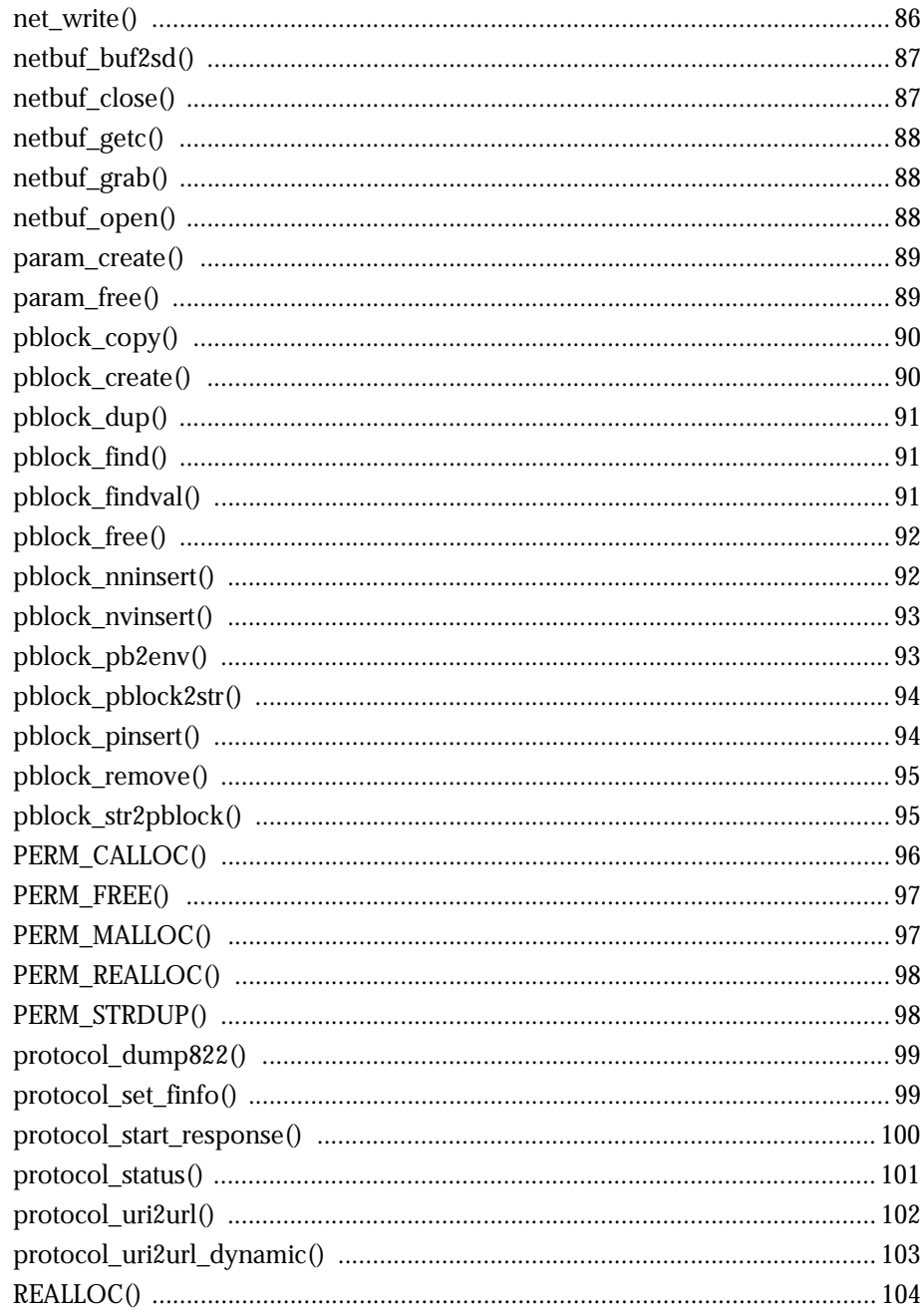

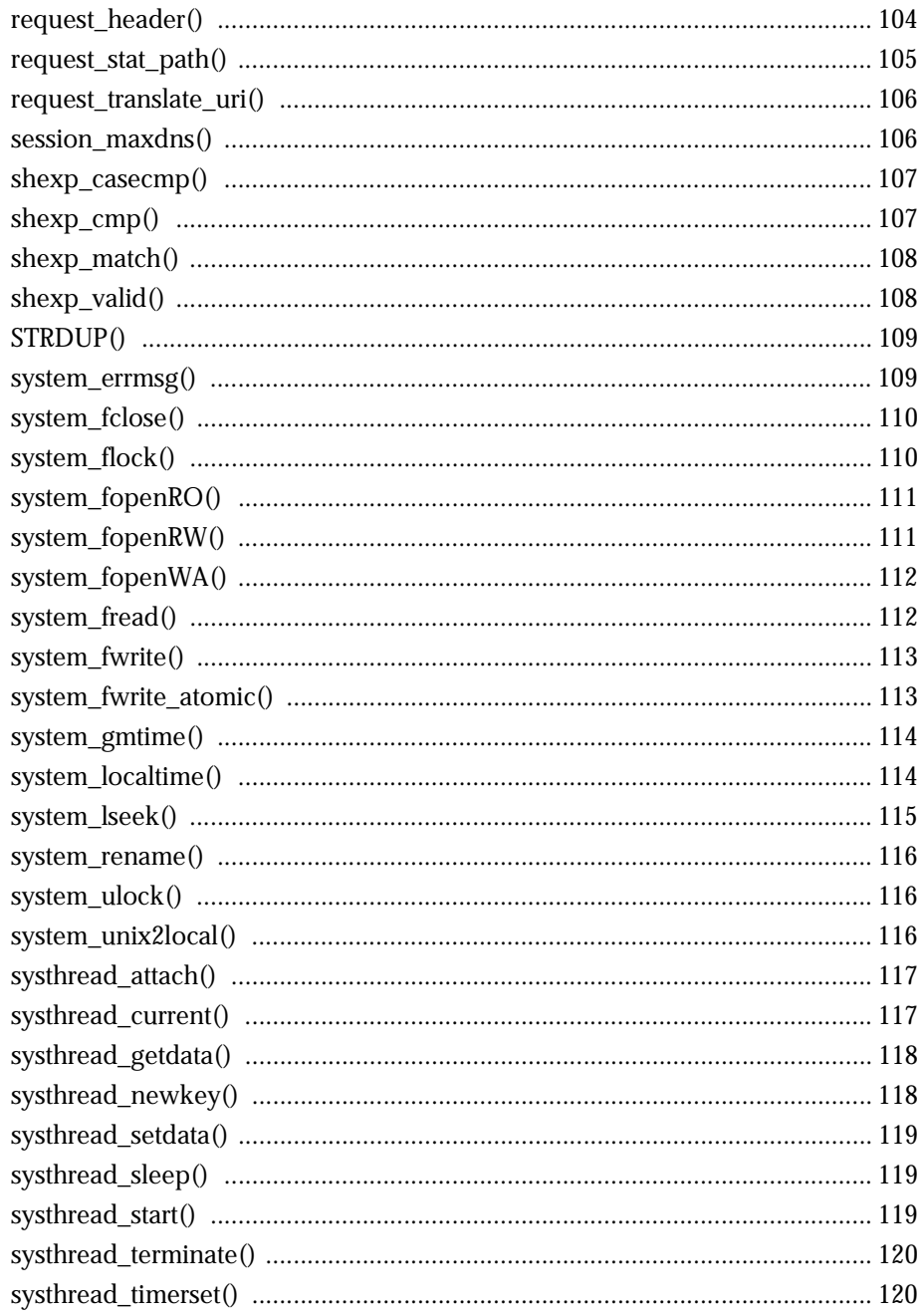

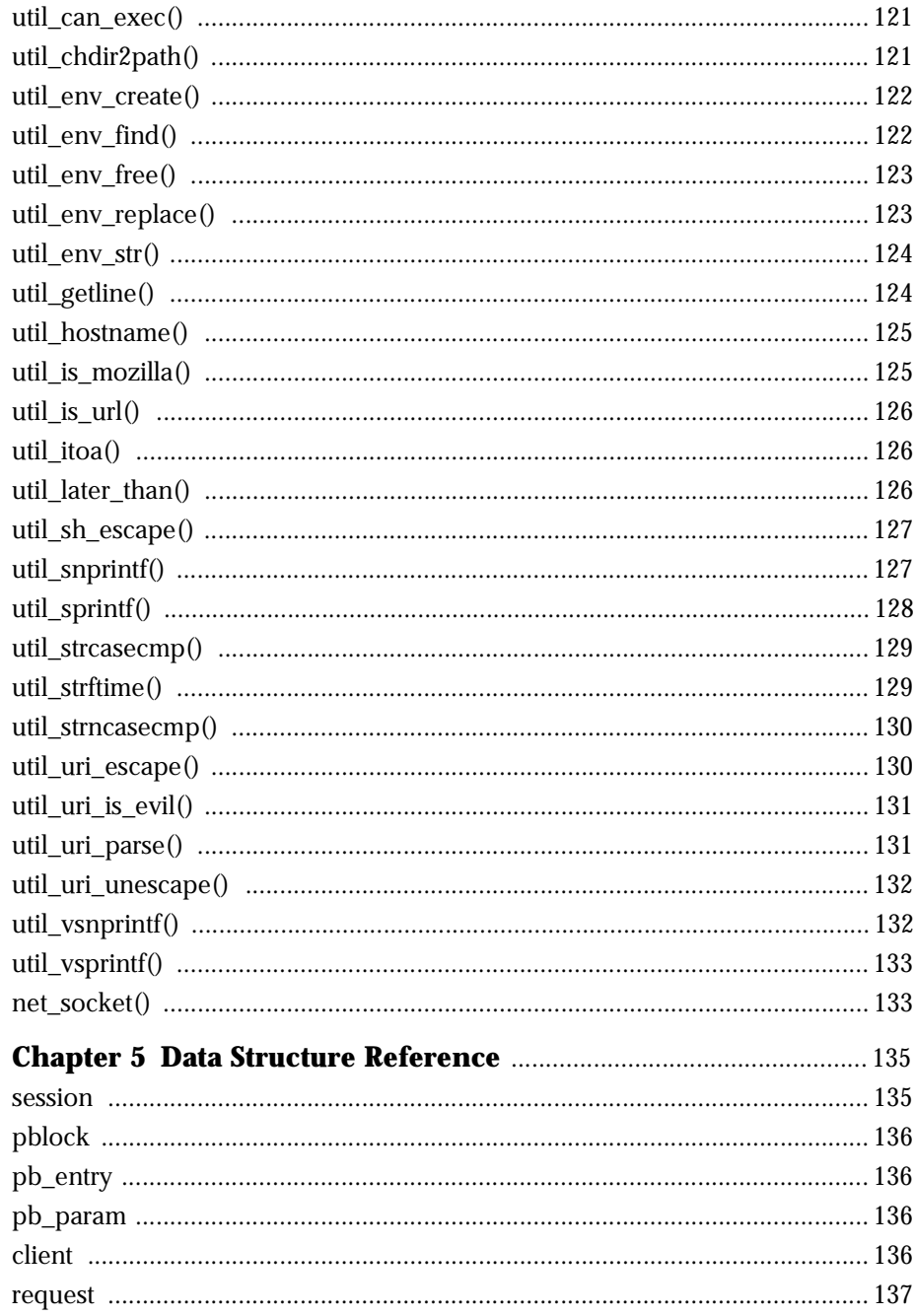

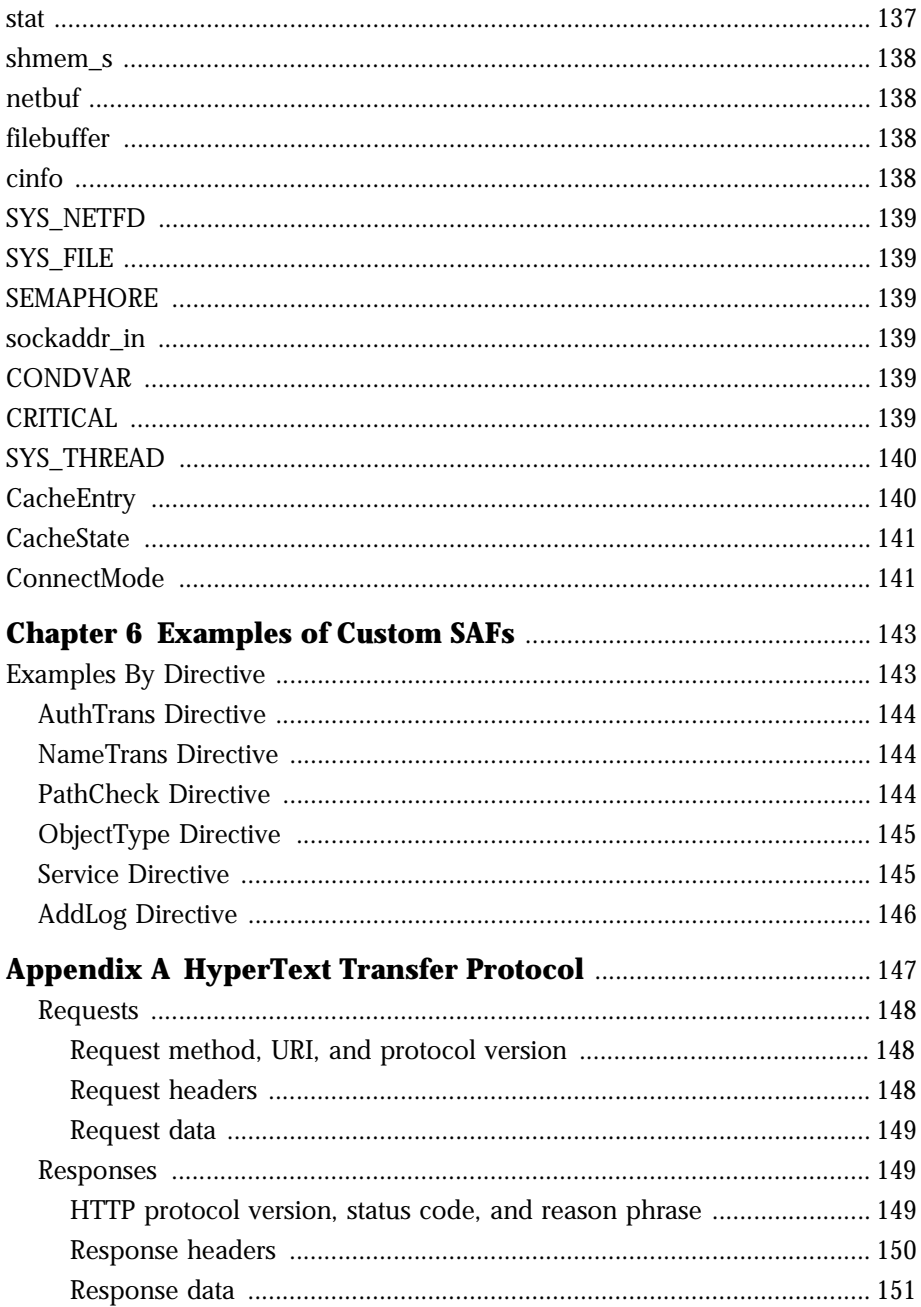

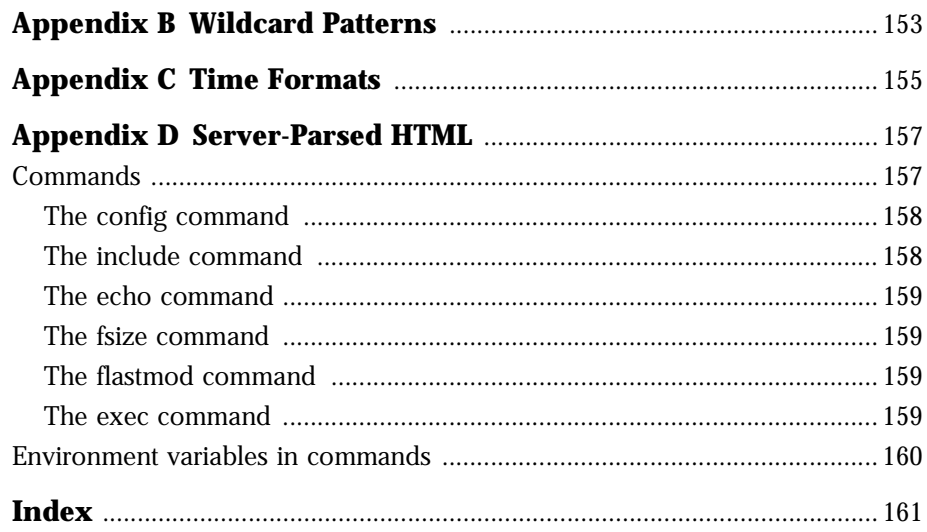

#### Chapter

1

# **NSAPI Basics**

<span id="page-12-0"></span>his chapter provides an introduction to the Netscape Server Application **T** his chapter provides an introduction to the Netscape Server Application Programming Interface (NSAPI) and how it is used in the Enterprise Server's request-response process to handle HTTP transactions.

Clients send requests to the server when they want access to resources such as HTML documents, images, CGI programs, and imagemap files. Concepts discussed in this chapter include Server Application Functions (SAFs, functions the server calls when processing a request), directives (identifiers for the various steps in the request-response process), and the object configuration file (obj.conf).

## **Introduction**

NSAPI is used to implement the SAFs which provide the core and extended functionality of the Enterprise Server. It allows the server's processing of requests to be divided into small steps which may be arranged in a variety of ways for speed and flexible configuration.

The Server provides a set of built-in SAFs. In addition, you may extend the server's built-in functionality by writing your own custom SAFs using NSAPI. See [Chapter 3, "Creating Custom SAFs"](#page-66-0) for more information.

<span id="page-13-0"></span>NSAPI was designed by the creators of the NCSA and CERN web servers. It has been exposed to software developers so that they may take advantage of its speed, tight integration with the server, and flexibility. However, this requires a solid understanding of the server process. If you are converting a CGI or writing a CGI-like server extension, you may not need to use NSAPI. You may use the Web Application Interface (WAI).

WAI is designed to make it easier to implement new server functionality. WAI provides faster performance than CGI. It also has the ability to run in a distributed environment since it is based on Internet Inter-ORB Protocol (IIOP). Refer to the WAI documentation for more information.

If you are interested in developing custom authorization, custom logging, or modifying existing server behavior, then you'll want to use NSAPI. This chapter describes how the Netscape Enterprise Server processes an HTTP request and how SAFs, written with NSAPI, handle the process.

# **HTTP Basics**

The Netscape Enterprise Server is a web server which accepts and responds to HyperText Transfer Protocol (HTTP) requests. Browsers like Netscape Navigator communicate using several protocols including HTTP, FTP, and gopher. The Enterprise Server handles HTTP specifically.

The HTTP protocol is fast, simple, and extensible. For more detailed information refer to [Appendix A, "HyperText Transfer Protocol"](#page-156-0) and the latest HTTP specification.

As a quick summary, the HTTP protocol works as follows:

- the browser opens a connection to the server and sends a request
- the server processes the request, generates a response, and closes the connection (or leaves the connection open and waits for another request if it finds a Connection: Keep-alive header.)

The request consists of a method, Universal Resource Identifier (URI), and HTTP protocol version separated by spaces. This is normally followed by a number of headers, a blank line indicating the end of the headers, and

sometimes body data. Headers may provide various information about the request or the client Body data is typically only sent for POST and PUT methods.

A typical request might look like this:

```
GET /index.html HTTP/1.0
User-agent: Mozilla
Accept: text/html, text/plain, image/jpeg, image/gif, */*
```
Notice that the end of the headers is identified by a blank line and that there is no body data sent for this HTTP GET request.

The server receives the request and processes it. It handles each request individually, although it may process many requests simultaneously. There are certain steps that must be taken to process the request. We call this the "Request-Response process." This is where the SAFs written using NSAPI are executed. We'll cover the process in detail in the next section.

The server generates a response which includes the HTTP protocol version, HTTP status code, and a reason phrase separated by spaces. This is normally followed by a number of headers. The end of the headers is indicated by a blank line. The body data of the response follows. A typical HTTP response might look like this:

```
HTTP/1.0 200 OK
Server: Netscape Enterprise Server/3.0
Content-type: text/html
Content-length: 83
ZHTML\sim<HEAD><TITLE>Hello World</Title></HEAD>
<BODY>Hello World</BODY>
</HTML>
```
The status code and reason phrase tell the browser how the server handled the request. Normally the status code 200 is returned indicating that the request was handled successfully and the body date contains the requested item. Other result codes indicate redirection to another server or the browser's cache, or various types of HTTP errors such as 404 Not Found.

# <span id="page-15-0"></span>**The Request-Response Process**

When the server first starts up it performs some initialization and then waits for an HTTP request. A request contains a URI (Universal Resource Identifier), an HTTP method, and may contain some number of headers providing various information about the request or the client.

The server handles each request individually, although it may process many requests at the same time. There are certain steps that must be taken to handle the various types of requests. We call this the "Request-Response process."

The request-response process normally consists of six sequential steps. They are:

- **1. AuthTrans** (authorization translation) verify any authorization information (such as name and password) sent in the request.
- **2. NameTrans** (name translation) translate the logical URI into a local file system path.
- **3. PathCheck** (path checking) check the local file system path for validity and approved access by the requesting user.
- **4. ObjectType** (object typing) determine the MIME-type (Multi-purpose Internet Mail Encoding) of the requested resource (eg. text/html, image/ gif, etc).
- **5. Service** (service) return the response to the client.
- **6. AddLog** (adding log entries) add entries to log file(s).

A number of operations may be performed at each of these steps to accomplish its purpose. These operations are performed by Server Application Functions (SAFs). There are quite a variety of SAFs built into the server which handle the core server functionality and its advanced features.

Each SAF has its own settings. It also has access to the request information and any other server variables created or modified by previous SAFs. The SAF performs its operation based on all this information. It may examine, modify, or create server variables based on the current request and its purpose within its step.

<span id="page-16-0"></span>Each SAF returns a result code which tells the server whether it succeeded, did nothing, or failed. Based on the result code, the server decides whether to skip to the next request-response step, execute the next SAF in the current step, or abort the process.

Normally, all of the steps are completed in order, the response is sent to the client (in the Service step), and entries are added to the log file(s) (in the AddLog step).

However, if the process is aborted for any reason (such as not finding the requested resource or the user not being authorized), the server skips to a new step called "**Error**". This step is taken in place of the Service step. The Error SAF may send a custom HTML page to the client describing the problem. Then the server continues with the AddLog step.

## **The Configuration Files**

The Enterprise Server is configured using several text-based configuration files. The configuration files are located in the config directory in the server's home directory (https-<servername>/config). Three of the configuration files we're interested in are: magnus.conf, obj.conf, and mime.types. Normally the Administration Server is used to change the settings in these files.

The magnus.conf file is the primary server configuration file. It determines the server name, port, and other global server settings.

The object configuration file, obj.conf, configures initialization and operation of the SAFs for each step in the request-response process. You'll edit this file to install and configure custom SAFs. It will be covered in detail in the next section.

The mime.types file determines the mapping of file name extensions to HTTP content-type, content-encoding, and content-language.

# <span id="page-17-0"></span>**The obj.conf File**

The obj.conf file controls the initialization and request-response process for the server. It contains directive lines for initialization and for all the requestresponse steps. The request-response directives are grouped into "objects" with the <Object> tag. They're called "objects" because they inherit behavior from other objects.

The "default" object controls the default operation of the server for all requests. Other objects will inherit and/or modify behavior of the "default" object for special types of requests. Some examples are CGI programs, private directories, and custom file types.

Directive lines determine which SAFs will be executed at each step in the request-response process. Every directive line has a "fn" parameter that indicates which SAF to execute.

The syntax of each directive line is:

Directive fn=func-name [name1="value1"]...[nameN="valueN"]

Directive is one of the server directives.

func-name is the name of the SAF to execute.

nameN="valueN" are the names and values of paramaters which are passed to the SAF.

Here are the server directives and a description of what each does:

- **Init** Initializes server subsystems and shared resources.
- **AuthTrans** Verifies any authorization information (normally sent in the Authorization header) provided in the HTTP request and translates it into a user and/or a group. Server access control occurs in two stages. AuthTrans verifies the authenticity of the user. Later, PathCheck tests the user's access privileges for the requested resource.
- **NameTrans** Translates the URL specified in the request from a virtual path to a physical file system path for the requested resource. This may also result in redirection to another site.
- **PathCheck** Performs tests on the physical path determined by the NameTrans step. In general, these tests determine whether the path is valid and whether it is allowed for the client to access the requested resource.
- <span id="page-18-0"></span>• **ObjectType** - Determines the MIME (Multi-purpose Internet Mail Encoding) type of the requested resource. This is normally done by using the mime.types file to map the file name extension into a MIME type. The resulting type may be:
	- A common document type such as "text/html" or "image/gif" (for example, the file name extension .gif translates to the MIME type "image/gif").
	- An internal server type. Internal types always begin with "magnusinternal/" and determine which Service directive SAF the server should execute. The Service SAF will report the actual MIME type of the data it returns.
- **Service** Sends the response to the client. This involves setting the HTTP result status, setting up response headers (such as content-type and content-length), and sending the response data.
- **Error** Handles an HTTP error (REQ\_ABORTED). Typically this involves sending a custom HTML document to the user describing the problem and possible solutions.
- **AddLog** Records information about the transaction.

The obj.conf file is very sensitive to case, extra spaces, indenting, etc. See [Chapter 2, "Directives and Built-In SAFs"](#page-22-0) for details about the file's syntax.

## **Objects and Clients**

Request-response directives in the  $\circ b$  i. conf file are grouped into "objects" which begin with an  $\langle$ Object> tag and end with a  $\langle$ /Object> tag. They are called objects because they inherit and modify the "default" object's behavior.

The directives in an object are enabled when their parameters match values in the current request. An object tag may have a name parameter or a ppath parameter. Either parameter may be a wildcard pattern. For example:

```
<Object name="cgi">
```

```
or
```

```
<Object ppath="/usr/netscape/suitespot/docs/private/*">
```
The directives in the object with the name "default" are always enabled. When enabled, the directives in additional objects are treated as if they appear before the same type of directives in the default object. This allows the new objects to modify the behavior of the "default" object.

Additional objects with a name parameter are normally enabled from a NameTrans SAF such as pfx2dir or assign-name. Since the AuthTrans and NameTrans steps have already been completed, directives of these types in the new object will not be executed.

Additional objects with a ppath parameter are enabled when the physical path matches their wildcard value. The physical path ("path" in the  $rq$ - $\gamma$ ars pblock) is set after the NameTrans step. Once again, the AuthTrans and NameTrans steps have already completed, so directives of these types in the new object will not be executed.

Objects with a ppath parameter are typically used in one of two ways. One is to execute directives when the path is within a certain directory. The wildcard pattern is the local file system path ending with a "\*" such as  $\sqrt{u}$  /  $\sqrt{u}$ netscape/suitespot/docs/private/\*". The other is to execute directives for a certain file type based on its file name extension. The wildcard pattern is a "\*" followed by the extension such as "\*.cgi".

The <Client> tag may be used within an object to limit a group of directives to specific clients. Directives between a  $\langle$  Client  $\rangle$  tag and a matching  $\langle$  / Client> tag will only be executed if the client's information matches the <Client> parameters.

A <Client> tag may have parameters for ip, dns, and/or host. The value of these parameters are wildcard patterns. For example:

```
<Client ip="198.95.251.*">
   or 
<Client dns="*.netscape.com">
```
The directives in the <Client> block are only executed if the current client matches all of the parameters.

The ip parameter is the IP address of the client. The dns parameter is the DNS name of the client.

<span id="page-20-0"></span>The host parameter is typically used to configure "software virtual servers." These are multiple "virtual" servers on the same machine. There is really only one web server running on the machine, but there may be many DNS names which map to the machines IP address. The web server can tell which "virtual" server was requested because Navigator includes a "Host" header in the request which tells the DNS name of the server that the user requested.

# **SAFs in the Object Configuration File**

As mentioned earlier, SAFs are functions the server calls when processing requests. Some SAFs take parameters specified on the directive line in the obj.conf file (such as type="application/octet-stream"). The result code returned to the server by a given SAF determines whether the server executes any subsequent SAFs in the current step, skips to the next step in the process, or takes some other action. Refer to [Chapter 2, "Directives and Built-In SAFs"](#page-22-0) for complete details.

SAFs in the Object Configuration File

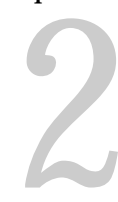

# <span id="page-22-0"></span>**Directives and Built-In SAFs**

This chapter describes the directives and Server Application Functions (SAFs) that are provided with the server. They are used in the obj.conf file to configure the operation of the server.

# **The obj.conf file**

The obj.conf file contains directive lines which configure the operation of the server. The syntax of each directive line is:

Directive fn=func-name [name1="value1"]...[nameN="valueN"]

Directive is one of the server directives.

func-name is the name of the SAF to execute.

nameN="valueN" are the names and values of paramaters which are passed to the SAF.

Here are the server directives and a description of what each does:

• **Init** - Initializes server subsystems and shared resources.

- **AuthTrans** Verifies any authorization information (normally sent in the Authorization header) provided in the HTTP request and translates it into a user and/or a group. Server access control occurs in two stages. AuthTrans verifies the authenticity of the user. Later, PathCheck tests the user's access privileges for the requested resource.
- **NameTrans** Translates the URL specified in the request from a virtual path to a physical file system path for the requested resource. This may also result in redirection to another site.
- **PathCheck** Performs tests on the physical path determined by the NameTrans step. In general, these tests determine whether the path is valid and whether it is allowed for the client to access the requested resource.
- **ObjectType** Determines the MIME (Multi-purpose Internet Mail Encoding) type of the requested resource. This is normally done by using the mime.types file to map the file name extension into a MIME type. The resulting type may be:
	- A common document type such as "text/html" or "image/gif" (for example, the file name extension .gif translates to the MIME type "image/gif").
	- An internal server type. Internal types always begin with "magnusinternal/" and determine which Service directive SAF the server should execute. The Service SAF will report the actual MIME type of the data it returns.
- **Service** Sends the response to the client. This involves setting the HTTP result status, setting up response headers (such as content-type and content-length), and sending the response data.
- **Error** Handles an HTTP error (REQ\_ABORTED). Typically this involves sending a custom HTML document to the user describing the problem and possible solutions.
- **AddLog** Records information about the transaction.

## <span id="page-24-0"></span>**Syntax**

Several rules are important in the obj.conf file. Be very careful when editting this file. Simple mistakes can make the server fail to start or operate incorrectly.

#### **Parameters**

The number and names of parameters depends on the function. The order of parameters on the line is not important.

## **Case Sensitivity**

Items in the obj.conf file are case-sensitive including function names, parameter names, many parameter values, and path names.

#### **Separators**

The "C" language allows function names to be composed only of letters, digits, and underscores. You may use the hyphen (-) character in the configuration file in place of underscore (\_) for your "C" code function names. This is only true for function names.

## **Quotes**

Quotes (") are only required around value strings when there is a space in the string. Otherwise they are optional. Each open-quote must be matched by a close-quote.

#### **Spaces**

Spaces are not allowed at the beginning of a line except when continuing the previous line. Spaces are not allowed before or after the equal (=) sign that separates the name and value. Spaces are not allowed at the end of a line or on a blank line.

## **Line Continuation**

A long line may be continued on the next line by beginning the next line with a space or tab.

#### <span id="page-25-0"></span>**Path Names**

Always use forward slashes ( $\prime$ ) rather than back-slashes ( $\setminus$ ) in path names under Windows NT. Back-slash escapes the next character.

#### **Comments**

Comments begin with a pound  $(\#)$  sign. If you administer the server with the Administration Server, your comments will not be preserved.

# **The directives and SAFs**

## **Init directive**

Init is the directive that is used to initialize server subsystems such as access logging, file typing, and loading of custom SAFs. These functions are called upon server startup or restart.

On Unix platforms, each Init directive has an optional LateInit parameter. If it is set to "yes"or is not provided, the function is executed by the child process after it is forked from the parent. If it is set to "no", the function is executed by the parent process before the fork. Any activities that must be performed as the user root (such as writing to a root-owned file) must be done before the fork. Any activities involving the creation of threads must be performed after the fork.

Upon failure, Init-class functions return REQ\_ABORTED and insert into pb a variable named error that contains a string describing the cause of the error. The server logs this error and terminates. Any other result code is considered success.

The following Init-class functions are described in detail in this section:

- cache-init configures server caching for increased performance.
- cindex-init changes the default characteristics for fancy indexing.
- dns-cache-init configures DNS caching.
- flex-init initializes the flexible logging system.
- <span id="page-26-0"></span>• IIOPInit initializes the Web Application Interface (WAI) which uses Internet Inter-ORB Protocol (IIOP)
- init-cgi changes the default settings for CGI programs.
- init-clf initializes the Common Log subsystem.
- init-uhome loads user home directory information.
- load-modules loads shared libraries into the server.
- load-types loads file extension to MIME type mapping information.
- pool-init configures pooled memory allocation.

#### **cache-init**

The cache-init function controls file caching. The server caches files to improve performance. File caching is enabled by default.

The cache-init function has three arguments:

• cache-size specifies the size of the cache in bytes. Valid values for the number of elements in the cache are 32 to 32768; the default is 512.

The cache-size value should be greater than the size of all the documents on your server. You should include any static file such as HTML, text, images, sounds, or any other unchanging data. URLs that are dynamic (such as CGI or NSAPI routines) return different data, depending on who calls them, and should not be counted.

• mmap-max specifies the maximum amount of memory set aside for memory-mapped (*mmap*) files the server will keep open at any point. Acceptable values range from 512K to (512\*1024)KB; the default is 10000KB (10MB).

To get maximum speed, the cache keeps many mmap files open. To estimate the optimal value for mmap-max on your system, approximately compute the total number of bytes of "static" data that's on your system. For example, if you have 200 files that are 10K in size, then 2MB should be sufficient for mmax-map.

- disable specifies, if set to anything but "false", that the cache is to be disabled.
- **Note** To optimize server speed, you should ideally have enough RAM for the server and cache because swapping can be slow. Do not allocate a cache that is greater in size than the amount of memory on the system.

<span id="page-27-0"></span>**Example** Init fn=cache-init cache-size=512 mmap-max=10000

#### **cindex-init**

The function cindex-init is used to change the defaut settings for fancy indexing (see index-common).

**Parameters** opts (optional) is a string of letters specifying the options to activate:

• s tells the server to scan each HTML file in the directory it's indexing in order to place the HTML <TITLE> in the description field. The file must be shorter than 255 characters. This option is off by default.

widths (optional) specifies the width for each column in the indexing printout. A zero width disables the column. The string is a comma-separated list of numbers that specify the column widths in characters for name, last-modified date, size, and description respectively. The default widths are 22, 1, 1, and 33 respectively.

ignore (optional) specifies a wildcard pattern for file names the server should ignore while indexing. File names starting with a period (.) are always ignored. The default is to only ignore file names starting with a period (.).

icon-uri (optional) specifies the URI prefix the index-common function uses when generating URLs for file icons (.gif files). By default, it's / mc-icons/. If icon-uri is different from the defaut, the pfx2dir function in the NameTrans directive must be changed so that the server can find these icons.

```
Examples Init fn=cindex-init widths=50,1,1,0
        Init fn=cindex-init ignore=*.html
        Init fn=cindex-init widths=22,0,0,50
See Also index-common
```
#### **dns-cache-init**

The dns-cache-init function specifies (when DNS lookups are enabled ) that DNS lookups should be cached. If DNS lookups are cached, then when the server gets a client's host name information, it can store the data it receives.

<span id="page-28-0"></span>Then, if the server needs information about the client in the future, the information is available to the server without querying for the information again.

You may specify the size of the DNS cache and the time it takes before a cache entry becomes invalid. The DNS cache can contain 32 to 32768 entries; the default value is 1024 entries. Values for the time it takes for a cache entry to expire (specified in seconds) can range from 1 second to 1 year; the default value is 1200 seconds (20 minutes).

**Parameters** cache-size (optional) specifies how many entries are contained in the cache. Acceptable values are 32 to 32768; the default value is 1024.

> expire (optional) specifies how long (in seconds) it takes for a cache entry to expire. Acceptable values are 1 to 31536000 (1 year); the default is 1200 seconds (20 minutes).

**Example** Init fn="dns-cache-init" cache-size="2140" expire="600"

#### **flex-init**

The flex-init function initializes the flexible logging system. It opens the log file whose name is passed as a parameter, and establishes a record format that is passed as another parameter. The log file stays open until the server is shut down or restarted (at which time all logs are closed and reopened).

As in init-clf, use flex-init to specify a log-file name (such as loghttp=/netscape/suitespot/https-servername/logs/ loghttp); then you use the log-file name with the AddLog-class flex-log function in  $obj$ , conf to add a log entry to the file (such as AddLog fn=flex-log name=loghttp).

**Note** You may specify multiple log file names in the same flex-init function call. Then use multiple AddLog directives with the flex-log function to log transactions to each log file.

flex-log may be called more than once. Each new log file name and format will be added the the list of log files.

If you move, remove, or change the log file without shutting down or restarting the server, client accesses might not be recorded. To save or backup a log file, you need to rename the file and then restart the server. The server first looks for the log file by name, and if it doesn't find it, creates a new one (the renamed original log file is left for you to use).

**Parameters** The flex-init function has two parameters: one that names the log file and one that specifies the format of each record in that file.

> At least one log file should be specified. The name part of the name-value pair is a unique name for the log file. You will use this name later, as a parameter to the flex-log function. The value specifies either the full path to the log file or a file name relative to the server's logs directory.

> The second parameter is format.logfilename which specifies the format of each log entry in the log file. Items contained between percent signs (%) are the names of server pblock entries. (See [Chapter 3, "Creating Custom SAFs"](#page-66-0) for more information about pblocks and [Chapter 4, "NSAPI Function Reference"](#page-82-0) for functions to manipulate pblocks.)

> One additional item that is available is %SYSDATE% which is the current system date. It is formated using the time format "%d/%b/%Y:%H:%M:%S" plus the offset from GMT.

If no format paramter is specified for a log file, the common log format is used:

"%Ses->client.ip% - %Req->vars.auth-user% [%SYSDATE%] \"%Req- >reqpb.clf-request%\" %Req->srvhdrs.clf-status% %Req->srvhdrs.contentlength%"

Any additional text is treated as literal text, so you can add to the line to make it more readable. Typical components of the formatting parameter are listed in Table 2.1. Certain components might contain spaces, so they should be bounded by escaped quotes  $(\n\backslash \cdot)$ .

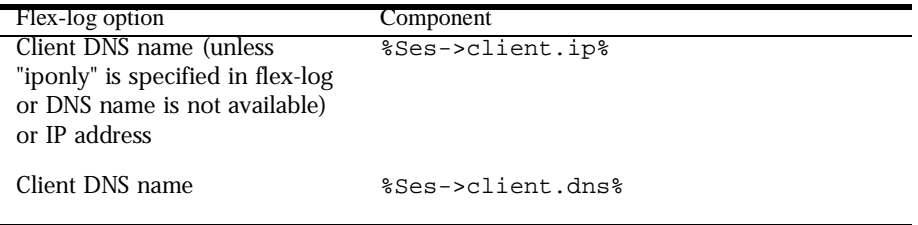

Table 2.1 Typical components of flex-init formatting

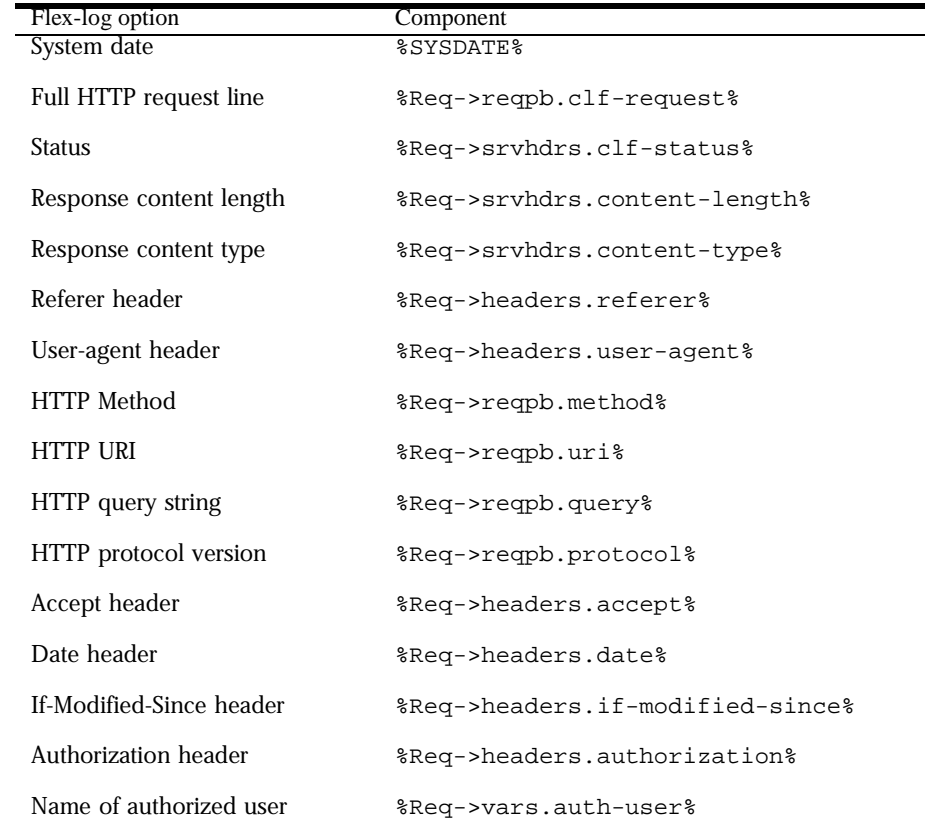

Table 2.1 Typical components of flex-init formatting

#### **Examples** The first example below initializes flexible logging into the file /usr/ netscape/suitespot/https-servername/logs/access.

Init fn=flex-init access="/usr/netscape/suitespot/https-servername/logs/access" format.access="%Ses->client.ip% - %Req->vars.auth-user% [%SYSDATE%] \"%Req->reqpb.clfrequest%\" %Req->srvhdrs.clf-status% %Req->srvhdrs.content-length%"

This will record the following items

- ip or hostname, followed by the three characters " "
- the user name, followed by the two characters " ["
- the system date, followed by the two characters "] "
- <span id="page-31-0"></span>• the full HTTP request in quotes, followed by a single space
- the HTTP result status in quotes, followed by a single space
- the content length

This is the default format, which corresponds to the Common Log Format (CLF).

It is advisable that the first six elements of any log always be in exactly this format, because a number of log analyzers expect that as output.

This example initializes flexible logging into the file /user/netscape/ suitespot/https-servername/logs/extended.

```
Init fn=flex-init extended="/usr/netscape/suitespot/https-servername/logs/extended" 
format.extended="%Ses->client.ip% - %Req->vars.auth-user% [%SYSDATE%] \"%Req->reqpb.clf-
request%\" %Req->srvhdrs.clf-status% %Req->srvhdrs.content-length% %Req-
>headers.referer% \"%Req->headers.user-agent%\" %Req->reqpb.method% %Req->reqpb.uri% %Req-
>reqpb.query% %Req->reqpb.protocol%"
```
**See Also** flex-log

#### **IIOPinit**

Initializes IIOP (Internet Inter-ORB Protocol) support used by the Web Application Interface (WAI).

**Parameters** None.

**Examples** Service fn=IIOPinit

**See Also** IIOPexec, IIOPNameService

#### **init-cgi**

The init-cgi function provides certain initializations for the CGI execution. Two options are provided: timeout of the execution of the CGI script, and establishment of environment variables.

**Parameters** The init-cgi function takes two kinds of arguments.

<span id="page-32-0"></span>timeout (optional) specifies how many seconds the server will wait for CGI output. If the CGI script has not delivered any output in that many seconds, the server terminates the script. The default is 300 seconds.

name=value (optional) specifies the name and value for an environment variable that the server will place into the environment for the CGI. You can set any number of environment variables in a single init-cgi function.

**Example** Init fn=init-cgi LD\_LIBRARY\_PATH=/usr/lib;/usr/local/lib

```
See Also send-cgi, send-wincgi, send-shellcgi
```
#### **init-clf**

log features.

The init-clf function initializes the Common Log subsystem. It opens the log files whose names are given as parameters. The log files stay open until the server is shut down (at which time the log files are closed) or restarted (at which time the log files are closed and reopened).

Calling this function is required if you are using the common Log file names are then used by the common-log function in an AddLog directive to record a transaction to a specific log file.

> For example, use init-clf to specify a name that refers to a log file (such as mylog=/usr/netscape/suitespot/https-<servername>/logs/ mylogfile); then use the name mylog in an AddLog directive to add a log entry to the file (such as AddLog fn=common-log name=mylog). If you ever change the path or file name of a log file, you need only change it in one place—in the init-clf function.

**Note** You may specify multiple log file names in the same init-clf function call. Then use multiple AddLog directives with the common-log function to log transactions to each log file.

This function should only be called once. If it is called again, the new call will replace log file names from all previous calls.

If you move, remove, or change the log file without shutting down or restarting the server, client accesses might not be recorded. To save or backup a log file, you need to rename the file and then restart the server. The server first looks for the log file by name, and if it doesn't find it, creates a new one (the renamed original log file is left for you to use).

<span id="page-33-0"></span>**Parameters** At least one log file should be specified. The name part of the name-value pair should be a unique name for the log file. You will use this name later, as a parameter to the common-log function. The value specifies either the full path to the log file or a file name relative to the server's logs directory.

```
Examples Init fn=init-clf
             access=/usr/netscape/suitespot/https-<servername>/logs/access
          Init fn=init-clf templog=/tmp/mytemplog templog2=/tmp/mytemplog2
```
**See Also** common-log, record-useragent

#### **init-uhome**

**Unix Only** The init-uhome function loads information about the system's user home directories into internal hash tables. This increases memory usage slightly, but improves performance for servers that have a lot of traffic to home directories.

**Parameters** pwfile (optional) specifies the full file system path to a file other than /etc/ passwd. If not provided, the default Unix path (/etc/passwd) is used.

**Examples** Init fn=init-uhome

Init fn=init-uhome pwfile=/etc/passwd-http

**See Also** unix-home, find-links

#### **load-modules**

The load-modules function loads a shared library/Dynamic Link Library into the server code. Specified functions from the library can then be executed from any subsequent directives.

**Parameters** shlib specifies either the full path to the shared library/Dynamic Link Library or a file name relative to the server configuration directory.

> funcs is a comma separated list of the names of the functions in the shared library/Dynamic Link Library to be made available. The list should not contain any spaces. The dash  $(-)$  character may be used in place of the underscore  $( )$ character in function names.

NativeThread (optional) specifies which threading model to use. no causes the routines in the library to use user-level threading. yes enables kernel-level threading. The default is yes.

```
Examples Init fn=load-modules shlib="C:/mysrvfns/corpfns.dll" funcs="moveit"
          Init fn=load-modules shlib="/mysrvfns/corpfns.so" 
              funcs="myinit,myservice"
          Init fn=myinit
```
#### **load-types**

The load-types function creates a table mapping file-name extensions (ext) to a file's content-type (type), content-encoding (enc), and content-language (lang). The content-type is represented by a MIME type. The content-encoding and content-language are indicated by the natural language. indicating a file's content-type. and content-encoding, languages. It scans a file that tells it how to map file-name extensions to MIME types. MIME types and languages are essential to tell browsers what type of data is being sent so they can display it correctly. For example, they are used to tell an HTML file from a GIF file.

The file name extensions (exts) are not case-sensitive.

This function must be called in order for the type-by-extension and type-by-exp SAFs, and the cinfo\_find() functions to work properly.

**Parameters** mime-types specifies either the full path name to a MIME types file or a path name relative to the server configuration directory. The server comes with a default file called mime.types in the server's config directory.

> local-types (optional) specifies either the full path name to a MIME types file or a path name relative to the server configuration directory. The file can be used to maintain types that are applicable only to your server.

MIME types files must begin with the following line or they will not be accepted:

#--Netscape Communications Corporation MIME Information

- **Examples** Init fn=load-types mime-types=mime.types Init fn=load-types mime-types=mime.types local-types=/usr/netscape/suitespot/local.types
- **See Also** type-by-extension, type-by-exp, force-type

#### <span id="page-35-0"></span>**pool-init**

The pool-init function changes the default values of pooled memory settings. The size of the free block list may be changed or pooled memory may be entirely disabled.

Memory allocation pools allow the server to run significantly faster. If you are programming with the NSAPI, note that MALLOC, REALLOC, CALLOC, STRDUP, and FREE work slightly differently if pooled memory is disabled.. If pooling is enabled, the server automatically cleans up all memory allocated by these routines when each request completes. In most cases, this will improve performance and prevent memory leaks. If pooling is disabled, all memory is global and there is no clean-up.

If you want persistent memory allocation, add the prefix PERM\_ to the name of each routine (PERM\_MALLOC, PERM\_REALLOC, PERM\_CALLOC, PERM STRDUP, and PERM FREE).

- **Note** Any memory you allocate from Init-class functions will be allocated as persistent memory, even if you use MALLOC. The server cleans up only the memory that is allocated while processing a request, and because Init-class functions are run before processing any requests, their memory is allocated globally.
- **Parameters** free-size (optional) maximum size in bytes of free block list. May not be greater than 1048576.

disable (optional) flag to disable the use of pooled memory. Should have a value of true or false. Default value is false.

**Example** Init fn=pool-init disable=true

## **AuthTrans Directive**

AuthTrans stands for Authorization Translation. Server resources can be protected so that accessing them requires the client to provide authorization information from the user.

The server handles the authorization of client users in two steps.

• AuthTrans - validate authorization information sent by the client in the Authorization header.
• PathCheck - check that the authorized user is allowed access to the requested resource.

It is split into two steps so that multiple authorization schemes can be easily incorporated, as well as providing the flexibility to have resources that record authorization information but do not require it.

If there is more than one AuthTrans directive, each function is executed in order until one succeeds in authorizing the user (by returning REQ\_PROCEED).

The following AuthTrans-class functions are described in detail in this section:

- basic-auth calls a custom function to verify user name and password. Optionally calls a custom function to determine the user's group.
- basic-ncsa verifies user name and password against an NCSA-style or system DBM database. Optionally determines the user's group.

# **basic-auth**

The basic-auth function calls a custom function to verify authorization information sent by the client. The Authorization header is sent as part of the the "basic" server authorization scheme.

This function is usually used in conjunction with the PathCheck-class function require-auth.

**Parameters** auth-type specifies the type of authorization to be used. This should always be "basic".

> userdb specifies the full path and file name of the user database. This parameter will be passed to the user function.

userfn is the name of the user custom function that must have been previously loaded with load-modules. It has the same interface as all the SAFs, but it is called with the user name  $(user)$ , password  $(pw)$ , user database (userdb), and group database (groupdb) if supplied, in the pb parameter. The user function should check the name and password using the database and return REQ\_NOACTION if they are not valid. It should return REQ\_PROCEED if the name and password are valid. The basic-auth function will then add authtype, auth-user (user), auth-db (userdb), and auth-password (pw, Windows NT only) to the rq->vars pblock.

groupdb (optional) specifies the full path and file name of the user database. This parameter will be passed to the group function.

groupfn (optional) is the name of the group custom function that must have been previously loaded with load-modules. It has the same interface as all the SAFs, but it is called with the user name (user), password (pw), user database (userdb), and group database (groupdb) in the pb parameter. It also has access to the auth-type, auth-user (user), auth-db (userdb), and auth-password (pw, Windows NT only) parameters in the rq->vars pblock. The group function should determine the user's group using the group database, add it to rq->vars as auth-group, and return REQ\_PROCEED if found. It should return REQ\_NOACTION if the user's group is not found.

**Examples** Init fn=load-modules shlib=/path/to/mycustomauth.so funcs=hardcoded\_auth ... AuthTrans fn=basic-auth auth-type=basic userfn=hardcoded\_auth userdb=unused

#### **See Also** require-auth

#### **basic-ncsa**

The basic-ncsa function verifies authorization information sent by the client against a database. The Authorization header is sent as part of the the "basic" server authorization scheme.

This function is usually used in conjunction with the PathCheck-class function require-auth.

**Parameters** auth-type specifies the type of authorization to be used. This should always be "basic".

> dbm (optional) specifies the full path and base file name of the user database in the server's native format. The native format is a system DBM file, which is a hashed file format allowing instantaneous access to billions of users. If you use this parameter, don't use the userfile parameter as well.

userfile (optional) specifies the full path name of the user database in the NCSA-style HTTPD user file format. This format consists of lines using the format  $name:password$ , where  $password$  is encrypted. If you use this parameter, don't use dbm.

grpfile (optional) specifies the NCSA-style HTTPD group file to be used. Each line of a group file consists of  $group:user1$  user2 ... userN where each user is separated by spaces.

**Examples** AuthTrans fn=basic-ncsa auth-type=basic dbm=/netscape/suitespot/userdb/rs AuthTrans fn=basic-ncsa auth-type=basic userfile=/netscape/suitespot/.htpasswd grpfile=/netscape/suitespot/.grpfile

**See Also** require-auth

# **NameTrans directive**

NameTrans stands for Name Translation. This directive translates virtual URLs to physical directories on your server. For example, the URL

http://www.test.com/some/file.html

could be translated to the full file-system path

/usr/netscape/suitespot/docs/some/file.html

NameTrans directives should appear in the "default" object. If there is more than one NameTrans directive in an object, the server executes each functions in order until one succeeds (by returning REQ\_PROCEED).

The following NameTrans-class functions are described in detail in this section:

- assign-name enables additional named object directives.
- document-root translates a URL into a file system path by prepending the path of the document root directory.
- home-page translates a request for the server's root home page  $(7)$  to a specific file.
- mozilla-redirect redirects the client to a different URL if it is a Netscape browser.
- pfx2dir translates any URL beginning with a given prefix to a file system directory and optionally enables additional named object directives.
- redirect redirects the client to a different URL.
- unix-home translates a URL to a specified directory withing a user's home directory.

#### **assign-name**

The assign-name function associates the name of a configuration object with a path specified by a shell expression. It always returns REQ\_NOACTION.

**Parameters** from is a wildcard pattern that specifies the path to be affected.

name is the name of the additional configuration object to enable for the current request.

```
Example # This NameTrans directive is in the default object.
         NameTrans fn=assign-name name=personnel from=/httpd/docs/pers
         ...
         <Object name=personnel>
         ...additional directives..
         </Object>
```
## **document-root**

The document-root function specifies the directory that contains your documents. If the path has not been set by a previous function, this path is prepended to the virtual path that the client sent to create the full path name of the file or directory. For example, the client requests  $/a/b/file.html$ , which is translated to /usr/netscape/suitespot/docs/a/b/file.html.

This function always returns REQ\_PROCEED. NameTrans directives listed after this will never be called.

**Parameters** root is the file system path to the server's document root directory.

**Examples** NameTrans fn=document-root root=/usr/netscape/suitespot/docs

#### **home-page**

The home-page function specifies the home page for your server. Whenever a client requests the server's home page (/), they'll get the document specified.

**Parameters** path is the path and name of the home page file. If path starts with a slash (/ ), it is assumed to be a full path to a file. This function sets the server's path variable and returns REQ PROCEED. If path does not start with a slash  $(7)$ , it is appended to the URI and and the function returns REQ\_NOACTION continuing on to the other NameTrans directives.

**Examples** NameTrans fn=home-page path=homepage.html

NameTrans fn=home-page path=/httpd/docs/home.html

#### **mozilla-redirect**

The mozilla-redirect function (similar to the redirect function) lets you change URLs and send the updated URL to the client for any user who is using the Netscape Navigator, version 0.96 or later.

**Parameters** from specifies the URI wildcard pattern which should be redirected.

url specifies a complete URL to return to the client.

**Example** NameTrans fn=mozilla-redirect from=/ url=http://newserver/

#### **pfx2dir**

The pfx2dir function looks for a directory prefix in the path and replaces the prefix with a real directory name.

**Parameters** from is the URI prefix to convert. It should not have a trailing slash (/).

dir is the local file system directory path that the prefix is converted to. It should not have a trailing slash (/).

name (optional) gives a named object (template) from which to derive additional configuration for this request.

**Examples** NameTrans fn=pfx2dir from=/cgi-bin dir=/httpd/cgi-bin name=cgi NameTrans fn=pfx2dir from=/icons dir=/httpd/mc-icons

# **redirect**

The redirect function lets you change URLs and send the updated URL to the client. When a client accesses your server with an old path, they are told to use the new URL you provide.

**Parameters** from specifies the prefix of the requested URI to match.

url (optional) specifies a complete URL to return to the client. If you use this parameter, don't use url-prefix (and vice-versa).

url-prefix (optional) is the new URL prefix to return to the client. The from prefix is simply replaced by this URL prefix.

escape (optional) is a flag which tells the server to util\_url\_escape the URL before sending it. It should be yes or no. The default is yes.

**Examples** NameTrans fn=redirect from=/ url-prefix=http://tmpserver NameTrans fn=redirect from=/toopopular url=http://bigger/better/stronger/morepopular/new.html

#### **unix-home**

**Unix Only** The unix-home function translates user names (typically of the form ~username) into the user's home directory on the server's Unix machine. You specify a URL prefix that signals user directories. Any request that begins with the prefix is translated to the user's home directory.

> You specify the list of users with either the /etc/passwd file or a file with a similar structure. Each line in the file should have this structure (elements in the passwd file that aren't needed are indicated with \*):

username:\*:\*:groupid:\*:homedir:\*

If you want the server to scan the password file only once at startup, use the Init-class function init-uhome.

**Parameters** from is the URL prefix to translate, usually  $''/~$ .

subdir is the subdirectory within the user's home directory that contains their web documents.

pwfile (optional) is the full path and file name of the password file if it's different from /etc/passwd.

name (optional) specifies an additional named object whose directives will be applied to this request.

**Examples** NameTrans fn=unix-home from=/~ subdir=public\_html NameTrans fn=unix-home from /~ pwfile=/mydir/passwd subdir=public\_html

**See Also** init-uhome, find-links

# **PathCheck directive**

PathCheck directives check the local file system path that is returned after the NameTrans step. The path is checked for things such as CGI path info and for dangerous elements such as /./and /../ and //, and then any access restriction is applied.

If there is more than one PathCheck directive, each of the functions are executed in order.

The following PathCheck-class functions are described in detail in this section:

- cert2user determines the authorized user from the client certificate.
- check-acl checks an access control list for authorization.
- deny-existence indicates that a resoure was not found.
- find-index locates a default file when a directory is requested.
- find-links denies access to directories with certain file system links
- find-pathinfo locates extra path info beyond the file name for the PATH\_INFO CGI environment variable.
- get-client-cert gets the authenticated client certificate from the SSL3 session.
- load-config finds and loads extra configuration from a file in the requested path
- nt-uri-clean denies access to requests with unsafe path names by indicating not found.
- ntcgicheck looks for a CGI file with a specified extension.
- require-auth denies access to unauthorized users or groups.
- unix-uri-clean denies access to requests with unsafe path names by indicating not found.

#### **cert2user**

The cert2user function maps the authenticated client certificate from the SSL3 session to a user name, using the certificate-to-user mappings in the user database specified by userdb.

**Parameters** userdb names the user database from which to obtain the certificate.

makefrombasic tells the function to establish a certificate-to-user mapping. If makefrombasic is present and is not 0, the directive uses basic password authentication to authenticate the user and to then create a new certificate-touser mapping in the specified user database if no such mapping has already been created there.

The server allows the certificate-to-user mapping to be created automatically by:

- **7.** Obtaining and verifying a certificate from the user
- **8.** Obtaining a user name and password using WWW basic authentication.
- **9.** Creating a mapping from that certificate to that user (provided both check out ok).

require governs the return value. If the certificate cannot be mapped successfully to a user name, and the value of require is 0, the function returns REQ\_NOACTION allowing the processing of the request to continue. But if the value of  $\text{require}$  is not 0, the function returns REQ ABORTED and sets the protocol status to 403 FORBIDDEN, causing the request to fail and the client to be given the FORBIDDEN status. The default value of require is 1.

method specifies a wildcard pattern for the HTTP methods for which this function will be applied. If method is absent, the function is applied for any method.

**Examples** # Map the client cert to a user using this userdb. # If a mapping is not present, fail the request. PathCheck fn="cert2user" userdb="/usr/netscape/suitespot/authdb/default" require="1"

# **check-acl**

The check-acl function attaches an Access Control List to the object in which the directive appears. Regardless of the order of PathCheck directives in the object, check-acl functions are executed first, and will cause user authentication to be performed, if required by the specified ACL, and will also update the access control state.

**Parameters** acl is the name of an Access Control List.

shexp (optional) is a wildcard pattern that specifies the path for which to apply the ACL.

bong-file (optional) is the path name for a file that will be sent if this ACL is responsible for denying access.

**Examples** PathCheck fn=check-acl acl="HRonly"

#### **deny-existence**

The deny-existence function sends a "not found" message when a client tries to access a specified path. The server sends "not found" instead of "forbidden," so the user can't tell whether the path exists or not.

Use this function inside a <Client> block to deny the existence of a resource to specific users. For example, these lines deny existence of all resources to any user not in the netscape.com domain:

```
<Client dns=*~.netscape.com>
PathCheck fn=deny-existence
</Client>
```
**Parameters** path (optional) is a wildcard pattern of the file-system path to hide. If the path does not match, the function does nothing and returns REQ\_NOACTION. If the path is not provided, it is assumed to match.

> bong-msg (optional) specifies a file to send rather than responding with the "not found" message. It is a full file-system path.

**Examples** PathCheck fn=deny-existence path=/usr/netscape/suitespot/docs/private PathCheck fn=deny-existence bong-msg=/svr/msg/go-away.html

# **find-index**

The find-index function investigates whether the requested path is a directory. If it is, the function searches for an index file in the directory, and then changes the path to point to the index file. If no index file is found, the server generates a directory listing.

This function does nothing if there is a query string, if the HTTP method is not GET, or if the path is that of a valid file.

If the URI is a directory and it does not end with /, the function creates a "URI" parameter in rq->vars by adding / to the end of the requested URI, sets the HTTP response code to PROTOCOL\_REDIRECT, and returns REQ\_ABORTED. The server

- **Parameters** index-names is a comma-separated list of index file names to look for. Use spaces only if they are part of a file name. Do not include spaces before or after the commas. This list is case-sensitive if the file system is case-sensitive.
- **Examples** PathCheck fn=find-index index-names=index.html,home.html

# **find-links**

- **Unix Only** The find-links function searches the current path for symbolic or hard links to other directories or file systems. If any are found, an error is returned. This function is normally used for directories that are not trusted (such as user home directories). It prevents someone from pointing to information that should not be made public.
- **Parameters** disable is a character string of links to disable:
	- h is hard links
	- s is soft links
	- o allows symbolic links from user home directories only if the user owns the target of the link.

dir is the directory to begin checking. If you specify an absolute path, any request to that path and its subdirectories is checked for symbolic links. If you specify a partial path, any request containing that partial path is checked for symbolic links. For example, if you use /user/ and a request comes in for some/user/directory, then that directory is checked for symbolic links.

```
Examples PathCheck fn=find-links disable=sh dir=/foreign-dir
```

```
PathCheck fn=find-links disable=so dir=public_html
```

```
See Also init-uhome, unix-home
```
# **find-pathinfo**

The find-pathinfo function finds any extra path info after the file name in the URL and stores it for use in the CGI environment variable PATH\_INFO.

**Parameters** None.

**Examples** PathCheck fn=find-pathinfo

#### **get-client-cert**

The get-client-cert function gets the authenticated client certificate from the SSL3 session. It can apply to all HTTP methods, or only to those that match a specified pattern. It only works when SSL is enabled on the server.

If the certificate is present or obtained from the SSL3 session, the function returns REQ\_NOACTION, allowing the request to proceed, otherwise it returns REQ\_ABORTED and sets the protocol status to 403 FORBIDDEN, causing the request to fail and the client to be given the FORBIDDEN status.

- **Parameters** dorequest controls whether to actually try to get the certificate, or just test for its presence. If dorequest is absent the default value is 0.
	- 1 tells the function to redo the SSL3 handshake and get a certificate. When the client is Netscape Navigator, this request triggers a dialog that lets the client select a certificate to present.
	- 0 tells the function to just test for the presence of a certificate in the parameter auth-cert in the Request->vars parameter block.

If a certificate is obtained from the client and verified successfully by the server, the ASCII base64 encoding of the DER-encoded X.509 certificate is placed in the parameter auth-cert in the Request->vars pblock, and the function returns REQ\_PROCEED, allowing the request to proceed.

method (optional) specifies a wildcard pattern for the HTTP methods for which the function will be applied. If method is absent, the function is applied to all requests.

```
Examples # Get the client cert from the session, request one if 
          # there is no talready one associated with the session.
          # Fail the request if the client does not present a 
          # valid one.
          PathCheck fn="get-client-cert" dorequest="1"
```
# **load-config**

The load-config function searches for configuration files in document directories and adds the files contents to the server's existing configuration. **Parameters** file (optional) is the name of the file to search for in the document directory. If not provided, the file name is assumed to be ".nsconfig".

> disable-types (optional) specifies a wildcard pattern of types to disable for the base directory. For example, magnus-internal/cgi. Requests for resources matching these types are aborted.

descend (optional) if present, specifies that the server should search in subdirectories of this directory for configuration files. For example, descend=1 specifies that the server should search subdirectories. No descend parameter specifies that the function should search only the base directory.

basedir (optional) specifies a directory in which to look for configuration files. If not specified, the server will start from the directory that was specified in name translation (for example, when accessing  $/a/b/h$ ome.html, the filesystem path might be /docroot/a/b/home.html and the name translation directory would be /docroot).

Returns REQ\_PROCEED if config files were loaded, REQ\_ABORTED on error, or REQ\_NOACTION when no files are loaded.

#### **nt-uri-clean**

- **Windows NT Only** The nt-uri-clean function denies access to any resource whose physical path contains  $\langle \cdot, \cdot \rangle$ ,  $\langle \cdot, \cdot \rangle$  or  $\langle \cdot \rangle$  (these are potential security problems).
	- **Parameters** None.
		- **Examples** PathCheck fn=nt-uri-clean
		- **See Also** unix-uri-clean

# **ntcgicheck**

**Windows NT Only** The ntcgicheck function specifies the file name extension to be added to any file name that does not have an extension, or to be substituted for any file name that has the extension .cgi.

**Parameters** extension is the replacement file extension.

**Examples** PathCheck fn=ntcgicheck extension=pl

**See Also** init-cgi, send-cgi, send-wincgi, send-shellcgi

#### **require-auth**

The require-auth function allows access to objects only if the user or group is authorized. Before this function is called, an authorization function (such as basic-auth) must be called in an AuthTrans directive.

**Parameters** path (optional) is a wildcard local file system path on which this function should operate. If no path is provided, the function applies to all paths.

> auth-type is the type of HTTP authorization used and must match the authtype from the previous authorization function in AuthTrans. Currently, basic is the only authorization type defined.

> realm is a string sent to the browser indicating the secure area (or realm) for which a user name and password are requested.

auth-user (optional) specifies a wildcard list of users who are allowed access. If this parameter is not provided, then any user authorized by the authorization function is allowed access.

auth-group (optional) specifies a wildcard list of groups that are allowed access.

If a USER was authorized in an AuthTrans directive, and the auth-user parameter is provided, then the user's name must match the auth-user wildcard value. Also, if the auth-group parameter is provided, the authorized user must belong to an authorized group which must match the auth-user wildcard value.

- **Examples** PathCheck fn=require-auth auth-type=basic realm="Marketing Plans" auth-group=mktg auth-user=(jdoe|johnd|janed)
- **See Also** basic-auth, basic-ncsa

#### **unix-uri-clean**

**Unix Only** The unix-uri-clean function denies access to any resource whose physical path contains  $/$ .  $/$ ,  $/$ ..  $/$  or  $/$  (these are potential security problems).

**Parameters** None.

**Examples** PathCheck fn=unix-uri-clean

```
See Also nt-uri-clean
```
# **ObjectType directive**

ObjectType directives determine the MIME type of the file sent to the client. This type is usually sent back to the client to let the client decide what to do. MIME attributes currently sent are type, encoding, and language.

If there is more than one ObjectType directive in an object, all of the directives are applied in the order they appear. If a directive sets an attribute and a later directive tries to set that attribute to something else, the first setting is used and the subsequent ones ignored.

The following ObjectType-class functions are described in detail in this section:

- force-type sets the content-type header for the response to a specific type.
- image-switch attempts to return a .jpg file in place of a .gif file for Netscape browsers.
- shtml-hacktype requests that .htm and .html files are parsed for serverparsed html commands.
- type-by-exp sets the content-type header for the response based on the requested path.
- type-by-extension sets the content-type header for the response based on the files extension and the MIME types database.

# **force-type**

The force-type function assigns a type to objects that do not already have a MIME type. This is used to specify a default object type.

**Parameters** type (optional) is the type assigned to a matching request (the "contenttype" header).

> enc (optional) is the encoding assigned to a matching request (the "contentencoding" header).

lang (optional) is the language assigned to a matching request (the "content-language" header).

charset (optional) is the character set for the magnus-charset parameter in rq->srvhdrs. If the browser sent the Accept-charset header or its User-agent is mozilla/1.1 or newer, then append  $\cdot$ ; charset=<charset>" to content-type, where <charset> is the value of the magnus-charset parameter in rq->srvhdrs.

**Examples** ObjectType fn=force-type type=text/plain

ObjectType fn=force-type lang=en\_US

**See Also** load-types, type-by-extension, type-by-exp

#### **shtml-hacktype**

The shtml-hacktype function changes the content-type of any .htm or .html file to "magnus-internal/parsed-html" and returns REQ\_PROCEED. This provides backward compatibility with server-side includes for files with .htm or .html extensions. The function may also check the execute bit for the file on Unix systems. This function is not recommended.

**Parameters** exec-hack (Unix only, optional) tells the function to change the content-type only if the execute bit is enabled. The value of the parameter is not important. It need only be provided. You may use exec-hack=true.

**Examples** ObjectType fn=shtml-hacktype exec-hack=true

#### **type-by-exp**

The type-by-exp function matches the current path with a wildcard expression. If the two match, the type parameter information is applied to the file. This is the same as type by extension, except you use wildcard patterns for the files or directories specified in the URLs.

**Parameters** exp is the wildcard pattern of paths for which this function is applied.

type (optional) is the type assigned to a matching request (the "contenttype" header).

enc (optional) is the encoding assigned to a matching request (the "contentencoding" header).

lang (optional) is the language assigned to a matching request (the "content-language" header).

charset (optional) is the character set for the magnus-charset parameter in rq->srvhdrs. If the browser sent the Accept-charset header or its User-agent is mozilla/1.1 or newer, then append  $\cdot$ ; charset=<charset>" to content-type, where <charset> is the value of the magnus-charset parameter in rq->srvhdrs.

**Examples** ObjectType fn=type-by-exp exp=\*.test type=application/html

**See Also** load-types, type-by-extension, force-type

#### **type-by-extension**

The type-by-extension function uses file extensions to determine information about files. (extensions are strings after the last period in a file name.) This matches an incoming request to extensions in the mime.types file. The MIME type is added to the "content-type" header sent back to the client. The type may be set to an internal server type begining with "magnusinternal/" which directs the server to a special Service function. If the current request is for a directory, the content-type is set to "magnus-internal/directory".

**Parameters** None. **Examples** ObjectType fn=type-by-extension **See Also** load-types, type-by-exp, force-type

# **Service directive**

The Service class of functions sends the response data and completes the request. This is similar to a CGI program, but much faster.

Every Service directive has the following optional parameters to determine whether the function is executed. All of the optional parameters must match the current request for the function to be executed.

• type (optional) specifies a wildcard pattern of MIME types for which this function will be executed. The "magnus-internal/\*" MIME types are used only to select a Service-class function to execute.

- method (optional) specifies a wildcard pattern of HTTP methods for which this function will be executed. Common HTTP methods are GET, HEAD, and POST.
- query (optional) specifies a wildcard pattern of query strings for which this function will be executed.

If there is more than one Service-class function, the first one matching the optional parameters above is executed.

The following Service-class functions are described in detail in this section:

- append-trailer appends text to the end of all HTML files.
- IIOPexec executes a Web Application Service.
- IIOPNameService handles name service requests for the Web Application Interface (WAI).
- image-map handles server-side image maps.
- index-common generates a fancy HTML response representing the files and directories in a requested directory.
- index-simple generates a simple HTML response representing the files and directories in a requested directory.
- key-toosmall indicates to the client that the provided certificate key size is too small to accept.
- list-dir lists the contents of a directory.
- make-dir creates a directory.
- parse-html parses an HTML file for server-parsed html commands and sends it to the client.
- query-handler handles the HTML ISINDEX tag.
- remove-dir deletes an empty directory.
- remove-file deletes a file.
- rename-file renames a file.
- send-cqi sets up environment variables, launches a CGI program, and sends the reponse to the client.
- send-error sends an HTML file to the client in place of a standard HTTP response status.
- send-file sends a local file to the client.
- send-range sends a range of bytes of a file to the client.
- send-shellcgi sets up environment variables, launches a shell CGI program, and sends the reponse to the client.
- send-wincgi sets up environment variables, launches a WinCGI program, and sends the reponse to the client.
- upload-file uploads and saves a file.

# **append-trailer**

The append-trailer function sends an HTML file and appends text to the end. It only appends text to HTML fies. This is typically used for author information and copyright text. The date the file was last modified can be inserted.

Returns REQ\_ABORTED if a required parameter is missing, if there is extra path info after the file name in the URL, or if the file cannot be opened for read-only access.

**Parameters** trailer is the text you want to append to all HTML documents. The string :LASTMOD: is replaced by the date the file was last modified; you must also specify a time format with timefmt. The string is unescaped with util\_uri\_unescape before being sent. The text can contain HTML tags and can be up to 512 characters long after unescaping and inserting the date.

> timefmt (optional) is a time format string for :LASTMOD:. For details about time formats refer to [Appendix C, "Time Formats"](#page-164-0). If timefmt is not provided, :LASTMOD: will not be replaced with the time.

```
Examples Service type=text/html method=GET fn=append-trailer
             trailer="<hr><img src=/logo.gif> Copyright 1995"
```
# add the trailer with the date in the format: MM/DD/YY Service type=text/html method=GET fn=append-trailer timefmt="%D" trailer="<hr>File last updated on: :LASTMOD:"

# **IIOPexec**

Accesses a Web Application Service (with Web Application Interface) to fulfill a request.

**Parameters** name - overrides the instance name taken from the URI.

**Examples** Service fn="IIOPexec" name="myinstance"

**See Also** IIOPinit, IIOPNameService

#### **IIOPNameService**

Provides basic CosNaming-compatible name service to support WAI.

- **Parameters** None.
	- **Examples** Service fn=IIOPNameService
	- **See Also** IIOPinit, IIOPexec

#### **imagemap**

The imagemap function includes imagemap files.

- **Parameters** None.
	- **Examples** Service type=magnus-internal/imagemap method=(GET|HEAD) fn=imagemap

#### **index-common**

The index-common function scans a directory and returns an HTML page to the browser displaying a fancy list of the files/directories in the directory. The list is sorted alphabetically. Files beginning with a period (.) are not displayed. Each item appears as an HTML link. This function displays more information than index-simple including the size, date last modified, and an icon for each file. It may also include a header and/or readme file into the listing.

The icons displayed are .gif files dependent on the content-type of the file:

```
"text/*" text.gif
"image/*" image.gif
"audio/*" sound.gif
"video/*" movie.gif
"application/octet-stream" binary.gif
directory menu.gif
all others unknown.gif
```
**Parameters** header (optional) is the path (relative to the directory being indexed) and name of a file (HTML or plain text) which is included at the beginning of the directory listing to introduce the contents of the directory. The file is first tried with ".html" added to the end. If found, it is incorporated near the top of the directory list as HTML. If the file is not found, then it is tried without the ".html" and incorporated as preformatted plain text (bracketed by <PRE> and </PRE>).

readme (optional) is the path (relative to the directory being indexed) and name of a file (HTML or plain text) to append to the directory listing. This file might give more information about the contents of the directory, indicate copyrights, authors, or other information. The file is first tried with ".html" added to the end. If found, it is incorporated at the bottom of the directory list as HTML. If the file is not found, then it is tried without the ".html" and incorporated as preformatted plain text (bracketed by <PRE> and </PRE>).

```
Examples Service fn=index-common type=magnus-internal/directory
             method=(GET|HEAD) header=hdr readme=rdme.txt
```
**See Also** cindex-init, index-simple

# **index-simple**

The index-simple function scans a directory and returns an HTML page to the browser displaying a bulleted list of the files/directories in the directory. The list is sorted alphabetically. Files beginning with a period (.) are not displayed. Each item appears as an HTML link.

**Parameters** None. **Examples** Service type=magnus-internal/directory fn=index-simple

**See Also** cindex-init, index-common

# **key-toosmall**

The key-toosmall function returns a message to the client specifying that the secret key size for SSL communications is too small. This function is designed to be used together with a Client tag to limit access of certain directories to non-exportable browsers.

**Parameters** None.

**Examples** <Object ppath=/mydocs/secret/\*> <Client secret-keysize=40) Service fn=key-toosmall </Client>

</Object>

# **list-dir**

The list-dir function returns a sequence of text lines to the client in response to an HTTP INDEX method. The format of the returned lines is:

#### *name type size* **mimetype**

The name field is the name of the file or directory. It is relative to the directory being indexed. It is URL-encoded, that is, any character might be represented by %xx, where xx is the hexadecimal representation of the character's ASCII number.

The type field is a MIME type such as text/html. Directories will be of type directory. A file for which the server doesn't have a type will be of type unknown.

The  $size$  field is the size of the file, in bytes.

The  $m \text{t}$  ime field is the numerical representation of the date of last modification of the file. The number is the number of seconds since the epoch (Jan 1, 1970 00:00 UTC) since the last modification of the file.

**Parameters** None.

**Examples** Service fn=list-dir

#### **make-dir**

The make-dir function creates a directory when the client sends an HTTP MKDIR command. The function can fail if the server can't write to that directory.

**Parameters** None.

**Examples** Service fn=make-dir

#### **parse-html**

The parse-html function parses an HTML document, scanning for embedded commands. These commands may provide information from the server, include the contents of other files, or execute a CGI program. Parsing HTML documents will reduce server performance. Refer to [Appendix D, "Server-Parsed HTML"](#page-166-0) for server-parsed HTML commands.

- **Parameters** opts (optional) are parsing options. The no-exec option is the only currently available option—it disables the exec command.
	- **Examples** Service type=magnus-internal/parsed-html method=(GET|HEAD) fn=parse-html

# **query-handler**

The query-handler function runs a CGI program instead of referencing the path requested. This is used mainly to support the obsolete ISINDEX tag . If possible, use an HTML form instead.

**Parameters** path is the full path and file name of the CGI program to run.

**Examples** Service query=\* fn=query-handler path=/http/cgi/do-grep

Service query=\* fn=query-handler path=/http/cgi/proc-info

#### **remove-dir**

The remove-dir function removes a directory when the client sends an HTTP RMDIR method. The directory must be empty (have no files in it). The function will fail if the directory is not empty or if the server doesn't have the priveleges to remove the directory.

**Parameters** None.

**Examples** Service fn=remove-dir

#### **remove-file**

The remove-file function deletes a file when the client sends an HTTP DELETE method. It deletes the file indicated by the URL if the user is authorized and the server has the needed file system priveleges.

**Parameters** None.

**Examples** Service fn=remove-file

#### **rename-file**

The rename-file function renames a file when the client sends an HTTP MOVE method and a New-URL header. It renames the file indicated by the URL to New-URL within the same directory.

**Parameters** None.

**Examples** Service fn=rename-file

# **send-cgi**

The send-cgi function sets up the CGI environment variables, runs a file as a CGI program in a new process, and sends the results to the client.

For details about the CGI environment variables and their NSAPI equivalents refer to [Chapter 3, "Creating Custom SAFs".](#page-80-0)

**Parameters** None.

**Examples** Service fn=send-cgi

Service type=magnus-internal/cgi fn=send-cgi

#### **send-file**

The send-file function sends the contents of the requested file to the client. It provides the content-type, content-length, and last-modified headers. Most requests are handled by this function.

**Parameters** None.

**Examples** Service type=\*~magnus-internal/\* method=(GET|HEAD) fn=send-file

## **send-range**

When the client requests a portion of a document, by specifying HTTP byte ranges, the send-range function returns that portion.

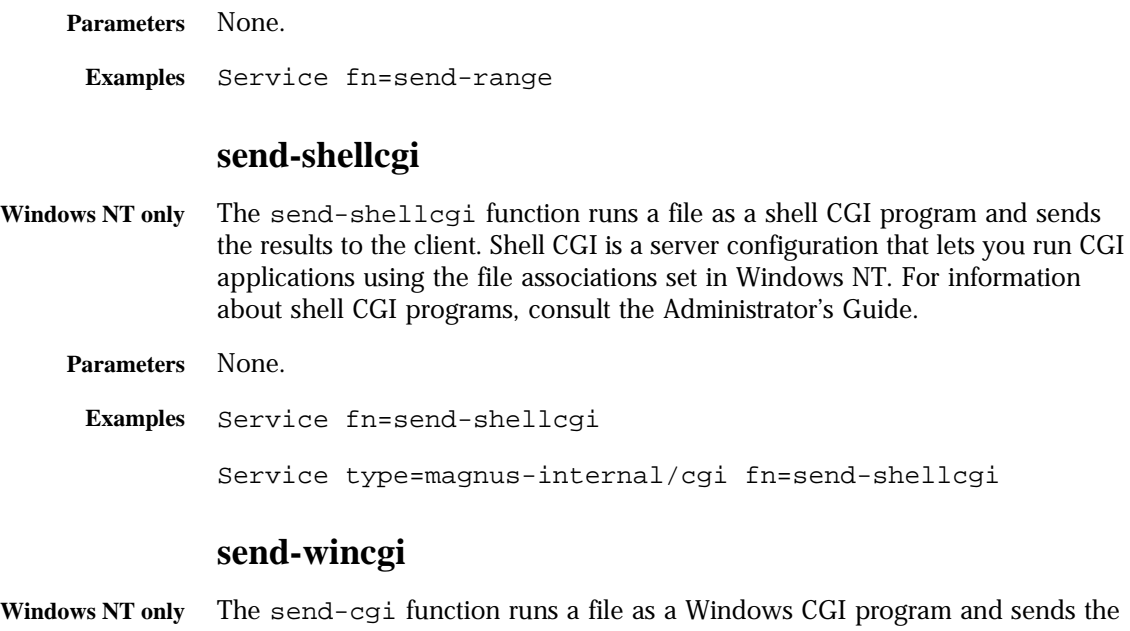

- **Windows NT only** The send-cgi function runs a file as a Windows CGI program and sends the results to the client. For information about Windows CGI programs, consult the Administrator's Guide.
	- **Parameters** None.

**Examples** Service fn=send-wincgi

Service type=magnus-internal/cgi fn=send-wincgi

# **upload-file**

The upload-file function uploads and saves a new file when the client sends an HTTP PUT method.

**Parameters** None.

**Examples** Service fn=upload-file

# **AddLog directive**

After the server has responded to the request, the AddLog directives are executed to record information about the transaction.

If there is more than one AddLog directive, all are executed.

The following AddLog-class functions are described in detail in this section:

- common-log records information about the request in the common log format.
- flex-log records information about the request in a flexible, configurable format.
- record-useragent records the client's ip address and user-agent header.

#### **common-log**

The common-log function is an AddLog-class function that records requestspecific data in the common log format (used by most HTTP servers). There is a log analyzer in the /extras/log\_anly directory. There are also a number of free statistics generators for the common log format.

**Parameters** name (optional) gives the name of a log file, which must have been given as a parameter to the init-clf Init function. If no name is given, the entry is recorded in the global log file.

> iponly (optional) instructs the server to log the IP address of the remote client rather than looking up and logging the DNS name. This will improve performance if DNS is off in the magnus.conf file. The value of iponly has no significance, as long as it exists; you may use iponly=1.

```
Examples # Log all accesses to the global log file
          AddLog fn=common-log
          # Log accesses from outside our subnet (198.93.5.*) to nonlocallog
          <Client ip="*~198.93.5.*">
          AddLog fn=common-log name=nonlocallog
          </Client>
```
# **flex-log**

The flex-log function is an AddLog-class function that records requestspecific data in a flexible log format. It may also record requests in the common log format. There is a log analyzer in the /extras/log\_anly directory. There are also a number of free statistics generators for the common log format.

The log format is specified by the flex-init function call.

**Parameters** name (optional) gives the name of a log file, which must have been given as a parameter to the init-clf Init function. If no name is given, the entry is recorded in the global log file.

> iponly (optional) instructs the server to log the IP address of the remote client rather than looking up and logging the DNS name. This will improve performance if DNS is off in the magnus.conf file. The value of iponly has no significance, as long as it exists; you may use  $iponly=1$ .

```
Examples # Log all accesses to the global log file
          AddLog fn=flex-log
          # Log accesses from outside our subnet (198.93.5.*) to nonlocallog
          <Client ip="*~198.93.5.*">
          AddLog fn=flex-log name=nonlocallog
          </Client>
See Also flex-init, init-clf, common-log, record-useragent
```
#### **record-useragent**

The record-useragent function records the IP address of the client, followed by its User-Agent HTTP header. This tells what version of Netscape Navigator (or other client) was used for this transaction.

**Parameters** name (optional) gives the name of a log file, which must have been given as a parameter to the init-clf Init function. If no name is given, the entry is recorded in the global log file.

**Examples** # Record the client ip address and user-agent to browserlog AddLog fn=record-useragent name=browserlog

**See Also** init-clf, common-log, record-useragent, flex-init, flex-log

# **Error directive**

At any time during a request, conditions may occur that cause the server to stop fulfilling a request and return an "error" (HTTP response status code) to the client. When this occurs, a SAF will set the HTTP response status code and return REQ\_ABORTED. The server will then search for an Error directive matching the HTTP response status code or its associated reason phrase, and execute the directive's function.

Like Service directives, every Error directive has optional parameters to determine whether the function is executed. If any of the optional parameters match the current request, the function is executed. If none of the optional paramters are given, the function is executed.

- reason (optional) is the text of one of the reason strings (such as "Unauthorized" or "Forbidden"). The string is not case sensitive.
- code (optional) is a three-digit number representing the HTTP response status code, such as 401 or 407.

This can be any HTTP response status code or reason phrase according to the HTTP specification. The following is a list of common HTTP response status codes and reason strings.

- 401 Unauthorized.
- 403 Forbidden.
- 404 Not Found.
- 500 Server Error.

The following Error-class functions are described in detail in this section:

• send-error sends an HTML file to the client in place of a specific HTTP response status.

#### **send-error**

The send-error function sends an HTML file to the client in place of a specific HTTP response status. This allows the server to present a friendly message describing the problem. The HTML page may contain images and links to the server's home page or other pages.

- **Parameters** path specifies the full file system path of an HTML file to send to the client. The file is sent as "text/html" regardless of its name or actual type. If the file does not exist, the server sends a simple default error page.
	- **Examples** Error fn=send-error code=401 path=/netscape/suitespot/docs/errors/401.html

--------------

uses language if "AcceptLanguage on" in magnus.conf and browser sends language header. So do pfx2dir and document-root!!! (plus ContentMgr, WebPublishing, and AgentAPI, and Search API)

```
* Example:
```

```
 * filePath = "/path/$$LANGDIR/filename.ext"
   * language = "language"
    * GetDefaultLanguage() --> "default"
   * LANG_DELIMIT = "\star * 1. Try: "/path/language/filename.ext"
    * 2. Try: "/path/filename_language.ext"
    * 3. Try: "/path/default/filename.ext"
    * 4. Try: "/path/filename_default.ext"
    * 5. Try: "/path/filename.ext"
     else: ""
\star * Example:
   * language = "en-us;q=0.6, ja;q=0.8, en-ca"
\star * 1. Try: "/path/en-ca/filename.ext"
    * 2. Try: "/path/filename_en_ca.ext"
    * 3. Try: "/path/ja/filename.ext"
    * 4. Try: "/path/filename_ja.ext"
    * 5. Try: "/path/en_us/filename.ext"
    * 6. Try: "/path/filename_en_us.ext"
    * 7. Try: "/path/default/filename.ext"
    * 8. Try: "/path/filename_default.ext"
    * 9. Try: "/path/filename.ext"
    * else: ""
Using the accept language header
When clients contact a server using HTTP 1.1, they can send header
information that describes the various languages they accept. You can
configure your server to parse this language information. 
For example, suppose this feature is set to on, and a client configured 
to send
the accept language header sends it with the value en,fr. Now suppose 
that
the client requests the following URL:
http://www.someplace.com/somepage.html 
The server first looks for: 
http://www.someplace.com/en/somepage.html
If it does not find that, it looks for:
```

```
http://www.someplace.com/fr/somepage.html
If that is not available either, and a ClientLanguage (call it xx) is 
defined in
the magnus.conf file, the server tries:
http://www.someplace.com/xx/somepage.html
If none of these exist, the server tries:
http://www.someplace.com/somepage.html
For information about configuring the server to parse the accept 
language
header, see "Parsing the accept language header" on page 55.
Language settings in configuration files
The following directives in the magnus.conf file affect languages: 
                 International settings in magnus.conf
```
File

Directive

```
 Values
```
Description

magnus.conf

ClientLanguage

```
 en, fr,
```
de, ja

 Specifies the language in which client messages, such as "Not Found" or "Access denied" are to be expressed. This value is used to identify a directory containing ns-https.db.

magnus.conf

DefaultLanguage

```
 en, fr,
```
de, ja

 Specifies the language used if a resource cannot be found for the client language or the administration language.

magnus.conf

AcceptLanguage

on, off

 Enables or disables the Accept language header parsing.

```
The following directives in the ns-admin.conf file affect languages: 
                 International settings in ns-admin.conf 
  File 
                 Directive
                                  Values
                                         Description
  ns-admin.conf
                 ClientLanguage
                                  en, fr,
                                  de, ja
                                         If the client does not send
                                         an accept language header,
                                         ClientLanguage defines
                                         the language of the
                                         Directory Server User
                                         Information and Password
                                         pages. The two-letter value
                                         code is used to find the
                                         directory containing
                                         ns-admin.db.
  ns-admin.conf
                 AdminLanguage
                                  en, fr,
                                  de, ja
                                         Sets the language used for
                                         administrative pages that
                                         are accessed through the
                                         administration server. 
  ns-admin.conf
                 DefaultLanguage
                                  en, fr,
                                  de, ja
                                         The language used if a
                                         value cannot be found for
                                         the client or admin
                                         languages.
```
load-types:

3

# **Creating Custom SAFs**

This chapter describes how to write and use your own custom Sever This chapter describes how to write and use your own custom Sever<br>Application Functions (SAFs). Creating custom SAFs allows you to modify<br>and the connection bill in functionality. For several to the pulls were or extend the server's built-in functionality. For example, to handle user authorization in a special way or generate dynamic HTML pages based on information in a database. Concepts discussed in this chapter include the SAF interface, creating custom SAFs, and configuring the server to use custom SAFs.

Before writing custom SAFs, you should familiarize yourself with the requestresponse process (see [Chapter 1, "NSAPI Basics"](#page-12-0)), the built-in SAFs (see [Chapter 2, "Directives and Built-In SAFs"\)](#page-22-0), and the NSAPI routines you will use to implement your custom SAFs (see [Chapter 4, "NSAPI Function Reference"](#page-82-0)  for detailed information.)

# **The SAF Interface**

All SAFs (custom and built-in) have the same "C" interface regardless of the request-response step for which they are written. They are small functions designed for a specific purpose within a specific request-response step. They receive parameters from the obj.conf file, from the server, and from previous SAFs.

Here is the "C" interface for a SAF:

int function(pblock \*pb, Session \*sn, Request \*rq);

The pb parameter contains the parameters from the SAF's configuration line in the obj.conf file. The sn parameter contains information relating to a single TCP/IP session. The  $rq$  parameter contains information relating to the current request.

The SAF returns a result code which indicates whether and how it succeeded. The server uses the result code from each function to determine how to proceed with processing the request.

# **SAF Parameters**

SAFs expect to be able to obtain certain types of information from their parameters. In most cases, parameter block (pblock) data structures provide the fundamental storage mechanism for these parameters (A pblock maintains its data as a collection of name-value pairs. For more information about pblock and the NSAPI routines for manipulating this data structure, see [Chapter 5, "Data Structure Reference"\)](#page-144-0).

Following are more detailed descriptions of the SAF parameters.

- pb is a pointer to a pblock. pb contains values obtained from the directive line in the obj.conf file where the SAF is configured. For example, the pb passed to basic-ncsa contains the value assigned to auth-type. This parameter is read-only and should not be modified.
- sn is a pointer to a Session data structure. sn contains variables related to an entire session (that is, the time between the opening and closing of the TCP/IP connection between the client and the server). The same sn pointer is passed to each SAF called within each request for an entire session. The following list describes the most important fields in this data structure (See [Chapter 4, "NSAPI Function Reference"](#page-82-0) for information about NSAPI routines for manipulating the Session data structure):
	- sn->client is a pointer to a pblock containing information about the client such as its IP address, DNS name, or certificate. If the client does not have a DNS name or if it cannot be found, it will be set to the client's IP number.
	- sn->csd is a platform-independent client socket descriptor. You will pass this to the routines for reading reading from and writing to the client.
- rq is a pointer to a Request data structure. rq contains variables related to the current request, such as the request headers, URI, and local file system path. The same  $rq$  pointer is passed to each SAF called in the request-response process for an HTTP request. The following list describes the most important fields in this data structure (See [Chapter 4, "NSAPI](#page-82-0)  [Function Reference"](#page-82-0) for information about NSAPI routines for manipulating the Request data structure).
	- rq->vars is a pointer to a pblock containing the server's "working" variables. This includes anything not specifically found in the following three pblocks. The contents of this pblock vary depending on the specific request and the type of SAF. For example, an AuthTrans SAF may insert an "auth-user" parameter into rq->vars which can be used subsequently by a PathCheck SAF.
	- rq->reqpb is a pointer to a pblock containing elements of the HTTP request. This includes the HTTP method (GET, POST, ...), the URI, the protocol (normally HTTP/1.0), and the query string. This pblock does not normally change throughout the request-response process.
	- rq->headers is a pointer to a pblock containing all the request headers (such as User-Agent, If-Modified-Since, ...) received from the client in the HTTP request. See [Appendix A, "HyperText Transfer](#page-156-0)  [Protocol"](#page-156-0) for more information about request headers. This pblock does not normally change throughout the request-response process.
	- rq->srvhdrs is a pointer to a pblock containing the response headers (such as Server, Date, Content-type, Content-length,...) to be sent to the client in the HTTP response. See [Appendix A, "HyperText](#page-156-0)  [Transfer Protocol"](#page-156-0) for more information about response headers.
	- rq->directive\_is\_cacheable is a flag which may be used by your SAF to tell the server that your SAF is cacheable.

The server attempts to cache requests that will generate the same response when requested by different clients at different times. That is, if a client requests /mfg/proc/item.txt, and then another client requests / mfg/proc/item.txt, the server's response will be the same as long as / mfg/proc/item.txt doesn't change between the requests. When the server can avoid calling the SAFs for a request, it can return the response faster.

The flag is set to 0 on entry to each SAF. If you do not set this flag to 1 before your SAF returns, the server will not try to cache the request, and each subsequent request will call your SAF again. If you set it to 1, and all other SAFs called for this request also set the flag, the server will cache the request and will not call your SAF when another request is made for the same resource.

If your SAF performs access control, logging, depends on the client IP address, the user-agent, or any headers the client sends, you should not set directive\_is\_cacheable. Otherwise you should set directive\_is\_cacheable to 1.

During development, you may disable server caching by adding the following line at the top of the obj.conf file: Init fn=cache-init disable=true Don't forget to stop and start the server after saving the file. This will

# **Result Codes**

Upon completion, a SAF returns a result code. The result code indicates what the server should do next. The result codes are:

disable server caching so that your SAF will always be called.

- REQ PROCEED indicates that the SAF achieved its objective. For some request-response steps (AuthTrans, NameTrans, Service, and Error), this tells the server to proceed to the next request-response step, skipping any other SAFs in the current step. For the other request-response steps (PathCheck, ObjectType, and AddLog), the server proceeds to the next SAF in the current step.
- REQ NOACTION indicates the SAF took no action. The server continues with the next SAF in the current server step.
- REQ\_ABORTED indicates that an error occurred and an HTTP response should be sent to the client to indicate the cause of the error. A SAF returning REQ\_ABORTED should also set the HTTP response status code. If the server finds an Error directive matching the status code or reason

phrase, it will execute the SAF specified. If not, the server will send a defualt HTTP response with the status code and reason phrase plus a short HTML page reflecting the status code and reason phrase for the user. The server then goes to the first AddLog directive.

• REQ EXIT indicates the connection to the client was lost. This should be returned when the SAF fails in reading or writing to the client. The server then goes to the first AddLog directive.

# **Overview of NSAPI C Functions**

NSAPI provides a set of C functions that are used to implement SAFs. They serve several purposes. They provide platform-independence across Netscape Server operating system and hardware platforms. They provide improved performance. They are thread-safe which is a requirement for SAFs. They prevent memory leaks. And they provide functionality necessary for implementing SAFs. You should always use these NSAPI routines.

This section provides an overview of the function categories available and some of the more commonly used routines. All of the public routines are detailed in [Chapter 4, "NSAPI Function Reference"](#page-82-0).

The categories are pblock manipulation, protocol utilities, memory management, file I/O, network I/O, threads, and utilities:

- **pblock manipulation** provides routines for locating, adding, and removing entries in a pblock data structure.
	- pblock\_findval() returns the value for a given name in a pblock.
	- pblock\_nvinsert() adds a new name-value entry to a pblock.
	- pblock remove() removes a pblock entry by name from a pblock. The entry is not disposed. Use param\_free()to free the memory used by the entry.
	- param\_free() frees the memory for the given pblock entry.
	- pblock\_pblock2str() creates a new string containing all the namevalue pairs from a pblock in the form "name=value name=value". This a very useful function for debugging.
- **protocol utilities** provide functionality necessary to implemet Service SAFs.
	- request\_header() returns the value for a given request header name, reading the headers if necessary. This function must be used when requesting entries from the browser header pblock (rq->headers).
	- protocol status() sets the HTTP response status code and reason phrase
	- protocol\_start\_response() sends the HTTP response and all HTTP headers to the browser.
- **memory management** routines provide fast, platform-indepent versions of the standard memory management routines. They also prevent memory leaks by allocating from a temporary memory (called "pooled" memory) for each request and then disposing the entire pool after each request. There are wrappers for standard memory routines for using permenant memory. To disable pooled memory for debugging, see the built-in SAF pool-init in [Chapter 2, "Directives and Built-In SAFs".](#page-22-0)
	- MALLOC()
	- $\cdot$  FREE()
	- STRDUP()
	- REALLOC()
	- $CALLOC()$
	- PERM\_MALLOC()
	- PERM FREE()
	- PERM\_STRDUP()
	- PERM\_REALLOC()
	- PERM CALLOC()
- **file I/O** provides platform-independent, thread-safe file I/O routines.
- system\_fopenRO() opens a file for read-only access.
- system\_fopenRW() opens a file for read-write access, creating the file if necessary.
- system fopenWA() opens a file for write-append access, creating the file if necessary.
- system\_fopenWT() opens a file for write access and truncates the file, creating the file if necessary.
- system fclose() closes a file.
- system\_fread() reads from a file.
- system fwrite() writes to a file.
- system\_fwrite\_atomic() locks the given file before writing to it. This avoids interference between simultaneous writes by multiple processes or threads.
- ereport() logs an error to the error log file.
- **network I/O** provides platform-independent, thread-safe network I/O routines. These routines work with SSL when it's enabled.
	- net\_grab() read from the network socket.
	- netbuf\_getc() gets a character from a network buffer.
	- net write() writes to the network socket.
- **threads** provides functions for creating your own threads which are compatible with the server's threads. There are also routines for critical sections and condition variables.
	- systhread\_start() creates a new thread.
	- systhread sleep() puts a thread to sleep for a given time.
	- crit init() creates a new critical section variable.
	- crit\_enter() gains ownership of a critical section.
- crit exit() surrender ownership of a critical section.
- crit\_terminate() disposes of a critical section variable.
- condvar\_init() create a new condition variable.
- condvar\_notify() awaken any threads blocked on a condition variable.
- condvar\_wait() block on a condition variable.
- condvar\_terminate() dispose of a condition variable.
- **utilities** provide platform-independent, thread-safe versions of many standard library functions (such as string manipulation) as well as new utilities useful for NSAPI.
	- daemon\_atrestart() (Unix only) registers a user function to be called when the server is sent a restart signal (HUP) or at shutdown.
	- util getline() get the next line (up to a LF or CRLF) from a buffer.
	- util\_hostname() gets the local hostname as a fully qualified domain name.
	- util\_later\_than() compares two dates.
	- util sprintf() same as standard library routine sprintf().
	- util\_strftime() same as standard library routine strftime().
	- util uri escape() convert the special characters in a string into URI escaped format.
	- util\_uri\_unescape() convert the URI escaped characters in a string back into special characters.

# **SAFs for each Directive**

As the primary mechanism for passing along information throughout the request-response process, the  $rq$  parameter merits further discussion. On input to a SAF,  $rq$  contains whatever values were inserted or modified by previously executed SAFs. On output, rq will contain any modifications or additional information inserted by the SAF. Some SAFs depend on the existence of specific information provided at an earlier step in the process. For example, a PathCheck SAF retrieves values in rq->vars which were previously inserted by an AuthTrans SAF. The following list describes how the SAFs for each directive might use these paramters:

#### **Init SAFs**

- Purpose: Initialize at startup
- Called at server startup and restart
- rq and sn are NULL.
- Initialize any shared resources such as files and global variables.
- Can register callback function with daemon atrestart() to clean up
- On error, insert "error" parameter into pb describing the error and return REQ\_ABORTED.
- Return REQ PROCEED.

#### **AuthTrans SAFs**

- Purpose: Verify any authorization information. Only "Basic" authorization is currently defined in the HTTP/1.0 spec.
- Check for "Authorization" header in  $rq$ ->headers which contains the authorization type and uu-encoded user/password information. If header was not sent return REQ\_NOACTION.
- If header exists, check authenticity of user/password.
- If authentic, create "auth-type", plus "auth-user" and/or "auth-group" parameter in rq->vars to be used later by PathCheck SAFs.

• Return REQ PROCEED if the user was successfully authenticated, REQ\_NOACTION otherwise.

#### **NameTrans SAFs**

- Purpose: Convert logical URI to physical path
- Perform operations on logical path ("ppath" in  $rq$ ->vars) to convert it into a full local file system path.
- Return REQ\_PROCEED if you provided the full local file system path in "ppath", or REQ\_NOACTION if not.
- To redirect browser to another site: Change "ppath" in rq->vars to "/ URL". Add "url" to rq->vars with full url (eg. http:// home.netscape.com/). Return REQ\_PROCEED.

#### **PathCheck SAFs**

- Purpose: Check path validity and user's access
- Check "auth-type", "auth-user" and/or "auth-group" in rq->vars.
- Return REQ\_PROCEED if user (and group) is authorized for this area ("path" in rq->vars).
- If not authorized, insert "WWW-Authenticate" to rq->srvhdrs with a value like: "Basic; Realm=\"Our private area\"". Call protocol\_status() to set HTTP response status to PROTOCOL UNAUTHORIZED. Return REO ABORTED.

#### **ObjectType SAFs**

- Purpose: Determine content-type of data.
- If "content-type" in rq->srvhdrs already exists, return REQ\_NOACTION.
- Determine the mime-type and create "content-type" in rq->sryhdrs
- return REQ PROCEED if "content-type" is created, REQ NOACTION otherwise

#### **Service SAFs**

- Purpose: Generate and send response to browser.
- The Service SAF is only called if each of the optional wildcard parameters (type, method, query) match this request
- Remove existing "content-type" from  $rq$ ->sryhdrs. Insert correct "content-type" in rq->srvhdrs.
- Create any other headers in rq->sryhdrs.
- Call protocol\_status() to set HTTP response status.
- Call protocol\_start\_response() to send HTTP response & headers.
- Generate and send data to the browser using net write().
- Return REQ PROCEED if successful, REQ EXIT on write error, REQ\_ABORTED on other failures.

#### **Error SAFs**

- Purpose: Respond to an HTTP status error condition
- The Error SAF is only called if each of the optional wildcard parameters (code & reason) match.
- Same as Service SAFs, but only in response to an HTTP status error condition

#### **AddLog SAFs**

- Purpose: Log the transaction to a log file
- Use any data available in pb, sn, or rq to log this transaction.
- Return REQ PROCEED.

# **Creating a Custom SAF**

Custom SAFs are functions in shared libraries that are loaded and called by the server. Follow these steps to create a custom SAF:

- **1.** Write the source code for your SAF using the NSAPI functions. Each SAF is written for a specific directive.
- **2.** Compile and link the source code, creating a shared library (.so, .sl, or .dll) file.
- **3.** Configure the server by editing the  $\circ$ b<sub>j</sub>.conf file to:
	- Load your shared library file with your custom SAF(s).
	- Call your custom SAF(s) at the appropriate time.
- **4.** Stop and start the server.
- **5.** Access the server from a browser to test you SAF.

The following sections describe these steps in greater detail.

# **Write the Source Code**

NSAPI provides routines you may call from your custom SAFs. Built-in SAFs use these routines as well. This section describes a few of the routines you are most likely to use. [Chapter 4, "NSAPI Function Reference"](#page-82-0) provides more complete and detailed information about all of the routines available. For examples of custom SAFs, see nsapi/examples/ in the server root directory and [Chapter 6, "Examples of Custom SAFs"](#page-152-0).

The Enterprise Server runs as a multi-threaded single process. On Unix platforms there are actually two processes (a parent and a child) for historical reasons. The parent process performs some initialization and forks the child process. The child process performs further initialization and handles all the HTTP requests.

Keep these things in mind when writing your SAF. Write thread-safe code. Blocking may affect performance. Write small functions with parameters and configure them in obj.conf. Carefully check and handle all errors. Also log them so that you can determine the source of problems and fix them.

# **Compile and Link**

Compile and link your code with the native compiler for the target platform. For Windows NT, use Microsoft Visual C++ 4.2 or newer. You must have an import list that specifies all global variables and functions you want to access from the server binary. Use the correct compiler and linker flags for your platform. Refer to the example Makefile in the nsapi/examples directory. You will need the file httpd.lib to link your SAF.

The include directory within the server root directory, contains the NSAPI header files. All of the NSAPI header information is now contained in one file called "nsapi.h". The other header files are for backward compatibility and simply include nsapi.h.

# **Configure the Server**

Configure the server to open your shared library file and load one or more custom SAFs by adding the following line after the other Init directives at the top of the obj.conf file:

Init fn=load-modules shlib=[path]sharedlibname funcs="SAF1,...,SAFn"

shlib is the local file system path to the shared library

funcs is a comma-separated list of function names to be loaded from the shared library. Function names are case-sensitive. You may use dash (-) in place of underscore (\_) in function names. There should be no spaces in the function name list.

Next configure the server to call one of your custom SAFs at the appropriate time by adding a line like the following to the obj.conf file:

```
Directive fn=func-name [name1="value1"]...[nameN="valueN"]
```
Directive is one of the server directives.

func-name is the name of the SAF to execute.

nameN="valueN" are the names and values of paramaters which are passed to the SAF.

# **Stop and Start the Server**

Next, stop and start the server. On Unix you may execute the shell scripts stop and start in the servers home directory. Do not use restart on Unix since the server will not reload your shared library after it has been loaded once.

On Windows NT you may use the Services Control Panel to stop and start the server. Once you have started the server with your shared library, you'll have to stop it before you can build your shared library again.

If there are problems during startup, check the error log.

# **Access the Serer**

Test your SAF by accessing your server from a browser with a URL that will trigger your function.

You should disable caching in your browser so that the server is sure to be accessed. In Navigator you may hold the shift key while clicking the Reload button to ensure that the cache is not used.

You may also wish to disable the server cache using the cache-init SAF.

Examine the access log and error log to help with debugging.

# **CGI to NSAPI Conversion**

You may have a need to convert a CGI into a SAF using NSAPI. Since the CGI environment variables are not available to NSAPI, you'll retrieve them from the NSAPI pblocks. The table below indicates where each CGI environment variable can be obtained in NSAPI.

Keep in mind that your code must be thread-safe under NSAPI. You should use the NSAPI functions which are thread-safe. Also, you should use the NSAPI memory management and other routines for speed and platform independence.

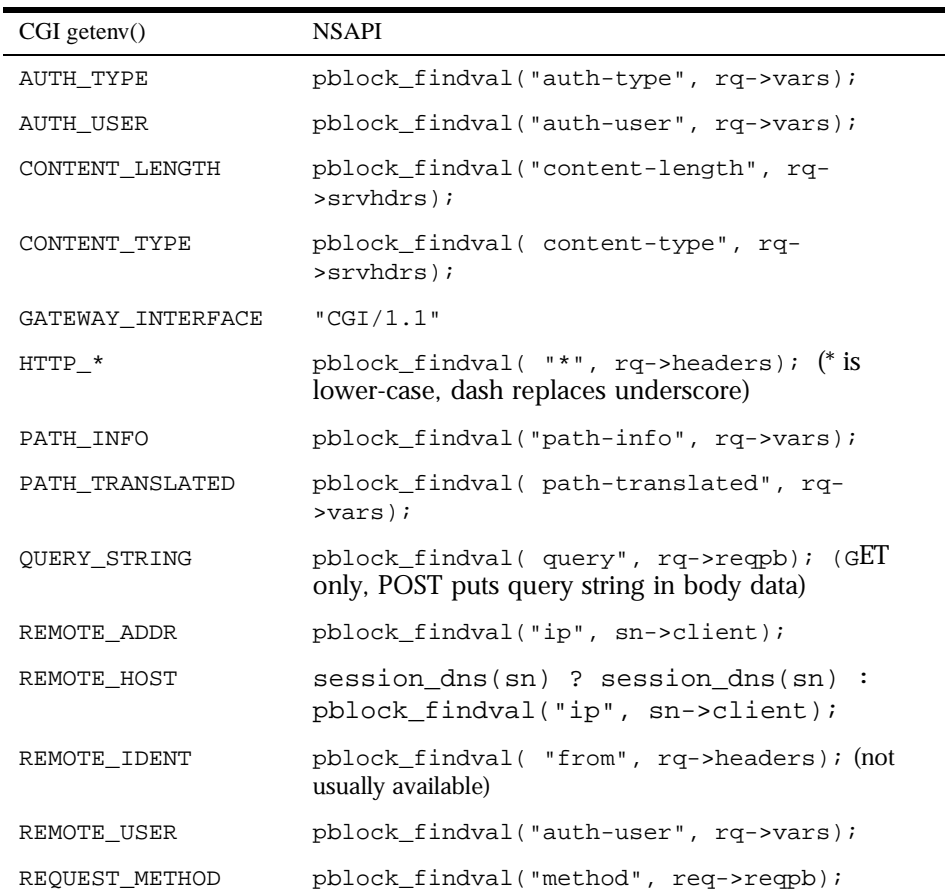

Table 3.1

Table 3.1

| $CGI$ getenv()          | <b>NSAPI</b>                                                                                  |
|-------------------------|-----------------------------------------------------------------------------------------------|
| <b>SCRIPT NAME</b>      | pblock_findval("uri", rq->reqpb);                                                             |
| SERVER NAME             | char *util hostname();                                                                        |
| SERVER PORT             | conf_getglobals()->Vport; (as a string)                                                       |
| SERVER PROTOCOL         | pblock_findval("protocol", rq->reqpb);                                                        |
| SERVER SOFTWARE         | MAGNUS VERSION STRING                                                                         |
| Netscape specific:      |                                                                                               |
| CLIENT CERT             | pblock_findval("auth-cert", rq->vars);                                                        |
| HOST                    | char *session_maxdns(sn); (may be null)                                                       |
| <b>HTTPS</b>            | security_active ? "ON" : "OFF";                                                               |
| HTTPS KEYSIZE           | pblock_findval("keysize", sn->client);                                                        |
| HTTPS SECRETKEYSIZ<br>E | pblock findval("secret-keysize", sn-<br>$\verb selfent );$                                    |
| OUERY                   | pblock_findval( query", rq->reqpb); (GEI<br>only, POST puts query string in entity-body data) |
| SERVER URL              | $http__uri2url__dynamic("", "", sn, rq);$                                                     |

# 4

# <span id="page-82-0"></span>**NSAPI Function Reference**

his chapter lists all the public "C" functions and macros of the Netscape Server Applications Programming Interface (NSAPI) in alphabetic order.<br>
These are the functions programming unterface (NSAPI) in alphabetic order. These are the functions you use when writing your own Server Application Functions (SAFs). For information on the built-in SAFs, see [Chapter 2,](#page-22-0)  ["Directives and Built-In SAFs"](#page-22-0).

Each function provides the name, syntax, parameters, return value, a description of what the function does, and sometimes an example of its use and a list of related functions.

For more information on data structures, see [Chapter 5, "Data Structure](#page-144-0)  [Reference"](#page-144-0) and the nsapi.h header file.

# **NSAPI Functions (in Alphabetic Order)**

# **CALLOC()**

The CALLOC macro is a platform-independent substitute for the C library routine calloc. It allocates num\*size bytes from the request's memory pool. If pooled memory has been disabled in the configuration file (with the poolinit built-in SAF), PERM\_CALLOC and CALLOC both obtain their memory from the system heap.

**Syntax** void \*CALLOC(int num, int size) **Returns** A void pointer to a block of memory. **Parameters** int num is the number of elements to allocate. int size is the size in bytes of each element. **Example** /\* Allocate space for an array of 100 char pointers \*/ char \*name; name =  $(char *)$  CALLOC(100, sizeof(char \*)); **See also** FREE, REALLOC, STRDUP, PERM\_MALLOC, PERM\_FREE, PERM\_REALLOC, PERM\_STRDUP

# **cinfo\_find()**

The cinfo\_find() function uses the MIME types information to find the type, encoding, and/or language based on the extension(s) of the Universal Resource Identifier (URI) or local file name. Use this information to send headers (rq->sryhdrs) to the client indicating the content-type, content-encoding, and content-language of the data it will be receiving from the server.

The name used is everything after the last slash (/) or the whole string if no slash is found. File name extensions are not case-sensitive. The name may contain multiple extensions separated by period (.) to indicate type, encoding, or language. For example, the URI "a/b/filename.jp.txt.zip" could represent a Japanese language, text/plain type, zip encoded file.

**Syntax** cinfo \*cinfo\_find(char \*uri);

- **Returns** A pointer to a newly allocated cinfo structure if content info was found
	- NULL if no content was found

The cinfo structure that is allocated and returned contains pointers to the content-type, content-encoding, and content-language, if found. Each is a pointer into static data in the types database, or NULL if not found. Do not free these pointers. You should free the cinfo structure when you are done using it.

**Parameters** char \*uri is a Universal Resource Identifier (URI) or local file name. Multiple file name extensions should be separated by periods (.).

# **condvar\_init()**

The condvar init function is a critical-section function that initializes and returns a new condition variable associated with a specified critical-section variable. You can use the condition variable to prevent interference between two threads of execution.

- Syntax CONDVAR condvar\_init(CRITICAL id);
- **Returns** A newly allocated condition variable (CONDVAR).
- **Parameters** CRITICAL id is a critical-section variable.
	- **See also** condvar\_notify, condvar\_terminate, condvar\_wait, crit\_init, crit\_enter, crit\_exit, crit\_terminate.

# **condvar\_notify()**

The condvar\_notify function is a critical-section function that awakens any threads that are blocked on the given critical-section variable. Use this function to awaken threads of execution of a given critical section. First, use crit\_enter to gain ownership of the critical section. Then use the returned critical-section variable to call condvar\_notify to awaken the threads. Finally, when condvar\_notify returns, call crit\_exit to surrender ownership of the critical section.

**Syntax** void condvar\_notify(CONDVAR cv);

**Returns** void

**Parameters** CONDVAR cv is a condition variable.

See also condvar init, condvar terminate, condvar wait, crit init, crit\_enter, crit\_exit, crit\_terminate.

# **condvar\_terminate()**

The condvar terminate function is a critical-section function that frees a condition variable. Use this function to free a previously allocated condition variable.

**Warning** Terminating a condition variable that is in use can lead to unpredictable results.

**Syntax** void condvar\_terminate(CONDVAR cv);

**Returns** void

**Parameters** CONDVAR cv is a condition variable.

See also condvar init, condvar\_notify, condvar\_wait, crit\_init, crit\_enter, crit\_exit, crit\_terminate.

# **condvar\_wait()**

Critical-section function that blocks on a given condition variable. Use this function to wait for a critical section (specified by a condition variable argument) to become available. The calling thread is blocked until another thread calls condvar notify with the same condition variable argument. The caller must have entered the critical section associated with this condition variable before calling condvar\_wait.

**Syntax** void condvar\_wait(CONDVAR cv);

**Returns** void

**Parameters** CONDVAR cv is a condition variable.

**See also** condvar\_init, condvar\_notify, condvar\_terminate, crit\_init, crit\_enter, crit\_exit, crit\_terminate.

# **crit\_enter()**

Critical-section function that attempts to enter a critical section. Use this function to gain ownership of a critical section. If another thread already owns the section, the calling thread is blocked until the first thread surrenders ownership by calling crit\_exit.

```
Syntax void crit_enter(CRITICAL crvar);
```

```
Returns void
```
**Parameters** CRITICAL crvar is a critical-section variable.

```
See also crit_init, crit_exit, crit_terminate.
```
# **crit\_exit()**

Critical-section function that surrenders ownership of a critical section. Use this function to surrender ownership of a critical section. If another thread is blocked waiting for the section, the block will be removed and the waiting thread will be given ownership of the section.

```
Syntax void crit exit(CRITICAL crvar);
```
**Returns** void

**Parameters** CRITICAL crvar is a critical-section variable.

```
See also crit_init, crit_enter, crit_terminate.
```
# **crit\_init()**

Critical-section function that creates and returns a new critical-section variable (a variable of type CRITICAL). Use this function to obtain a new instance of a variable of type CRITICAL (a critical-section variable) to be used in managing the prevention of interference between two threads of execution. At the time of its creation, no thread owns the critical section.

**Warning** Threads must not own or be waiting for the critical section when crit terminate is called.

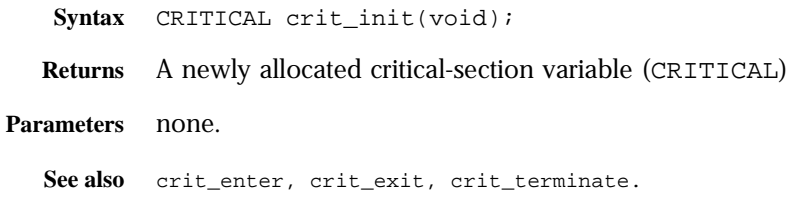

# **crit\_terminate()**

Critical-section function that removes a previously-allocated critical-section variable (a variable of type CRITICAL). Use this function to release a criticalsection variable previously obtained by a call to crit\_init.

Syntax void crit terminate(CRITICAL crvar);

**Returns** void

**Parameters** CRITICAL crvar is a critical-section variable.

**See also** crit\_init, crit\_enter, crit\_exit.

#### **daemon\_atrestart()**

The daemon atrestart function lets you register a callback function named by fn to be used when the server receives a restart signal. Use this function when you need a callback function to deallocate resources allocated by an initialization function. The daemon\_atrestart function is a generalization of the magnus atrestart function.

**Syntax** void daemon\_atrestart(void (\*fn)(void \*), void \*data);

**Returns** void

**Parameters** void (\* fn) (void \*) is the callback function.

void \*data is the parameter passed to the callback function when the server is restarted.

**Example** /\* Register the brief terminate function, passing it NULL, to close \*/  $/*$  a log file when the server is restarted or shutdown.  $*/$ daemon\_atrestart(log\_close, NULL);

```
NSAPI_PUBLIC void log_close(void *parameter)
{
     system_fclose(global_logfd);
}
```
# **filebuf\_buf2sd()**

The filebuf buf2sd function sends a file buffer to a socket (descriptor) and returns the number of bytes sent.

Use this function to send the contents of an entire file to the client.

**Syntax** int filebuf\_buf2sd(filebuf \*buf, SYS\_NETFD sd);

- **Returns** The number of bytes sent to the socket, if successful
	- The constant IO\_ERROR if the file buffer could not be sent
- **Parameters** filebuf \*buf is the file buffer which must already have been opened.

SYS\_NETFD sd is the platform-independent socket descriptor. Normally this will be obtained from the csd (client socket descriptor) field of the sn (Session) structure.

- **Example** if (filebuf\_buf2sd(buf, sn->csd) == IO\_ERROR) return(REQ\_EXIT);
- **See also** filebuf\_close, filebuf\_open, filebuf\_open\_nostat, filebuf\_getc.

# **filebuf\_close()**

The filebuf close function deallocates a file buffer and closes its associated file.

Generally, use filebuf\_open first to open a file buffer, and then filebuf\_getc to access the information in the file. After you have finished using the file buffer, use filebuf\_close to close it.

**Syntax** void filebuf\_close(filebuf \*buf);

**Returns** void

**Parameters** filebuf \*buf is the file buffer previously opened with filebuf open.

```
Example filebuf_close(buf);
```
See also filebuf open, filebuf open nostat, filebuf buf2sd, filebuf\_getc

# **filebuf\_getc()**

The filebuf getc function retrieves a character from the current file position and returns it as an integer. It then increments the current file position.

Use filebuf\_getc to sequentially read characters from a buffered file.

**Syntax** filebuf qetc(filebuf b);

- **Returns** An integer containing the character retrieved
	- The constant IO\_EOF or IO\_ERROR upon an end of file or error
- **Parameters** filebuf b is the name of the file buffer.
	- **See also** filebuf\_close, filebuf\_buf2sd, filebuf\_open, filebuf\_open\_nostat

# **filebuf\_open()**

The filebuf\_open function opens a new file buffer for a previously opened file. It returns a new buffer structure. Buffered files provide more efficient file access by guaranteeing the use of buffered file I/O in environments where it is not supported by the operating system.

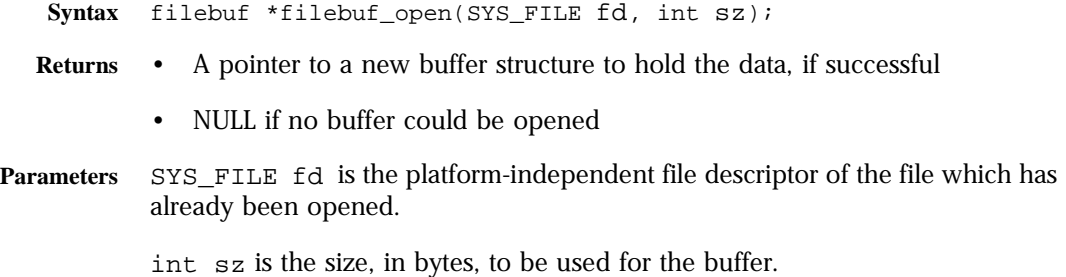

```
Example filebuf *buf = filebuf_open(fd, FILE_BUFFERSIZE);
        if (!buf) {
           system_fclose(fd);
         }
See also filebuf_getc, filebuf_buf2sd, filebuf_close, 
         filebuf_open_nostat
```
# **filebuf\_open\_nostat()**

The filebuf open nostat function opens a new file buffer for a previously opened file. It returns a new buffer structure. Buffered files provide more efficient file access by guaranteeing the use of buffered file I/O in environments where it is not supported by the operating system.

This function is the same filebuf open, but is more efficient, since it does not need to call the request\_stat\_path function. It requires that the stat information be passed in.

```
Syntax filebuf* filebuf_open_nostat(SYS_FILE fd, int sz, 
                 struct stat *finfo);
```
- **Returns** A pointer to a new buffer structure to hold the data, if successful
	- NULL if no buffer could be opened
- **Parameters** SYS\_FILE fd is the platform-independent file descriptor of the file which has already been opened.

int sz is the size, in bytes, to be used for the buffer.

struct stat \*finfo is the file information of the file. Before calling the filebuf\_open\_nostat function, you must call the request\_stat\_path function to retrieve the file information.

```
Example filebuf *buf = filebuf_open_nostat(fd, FILE_BUFFERSIZE, &finfo);
        if (!buf) {
           system_fclose(fd);
        }
See also filebuf_close, filebuf_open, filebuf_getc, filebuf_buf2sd
```
# **FREE()**

The FREE macro is a platform-independent substitute for the C library routine free. It deallocates the space previously allocated by MALLOC, CALLOC, or STRDUP from the request's memory pool.

**Syntax** FREE(void \*ptr);

**Returns** void

**Parameters** void \*ptr is a (void \*) pointer to a block of memory. If the pointer is not one created by MALLOC, CALLOC, or STRDUP, the behavior is undefined.

**Example** char \*name; name =  $(char *) \text{ MALLOC}(256);$ ... FREE(name);

**See also** MALLOC, CALLOC, REALLOC, STRDUP, PERM\_MALLOC, PERM\_FREE, PERM\_REALLOC, PERM\_STRDUP

# **func\_exec()**

The func exec function executes the function named by the fn entry in a specified pblock. If the function name is not found, it logs the error and returns REQ\_ABORTED.

You can use this function to execute a built-in server application function (SAF) by identifying it in the pblock.

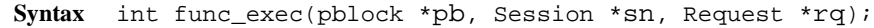

- **Returns** The value returned by the executed function
	- The constant REQ ABORTED if no function was executed
- **Parameters** pblock pb is the pblock containing the function name (fn) and parameters.

Session \*sn is the Session.

Request \*rq is the Request.

The Session and Request parameters are the same as the ones passed into your SAF.

**See also** log\_error

# **func\_find()**

The func find function returns a pointer to the function specified by name. If the function does not exist, it returns NULL.

- **Syntax** FuncPtr func find(char \*name);
- **Returns** A pointer to the chosen function, suitable for dereferencing
	- NULL if the function could not be found

**Parameters** char \*name is the name of the function.

```
Example /* this block of code does the same thing as func exec */
         char *afunc = pblock_findval("afunction", pb);
         FuncPtr afnptr = func_find(afunc);if (afnptr) 
             return (afnptr)(pb, sn, rq);
```

```
See also func_exec
```
# **log\_error()**

The log\_error function creates an entry in an error log, recording the date, the severity, and a specified text.

- **Syntax** int log\_error(int degree, char \*func, Session \*sn, Request \*rq, char \*fmt, ...);
- **Returns** 0 if the log entry was created.
	- -1 if the log entry was not created.
- **Parameters** int degree specifies the severity of the error. It must be one of the following constants:

LOG\_WARN—warning LOG\_MISCONFIG—a syntax error or permission violation LOG\_SECURITY—an authentication failure or 403 error from a host LOG\_FAILURE—an internal problem LOG\_CATASTROPHE—a non-recoverable server error LOG\_INFORM—an informational message char \*func is the name of the function where the error has occurred. Session \*sn is the Session. Request \*rq is the Request. The Session and Request parameters are the same as the ones passed into your SAF. char  $*$  fmt specifies the format for the printf function that delivers the message. ... represents a sequence of parameters for the printf function.

```
Example log_error(LOG_WARN, "send-file", sn, rq,
            "error opening buffer from %s (%s)"), path,
              system_errmsg(fd));
```

```
See also func_exec
```
### **magnus\_atrestart()**

Use the daemon-atrestart function in place of the obsolete magnus\_atrestart function.

The magnus\_atrestart function lets you register a callback function named by fn to be used when the server receives a restart signal. Use this function when you need a callback function to deallocate resources allocated by an initialization function.

**Syntax** void magnus\_atrestart(void (\*fn)(void \*), void \*data);

**Returns** void

**Parameters** void (\* fn) (void \*) is the callback function.

void \*data is the parameter passed to the callback function when the server is restarted.

```
Example /* Close log file when server is restarted */
         magnus atrestart(brief terminate, NULL);
         return REQPROCEED;
```
# **MALLOC()**

The MALLOC macro is a platform-independent substitute for the C library routine malloc. It normally allocates from the request's memory pool. If pooled memory has been disabled in the configuration file (with the poolinit built-in SAF), PERM\_MALLOC and MALLOC both obtain their memory from the system heap.

**Syntax** void \*MALLOC(int size)

- **Returns** A void pointer to a block of memory.
- **Parameters** int size is the number of bytes to allocate.

**Example** /\* Allocate 256 bytes for a name \*/ char \*name; name =  $(char *)$  MALLOC $(256)$ ;

**See also** FREE, CALLOC, REALLOC, STRDUP, PERM\_MALLOC, PERM\_FREE, PERM\_CALLOC, PERM\_REALLOC, PERM\_STRDUP

# **net\_ip2host()**

The net ip2host function transforms a textual IP address into a fullyqualified domain name and returns it.

**Syntax** char \*net\_ip2host(char \*ip, int verify);

- **Returns** A new string containing the fully-qualified domain name, if the transformation was accomplished.
	- NULL if the transformation was not accomplished.
- **Parameters** char \*ip is the IP (Internet Protocol) address as a character string in dotteddecimal notation: nnn.nnn.nnn.nnn

int verify, if non-zero, specifies that the function should verify the fullyqualified domain name. Though this requires an extra query, you should use it when checking access control.

# **net\_read()**

The net read function reads bytes from a specified socket into a specified buffer. The function waits to receive data from the socket until either at least one byte is available in the socket or the specified time has elapsed.

Syntax int net read (SYS NETFD sd, char \*buf, int sz, int timeout);

- **Returns** The number of bytes read, which will not exceed the maximum size, sz.
	- A negative value if an error has occurred, in which case errno is set to the constant ETIMEDOUT if the operation did not complete before timeout seconds elapsed.
- **Parameters** SYS NETFD sd is the platform-independent socket descriptor.

char \*buf is the buffer to receive the bytes.

int sz is the maximum number of bytes to read.

int timeout is the number of seconds to allow for the read operation before returning. The purpose of timeout is not to return because not enough bytes were read in the given time, but to limit the amount of time devoted to waiting until some data arrives.

**See also** net\_write

# **net\_write()**

The net write function writes a specified number of bytes to a specified socket from a specified buffer. It returns the number of bytes written.

**Syntax** int net\_write(SYS\_NETFD sd, char \*buf, int sz);

**Returns** The number of bytes written, which may be less than the requested size if an error occurred.

**Parameters** SYS NETFD sd is the platform-independent socket descriptor.

char \*buf is the buffer containing the bytes.

int sz is the number of bytes to write.

```
Example if (net_write(sn->csd, FIRSTMSG, strlen(FIRSTMSG)) == IO_ERROR)
            return REQ_EXIT;
```
**See also** net\_read

# **netbuf\_buf2sd()**

The netbuf buf2sd function sends a buffer to a socket. You can use this function to send data from IPC pipes to the client.

**Syntax** int netbuf\_buf2sd(netbuf \*buf, SYS\_NETFD sd, int len);

- **Returns** The number of bytes transferred to the socket, if successful
	- The constant IO ERROR if unsuccessful

**Parameters** netbuf \*buf is the buffer to send.

SYS NETFD sd is the platform-independent identifier of the socket.

int len is the length of the buffer.

See also netbuf close, netbuf qetc, netbuf qrab, netbuf open

# **netbuf\_close()**

The netbuf\_close function deallocates a network buffer and closes its associated files. Use this function when you need to deallocate the network buffer and close the socket.

You should never close the netbuf parameter in a Session structure.

Syntax void netbuf close(netbuf \*buf);

**Returns** void

**Parameters** netbuf \*buf is the buffer to close.

**See also** netbuf\_buf2sd, netbuf\_getc, netbuf\_grab, netbuf\_open

# **netbuf\_getc()**

The netbuf getc function retrieves a character from the cursor position of the network buffer specified by b.

**Syntax** netbuf\_getc(netbuf b);

**Returns** • The integer representing the character, if one was retrieved

• The constant  $IO$  EOF or  $IO$  ERROR, for end of file or error

**Parameters** net buff b is the buffer from which to retrieve one character.

**See also** netbuf\_buf2sd, netbuf\_close, netbuf\_grab, netbuf\_open

# **netbuf\_grab()**

The netbuf grab function reads sz number of bytes from the network buffer's (buf) socket into the network buffer. If the buffer is not large enough it is resized. The data can be retrieved from buf->inbuf on success.

This function is used by the function netbuf buf2sd.

**Syntax** int netbuf grab(netbuf \*buf, int sz);

- **Returns** The number of bytes actually read (between 1 and sz), if the operation was successful
	- The constant IO\_EOF or IO\_ERROR, for end of file or error

**Parameters** netbuf \*buf is the buffer to read into.

int sz is the number of bytes to read.

**See also** netbuf\_buf2sd, netbuf\_close, netbuf\_getc, netbuf\_open

# **netbuf\_open()**

The netbuf\_open function opens a new network buffer and returns it. You can use netbuf open to create a netbuf structure and start using buffered I/ O on a socket.

Syntax netbuf\* netbuf\_open(SYS\_NETFD sd, int sz);

**Returns** A pointer to a new netbuf structure (network buffer)

**Parameters** SYS\_NETFD sd is the platform-independent identifier of the socket.

int sz is the number of characters to allocate for the network buffer.

**See also** netbuf\_buf2sd, netbuf\_close, netbuf\_getc, netbuf\_grab

# **param\_create()**

The param create function creates a pb param structure containing a specified name and value. The name and value are copied. Use this function to prepare a pb\_param structure to be used in calls to pblock routines such as pblock\_pinsert.

**Syntax** pb\_param \*param\_create(char \*name, char \*value);

**Returns** A pointer to a new pb\_param structure.

**Parameters** char \*name is the string containing the name.

char \*value is the string containing the value.

**Example** pb\_param \*newpp = param\_create("content-type","text/plain"); pblock\_pinsert(newpp, rq->srvhdrs);

**See also** param\_free, pblock\_pinsert, pblock\_remove

# **param\_free()**

The param free function frees the pb param structure specified by pp and its associated structures. Use the param\_free function to dispose a pb\_param after removing it from a pblock with pblock\_remove.

- **Syntax** int param free(pb param \*pp);
- **Returns** 1 if the parameter was freed
	- 0 if the parameter was NULL

**Parameters** pb param \*pp is the name-value pair stored in a pblock.

**Example** if (param\_free(pblock\_remove("content-type", rq-srvhdrs))) return; /\* we removed it \*/ **See also** param\_create, pblock\_pinsert, pblock\_remove

# **pblock\_copy()**

The pblock copy function copies the entries of the source pblock and adds them into the destination pblock. Any previous entries in the destination pblock are left intact.

**Syntax** void pblock\_copy(pblock \*src, pblock \*dst);

**Returns** void

**Parameters** pblock \*src is the source pblock.

pblock \*dst is the destination pblock.

Names and values are newly allocated so that the original pblock may be freed, or the new pblock changed without affecting the original pblock.

**See also** pblock\_create, pblock\_dup, pblock\_free, pblock\_find, pblock\_findval, pblock\_remove, pblock\_nvinsert

# **pblock\_create()**

The pblock create function creates a new pblock. The pblock maintains an internal hash table for fast name-value pair lookups.

- **Syntax** pblock \*pblock\_create(int n);
- **Returns** A pointer to a newly allocated pblock.
- **Parameters** int n is the size of the hash table (number of name-value pairs) for the pblock.
	- **See also** pblock\_copy, pblock\_dup, pblock\_find, pblock\_findval, pblock\_free, pblock\_nvinsert, pblock\_remove

# **pblock\_dup()**

The pblock\_dup function duplicates a pblock. It is equivalent to a sequence of pblock\_create and pblock\_copy.

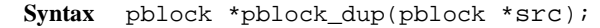

**Returns** A pointer to a newly allocated pblock.

**Parameters** pblock \*src is the source pblock.

See also pblock create, pblock find, pblock findval, pblock free, pblock\_find, pblock\_remove, pblock\_nvinsert

# **pblock\_find()**

The pblock\_find function finds a specified name-value pair entry in a pblock, and returns the pb\_param structure. If you only want the value associated with the name, use the pblock\_findval function.

This function is implemented as a macro.

```
Syntax pb_param *pblock_find(char *name, pblock *pb);
```
- **Returns** A pointer to the pb param structure, if one was found
	- NULL if name was not found
- **Parameters** char \*name is the name of a name-value pair.

pblock \*pb is the pblock to be searched.

**See also** pblock\_copy, pblock\_dup, pblock\_findval, pblock\_free, pblock\_nvinsert, pblock\_remove

# **pblock\_findval()**

The pblock findval function finds the value of a specified name in a pblock. If you just want the pb\_param structure of the pblock, use the pblock\_find function.

The pointer returned is a pointer into the pblock. Do not FREE it. If you want to modify it, do a STRDUP and modify the copy.

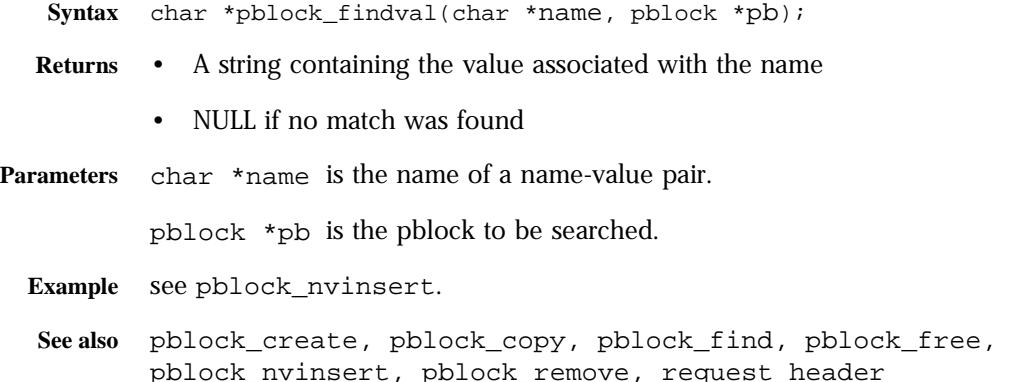

# **pblock\_free()**

The pblock free function frees a specified pblock and any entries inside it. If you want to save a variable in the pblock, remove the variable using the function pblock\_remove and save the resulting pointer.

**Syntax** void pblock\_free(pblock \*pb);

**Returns** void

**Parameters** pblock \*pb is the pblock to be freed.

**See also** pblock\_copy, pblock\_create, pblock\_dup, pblock\_find, pblock\_findval, pblock\_nvinsert, pblock\_remove

# **pblock\_nninsert()**

The pblock\_nninsert function creates a new entry with a given name and a numeric value in the specified pblock. The numeric value is first converted into a string. The name and value parameters are copied.

**Syntax** pb\_param \*pblock\_nninsert(char \*name, int value, pblock \*pb);

**Returns** A pointer to the new pb\_param structure.

**Parameters** char \*name is the name of the new entry.

int value is the numeric value being inserted into the pblock

The pblock\_nninsert function requires that the parameter value be an integer. If the value you assign is not a number, then instead use the function pblock nvinsert to create the parameter.

pblock \*pb is the pblock into which the insertion occurs.

**See also** pblock\_copy, pblock\_create, pblock\_find, pblock\_free, pblock\_nvinsert, pblock\_remove, pblock\_str2pblock

# **pblock\_nvinsert()**

The pblock nvinsert function creates a new entry with a given name and character value in the specified pblock. The name and value parameters are copied.

- **Syntax** pb\_param \*pblock\_nvinsert(char \*name, char \*value, pblock \*pb);
- **Returns** A pointer to the newly allocated pb param structure
- **Parameters** char \*name is the name of the new entry.
	- char \*value is the string value of the new entry.

pblock \*pb is the pblock into which the insertion occurs.

- **Example** pblock\_nvinsert("content-type", "text/html", rq->srvhdrs);
- **See also** pblock\_copy, pblock\_create, pblock\_find, pblock\_free, pblock\_nninsert, pblock\_remove, pblock\_str2pblock

# **pblock\_pb2env()**

The pblock pb2env function copies a specified pblock into a specified environment. The function creates one new environment entry for each namevalue pair in the pblock. Use this function to send pblock entries to a program that you are going to execute.

**Syntax** char \*\*pblock\_pb2env(pblock \*pb, char \*\*env);

- **Returns** A pointer to the evironment.
- **Parameters** pblock \*pb is the pblock to be copied.

char \*\*env is the environment into which the pblock is to be copied.

**See also** pblock\_copy, pblock\_create, pblock\_find, pblock\_free, pblock\_nvinsert, pblock\_remove, pblock\_str2pblock

# **pblock\_pblock2str()**

The pblock pblock2str function copies all parameters of a specified pblock into a specified string. The function allocates additional non-heap space for the string if needed.

Use this function to stream the **pblock** for archival and other purposes.

- **Syntax** char \*pblock\_pblock2str(pblock \*pb, char \*str);
- **Returns** The new version of the str parameter. If str is NULL, this is a new string; otherwise it is a reallocated string. In either case, it is allocated from the request's memory pool.
- **Parameters** pblock \*pb is the pblock to be copied.

char \*str is the string into which the pblock is to be copied. It must have been allocated by MALLOC or REALLOC, not by PERM\_MALLOC or PERM\_REALLOC (which allocate from the system heap).

Each name-value pair in the string is separated from its neighbor pair by a space and is in the format name="value".

**See also** pblock\_copy, pblock\_create, pblock\_find, pblock\_free, pblock\_nvinsert, pblock\_remove, pblock\_str2pblock

# **pblock\_pinsert()**

The function pblock pinsert inserts a pb param structure into a pblock.

**Syntax** void pblock\_pinsert(pb\_param \*pp, pblock \*pb);

**Returns** void

**Parameters** pb param \*pp is the pb param structure to insert.

pblock \*pb is the pblock.

**See also** pblock\_copy, pblock\_create, pblock\_find, pblock\_free, pblock\_nvinsert, pblock\_remove, pblock\_str2pblock

# **pblock\_remove()**

The pblock remove function removes a specified name-value entry from a specified pblock. If you use this function you should eventually call param\_free in order to deallocate the memory used by the pb\_param structure.

**Syntax** pb\_param \*pblock\_remove(char \*name, pblock \*pb);

- **Returns** A pointer to the named pb param structure, if it was found.
	- NULL if the named pb param was not found.

**Parameters** char \*name is the name of the pb\_param to be removed.

pblock \*pb is the pblock from which the name-value entry is to be removed.

**See also** pblock\_copy, pblock\_create, pblock\_find, pblock\_free, pblock\_nvinsert, param\_create, param\_free

# **pblock\_str2pblock()**

The pblock str2pblock function scans a string for parameter pairs, adds them to a pblock, and returns the number of parameters added.

**Syntax** int pblock\_str2pblock(char \*str, pblock \*pb);

- **Returns** The number of parameter pairs added to the pblock, if any
	- -1 if an error occurred

**Parameters** char \*str is the string to be scanned.

The name-value pairs in the string can have the format name=value or name="value".

All back slashes (\) must be followed by a literal character. If string values are found with no unescaped = signs (no name=), it assumes the names  $1$ , 2, 3, and so on, depending on the string position. For example, if pblock\_str2pblock finds "some strings together", the function treats the strings as if they appeared in name-value pairs as 1="some" 2="strings" 3="together".

pblock \*pb is the pblock into which the name-value pairs are stored.

**See also** pblock\_copy, pblock\_create, pblock\_find, pblock\_free, pblock\_nvinsert, pblock\_remove, pblock\_pblock2str

# **PERM\_CALLOC()**

The PERM CALLOC macro is a platform-independent substitute for the C library routine calloc. It allocates num\*size bytes of memory that persists after the request that is being processed has been completed. If pooled memory has been disabled in the configuration file (with the pool-init built-in SAF), PERM CALLOC and CALLOC both obtain their memory from the system heap.

- **Syntax** void \*PERM\_CALLOC(int num, int size)
- **Returns** A void pointer to a block of memory
- **Parameters** int num is the number of elements to allocate.

int size is the size in bytes of each element.

- **Example** /\* Allocate 256 bytes for a name \*/ char \*\*name; name =  $(char **)$  PERM CALLOC(100, sizeof(char \*));
- **See also** PERM\_FREE, PERM\_STRDUP, PERM\_MALLOC, PERM\_REALLOC, MALLOC, FREE, CALLOC, STRDUP, REALLOC

# **PERM\_FREE()**

The PERM\_FREE macro is a platform-independent substitute for the C library routine free. It deallocates the persistent space previously allocated by PERM\_MALLOC, PERM\_CALLOC, or PERM\_STRDUP. If pooled memory has been disabled in the configuration file (with the pool-init built-in SAF), PERM\_FREE and FREE both deallocate memory in the system heap.

```
Syntax PERM_FREE(void *ptr);
```
**Returns** void

**Parameters** void \*ptr is a (void \*) pointer to block of memory. If the pointer is not one created by PERM\_MALLOC, PERM\_CALLOC, or PERM\_STRDUP, the behavior is undefined.

```
Example char *name;
         name = (char *) PERM_MALLOC(256);
         ...
         PERM_FREE(name);
```
**See also** FREE, MALLOC, CALLOC, REALLOC, STRDUP, PERM\_MALLOC, PERM\_CALLOC, PERM\_REALLOC, PERM\_STRDUP

# **PERM\_MALLOC()**

The PERM\_MALLOC macro is a platform-independent substitute for the C library routine malloc. It provides allocation of memory that persists after the request that is being processed has been completed. If pooled memory has been disabled in the configuration file (with the pool-init built-in SAF), PERM\_MALLOC and MALLOC both obtain their memory from the system heap.

- **Syntax** void \*PERM\_MALLOC(int size)
- **Returns** A void pointer to a block of memory

**Parameters** int size is the number of bytes to allocate.

```
Example /* Allocate 256 bytes for a name */
         char *name;
         name = (char *) PERM_MALLOC(256);
```
**See also** PERM\_FREE, PERM\_STRDUP, PERM\_CALLOC, PERM\_REALLOC, MALLOC, FREE, CALLOC, STRDUP, REALLOC

# **PERM\_REALLOC()**

The PERM REALLOC macro is a platform-independent substitute for the C library routine realloc. It changes the size of a specified memory block that was originally created by MALLOC, CALLOC, or STRDUP. The contents of the object remains unchanged up to the lesser of the old and new sizes. If the new size is larger, the new space is uninitialized.

- **Warning** Calling PERM\_REALLOC for a block that was allocated with MALLOC, CALLOC, or STRDUP will not work.
- **Syntax** void \*PERM\_REALLOC(vod \*ptr, int size)
- **Returns** A void pointer to a block of memory
- **Parameters** void \*ptr a void pointer to a block of memory created by PERM\_MALLOC, PERM\_CALLOC, OT PERM\_STRDUP.

int size is the number of bytes to which the memory block should be resized.

**Example** char \*name; name = (char \*) PERM\_MALLOC(256); if (NotBigEnough()) name = (char \*) PERM\_REALLOC(512);

**See also** PERM\_MALLOC, PERM\_FREE, PERM\_CALLOC, PERM\_STRDUP, MALLOC, FREE, STRDUP, CALLOC, REALLOC

# **PERM\_STRDUP()**

The PERM\_STRDUP macro is a platform-independent substitute for the C library routine strdup. It creates a new copy of a string in memory that persists after the request that is being processed has been completed. If pooled memory has been disabled in the configuration file (with the pool-init built-in SAF), PERM\_STRDUP and STRDUP both obtain their memory from the system heap.

The PERM\_STRDUP routine is functionally equivalent to
$newstr = (char * ) PERN MALLOC(strlen(str) + 1);$ strcpy(newstr, str);

A string created with PERM\_STRDUP should be disposed with PERM\_FREE.

**Syntax** char \*PERM\_STRDUP(char \*ptr);

**Returns** A pointer to the new string

**Parameters** char \*ptr is a pointer to a string.

**See also** PERM\_MALLOC, PERM\_FREE, PERM\_CALLOC, PERM\_REALLOC, MALLOC, FREE, STRDUP, CALLOC, REALLOC

# **protocol\_dump822()**

The protocol\_dump822 function prints headers from a specified pblock into a specific buffer, with a specified size and position. Use this function to serialize the headers so that they can be sent, for example, in a mail message.

- **Syntax** char \*protocol\_dump822(pblock \*pb, char \*t, int \*pos, int tsz);
- **Returns** A pointer to the buffer, which will be reallocated if necessary

The function also modifies \*pos to the end of the headers in the buffer.

**Parameters** pblock \*pb is the pblock structure.

char \*t is the buffer, allocated with MALLOC, CALLOC, or STRDUP.

int \*pos is the position within the buffer at which the headers are to be dumped.

int tsz is the size of the buffer.

**See also** protocol\_start\_response, protocol\_status

#### **protocol\_set\_finfo()**

The protocol set finfo function retrieves the content-length and last-modified date from a specified stat structure and adds them to the response headers (rq->srvhdrs). Call protocol\_set\_finfo before calling protocol\_start\_response.

**Syntax** int protocol\_set\_finfo(Session \*sn, Request \*rq, struct stat \*finfo);

- **Returns** The constant REQ\_PROCEED if the request can proceed normally
	- The constant REQ\_ABORTED if the function should treat the request normally, but not send any output to the client

**Parameters** Session \*sn is the Session.

Request \*rq is the Request.

The Session and Request parameters are the same as the ones passed into your SAF.

stat \*finfo is the stat structure for the file.

The stat structure contains the information about the file from the file system. You can get the stat structure info using request\_stat\_path.

**See also** protocol\_start\_response, protocol\_status

#### **protocol\_start\_response()**

The protocol start response function initiates the HTTP response for a specified session and request. If the protocol version is HTTP/0.9, the function does nothing, because that version has no concept of status. If the protocol version is HTTP/1.0, the function sends a status line followed by the response headers. Use this function to set up HTTP and prepare the client and server to receive the body (or data) of the response.

```
Syntax
```
int protocol\_start\_response(Session \*sn, Request \*rq);

- **Returns** The constant REQ\_PROCEED if the operation succeeded, in which case you should send the data you were preparing to send.
	- The constant REQ\_NOACTION if the operation succeeded, but the request method was HEAD in which case no data should be sent to the client.
	- The constant REQ\_ABORTED if the operation did not succeed.

**Parameters** Session \*sn is the Session.

Request \*rq is the Request.

The Session and Request parameters are the same as the ones passed into your SAF.

```
Example /* A noaction response from this function means the request was HEAD */
         if (protocol start response(sn, rq) == REQ NOACTION) {
            filebuf_close(groupbuf); /* close our file*/
            return REQ_PROCEED;
         }
See also protocol_status
```
#### **protocol\_status()**

The protocol status function sets the session status to indicate whether an error condition occurred. If the reason string is NULL, the server attempts to find a reason string for the given status code. If it finds none, it returns "Unknown reason." The reason string is sent to the client in the HTTP response line. Use this function to set the status of the response before calling the function protocol\_start\_response.

The following is a list of valid status code constants:

```
PROTOCOL_CONTINUE
PROTOCOL_SWITCHING
PROTOCOL_OK
PROTOCOL_CREATED
PROTOCOL_NO_RESPONSE
PROTOCOL_PARTIAL_CONTENT
PROTOCOL_REDIRECT
PROTOCOL NOT MODIFIED
PROTOCOL_BAD_REQUEST
PROTOCOL_UNAUTHORIZED
PROTOCOL_FORBIDDEN
PROTOCOL_NOT_FOUND
PROTOCOL_METHOD_NOT_ALLOWED
PROTOCOL_PROXY_UNAUTHORIZED
PROTOCOL_CONFLICT
PROTOCOL_LENGTH_REQUIRED
PROTOCOL_PRECONDITION_FAIL 
PROTOCOL_ENTITY_TOO_LARGE
PROTOCOL_URI_TOO_LARGE
PROTOCOL_SERVER_ERROR
PROTOCOL_NOT_IMPLEMENTED
PROTOCOL VERSION NOT SUPPORTED
```

```
Syntax void protocol_status(Session *sn, Request *rq, int n, char *r);
  Returns void, but it sets values in the Session/Request designated by \text{sn}/\text{rq} for the
            status code and the reason string 
Parameters Session *sn is the Session. 
            Request *rq is the Request. 
               The Session and Request parameters are the same as the ones passed into 
               your SAF.
            int n is one of the status code constants above. 
            char *r is the reason string. 
  Example /* if we find extra path-info, the URL was bad so tell the */
            /* browser it was not found */
            if (t = pblock_findval("path-info", rq->vars)) {
                 protocol_status(sn, rq, PROTOCOL_NOT_FOUND, NULL);
                log error(LOG WARN, "function-name", sn, rq, "%s not found", path);
                 return REQ_ABORTED;
            }
   See also protocol_start_response
```
## **protocol\_uri2url()**

The protocol\_uri2url function takes strings containing the given URI prefix and URI suffix, and creates a newly-allocated fully qualified URL in the form http://(server):(port)(prefix)(suffix). See protocol\_uri2url\_dynamic.

If you want to omit either the URI prefix or suffix, use "" instead of NULL as the value for either parameter.

- **Syntax** char \*protocol\_uri2url(char \*prefix, char \*suffix);
- **Returns** A new string containing the URL

**Parameters** char \*prefix is the prefix.

char \*suffix is the suffix.

See also protocol start response, protocol status, pblock\_nvinsert, protocol\_uri2url\_dynamic

## **protocol\_uri2url\_dynamic()**

The protocol  $uri2url$  function takes strings containing the given URI prefix and URI suffix, and creates a newly-allocated fully qualified URL in the form http://(server):(port)(prefix)(suffix).

If you want to omit either the URI prefix or suffix, use "" instead of NULL as the value for either parameter.

The protocol\_uri2url\_dynamic function is similar to the protocol\_uri2url function but should be used whenever the Session and Request structures are available. This ensures that the URL that it constructs refers to the host that the client specified.

- **Syntax** char \*protocol\_uri2url(char \*prefix, char \*suffix, Session \*sn, Request \*rq);
- **Returns** A new string containing the URL

**Parameters** char \*prefix is the prefix.

char \*suffix is the suffix.

Session \*sn is the Session.

Request \*rq is the Request.

The Session and Request parameters are the same as the ones passed into your SAF.

**See also** protocol\_start\_response, protocol\_status, protocol\_uri2url

# **REALLOC()**

The REALLOC macro is a platform-independent substitute for the C library routine realloc. It changes the size of a specified memory block that was originally created by MALLOC, CALLOC, or STRDUP. The contents of the object remains unchanged up to the lesser of the old and new sizes. If the new size is larger, the new space is uninitialized.

- **Warning** Calling REALLOC for a block that was allocated with PERM\_MALLOC, PERM\_CALLOC, or PERM\_STRDUP will not work.
	- **Syntax** void \*REALLOC(void \*ptr, int size);
- **Returns** A pointer to the new space if the request could be satisfied.
- **Parameters** void \*ptr is a (void \*) pointer to a block of memory. If the pointer is not one created by MALLOC, CALLOC, or STRDUP, the behavior is undefined.

int size is the number of bytes to allocate.

**Example** char \*name; name =  $(char *)$  MALLOC $(256)$ ; if (NotBigEnough()) name =  $(char *) REALLOC(512);$ **See also** MALLOC, FREE, STRDUP, CALLOC, PERM\_MALLOC, PERM\_FREE, PERM\_REALLOC, PERM\_CALLOC, PERM\_STRDUP

## **request\_header()**

The request header function finds an entry in the pblock containing the client's HTTP request headers (rq->headers). You must use this function rather than pblock\_findval when accessing the client headers since the server may begin processing the request before the headers have been completely

- **Syntax** int request\_header(char \*name, char \*\*value, Session \*sn, Request \*rq);
- **Returns** A result code, REQ\_PROCEED if the header was found, REQ\_ABORTED if the header was not found, REQ EXIT if there was an error reading from the client.

**Parameters** char \*name is the name of the header.

char \*\*value is the address where the function will place the value of the specified header. If none is found, the function stores a NULL.

Session \*sn is the Session.

Request \*rq is the Request.

The Session and Request parameters are the same as the ones passed into your SAF.

See also request create, request free

#### **request\_stat\_path()**

The request stat path function returns the file information structure for a specified path or, if none is specified, the path entry in the vars pblock in the specified Request structure. If the resulting file name points to a file that the server can read, request stat path returns a new file information structure. This structure contains information on the size of the file, its owner, when it was created, and when it was last modified.

You should use request stat path to retrieve information on the file you are currently accessing (instead of calling stat directly), because this function keeps track of previous calls for the same path and returns its cached information.

**Syntax** struct stat \*request\_stat\_path(char \*path, Request \*rq);

- **Returns** NULL if the file is not valid or the server cannot read it. In this case, it also leaves an error message describing the problem in rq->staterr.
	- A pointer to the file information structure for the file named by the path parameter. Do not free this structure.
- **Parameters** char \*path is the string containing the name of the path. If the value of path is NULL, the function uses the path entry in the vars pblock in the Request structure denoted by rq.

Request \*rq is the request identifier for a server application function call.

**Example** fi = request stat path(path, rq);

See also request create, request free, request header

#### **request\_translate\_uri()**

The request translate uri function performs virtual to physical mapping on a specified URI during a specified session. Use this function when you want to determine which file would be sent back if a given URI is accessed.

**Syntax** char \*request\_translate\_uri(char \*uri, Session \*sn);

- **Returns** A path string, if it performed the mapping
	- NULL if it could not perform the mapping

**Parameters** char \*uri is the name of the URI.

Session \*sn is the Session parameter that is passed into your SAF.

**See also** request\_create, request\_free, request\_header

#### **session\_maxdns()**

The session maxdns function resolves the IP address of the client associated with a specified session into its DNS name. It returns a newly allocated string. You can use session maxdns to change the numeric IP address into something more readable.

- **Syntax** char \*session\_maxdns(Session \*sn);
- **Returns** A string containing the host name
	- NULL if the DNS name cannot be found for the IP address

**Parameters** Session \*sn is the Session.

The Session is the same as the one passed to your SAF.

## **shexp\_casecmp()**

The shexp casecmp function validates a specified shell expression and compares it with a specified string. It returns one of three possible values representing match, no match, and invalid comparison. The comparison (in contrast to that of the shexp\_cmp function) is not case-sensitive.

Use this function if you have a shell expression like \*.netscape.com and you want to make sure that a string matches it, such as foo.netscape.com.

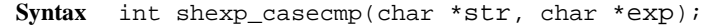

- **Returns** 0 if a match was found
	- 1 if no match was found
	- -1 if the comparison resulted in an invalid expression

**Parameters** char \*str is the string to be compared.

char  $*_{exp}$  is the shell expression (wildcard pattern) to compare against.

See also shexp cmp, shexp match, shexp valid

# **shexp\_cmp()**

The shexp\_casecmp function validates a specified shell expression and compares it with a specified string. It returns one of three possible values representing match, no match, and invalid comparison. The comparison (in contrast to that of the shexp\_casecmp function) is case-sensitive.

Use this function if you have a shell expression like  $*$ . netscape.com and you want to make sure that a string matches it, such as foo.netscape.com.

**Syntax** int shexp cmp(char \*str, char \*exp);

- **Returns** 0 if a match was found
	- 1 if no match was found
	- -1 if the comparison resulted in an invalid expression

**Parameters** char \*str is the string to be compared.

char \*exp is the shell expression (wildcard pattern) to compare against.

```
Example /* Use wildcard match to see if this path is one we want */
         char *path;
         char *match = "/usr/netscape/*";
         if (shexp cmp(path, match) != 0)
            return REQ_NOACTION; /* no match */
See also shexp casecmp, shexp match, shexp valid
```
# **shexp\_match()**

The shexp match function compares a specified pre-validated shell expression against a specified string. It returns one of three possible values representing match, no match, and invalid comparison. The comparison (in contrast to that of the shexp\_casecmp function) is case-sensitive.

The shexp match function doesn't perform validation of the shell expression; instead the function assumes that you have already called shexp\_valid.

Use this function if you have a shell expression like \*.netscape.com and you want to make sure that a string matches it, such as foo.netscape.com.

**Syntax** int shexp\_match(char \*str, char \*exp);

**Returns** • 0 if a match was found

- 1 if no match was found
- -1 if the comparison resulted in an invalid expression

**Parameters** char \*str is the string to be compared.

char \*exp is the pre-validated shell expression (wildcard pattern) to compare against.

**See also** shexp\_casecmp, shexp\_cmp, shexp\_valid

# **shexp\_valid()**

The shexp valid function validates a specified shell expression named by exp. Use this function to validate a shell expression before using the function shexp\_match to compare the expression with a string.

**Syntax** int shexp\_valid(char \*exp);

- **Returns** The constant NON\_SXP if exp is a standard string
	- The constant INVALID\_SXP if exp is a shell expression, but invalid
	- The constant VALID\_SXP if exp is a valid shell expression

**Parameters** char \*exp is the shell expression (wildcard pattern) to be validated.

**See also** shexp\_casecmp, shexp\_match, shexp\_cmp

# **STRDUP()**

The STRDUP macro is a platform-independent substitute for the C library routine strdup. It creates a new copy of a string in the request's memory pool.

The STRDUP routine is functionally equivalent to:

```
newstr = (char *) MALLOC(strlen(str) + 1);strcpy(newstr, str);
```
A string created with STRDUP should be disposed with FREE.

**Syntax** char \*STRDUP(char \*ptr);

**Returns** A pointer to the new string.

**Parameters** char \*ptr is a pointer to a string.

- **Example** char \*name1 = "MyName"; char  $*$ name2 = STRDUP(name1);
- **See also** MALLOC, FREE, CALLOC, REALLOC, PERM\_MALLOC, PERM\_FREE, PERM\_CALOC, PERM\_REALLOC, PERM\_STRDUP

#### **system\_errmsg()**

The system errmsg function returns the last error that occurred from the most recent system call. This function is implemented as a macro that returns an entry from the global array sys\_errlist. Use this macro to help with I/O error diagnostics.

**Syntax** char \*system\_errmsg(int param1);

- **Returns** A string containing the text of the latest error message that resulted from a system call. Do not FREE this string.
- **Parameters** int param1 is reserved, and should always have the value 0.
	- **See also** system\_fopenRO, system\_fopenRW, system\_fopenWA, system\_lseek, system\_fread, system\_fwrite, system\_fwrite\_atomic, system\_flock, system\_ulock, system\_fclose

#### **system\_fclose()**

The system folose function closes a specified file descriptor. The system\_fclose function must be called for every file descriptor opened by any of the system\_fopen functions.

- **Syntax** int system fclose(SYS FILE fd);
- **Returns** 0 if the close succeeded
	- The constant IO ERROR if the close failed
- **Parameters** SYS\_FILE fd is the platform-independent file descriptor.

```
Example SYS_FILE logfd; 
         system_fclose(logfd);
```
**See also** system\_errmsg, system\_fopenRO, system\_fopenRW, system\_fopenWA, system\_lseek, system\_fread, system\_fwrite, system\_fwrite\_atomic, system\_flock, system\_ulock

## **system\_flock()**

The system\_flock function locks the specified file against interference from other processes. Use system\_flock if you do not want other processes using the file you currently have open. Overusing file locking can cause performance degradation and possibly lead to deadlocks.

**Syntax** int system\_flock(SYS\_FILE fd);

**Returns** • The constant IO OK if the lock succeeded

- The constant IO ERROR if the lock failed
- **Parameters** SYS FILE fd is the platform-independent file descriptor.

**See also** system\_errmsg, system\_fopenRO, system\_fopenRW, system\_fopenWA, system\_lseek, system\_fread, system\_fwrite, system\_fwrite\_atomic, system\_ulock, system\_fclose

## **system\_fopenRO()**

The system fopenRO function opens the file identified by path in readonly mode and returns a valid file descriptor. Use this function to open files that will not be modified by your program. In addition, you can use system\_fopenRO to open a new file buffer structure using filebuf\_open.

**Syntax** SYS\_FILE system\_fopenRO(char \*path);

- **Returns** The system-independent file descriptor (SYS FILE) if the open succeeded
	- 0 if the open failed
- **Parameters** char \*path is the file name.
	- **See also** system\_errmsg, system\_fopenRW, system\_fopenWA, system\_lseek, system\_fread, system\_fwrite, system\_fwrite\_atomic, system\_flock, system\_ulock, system\_fclose

# **system\_fopenRW()**

The system fopenRW function opens the file identified by path in readwrite mode and returns a valid file descriptor. If the file already exists, system\_fopenRW does not truncate it. Use this function to open files that will be read from and written to by your program.

#### **Syntax**

SYS\_FILE system\_fopenRW(char \*path);

- **Returns** The system-independent file descriptor (SYS\_FILE) if the open succeeded
	- 0 if the open failed

**Parameters** char \*path is the file name.

```
Example SYS_FILE fd;
         fd = system fopenRO(pathname);
         if (fd == SYS_ERROR_FD)
            break;
See also system_errmsg, system_fopenRO, system_fopenWA, system_lseek, 
         system_fread, system_fwrite, system_fwrite_atomic, system_flock, 
         system_ulock, system_fclose
```
# **system\_fopenWA()**

The system fopenWA function opens the file identified by path in writeappend mode and returns a valid file descriptor. Use this function to open those files that your program will append data to.

**Syntax** SYS\_FILE system\_fopenWA(char \*path);

- **Returns** The system-independent file descriptor (SYS FILE) if the open succeeded
	- 0 if the open failed

**Parameters** char \*path is the file name.

See also system errmsg, system fopenRO, system fopenRW, system lseek, system fread, system fwrite, system fwrite atomic, system flock, system\_ulock, system\_fclose

## **system\_fread()**

The system\_fread function reads a specified number of bytes from a specified file into a specified buffer. It returns the number of bytes read. Before system\_fread can be used, you must open the file using any of the system\_fopen functions, except system\_fopenWA.

**Syntax** int system\_fread(SYS\_FILE fd, char \*buf, int sz);

**Returns** The number of bytes read, which may be less than the requested size if an error occurred or the end of the file was reached before that number of characters were obtained.

#### **Parameters** SYS\_FILE fd is the platform-independent file descriptor.

char \*buf is the buffer to receive the bytes.

int sz is the number of bytes to read.

**See also** system\_errmsg, system\_fopenRO, system\_fopenRW, system\_fopenWA, system\_lseek, system\_fwrite, system\_fwrite\_atomic, system\_flock, system\_ulock, system\_fclose

## **system\_fwrite()**

The system furite function writes a specified number of bytes from a specified buffer into a specified file.

Before system\_fwrite can be used, you must open the file using any of the system\_fopen functions, except system\_fopenRO.

**Syntax** int system\_fwrite(SYS\_FILE fd, char \*buf, int sz);

- **Returns** The constant IO OK if the write succeeded
	- The constant IO ERROR if the write failed
- **Parameters** SYS FILE fd is the platform-independent file descriptor.

char \*buf is the buffer containing the bytes to be written.

int sz is the number of bytes to write to the file.

See also system errmsq, system fopenRO, system fopenRW, system fopenWA, system\_lseek, system\_fread, system\_fwrite\_atomic, system\_flock, system\_ulock, system\_fclose

#### **system\_fwrite\_atomic()**

The system\_fwrite\_atomic function writes a specified number of bytes from a specified buffer into a specified file. The function also locks the file prior to performing the write, and then unlocks it when done, thereby avoiding interference between simultaneous write actions. Before system\_fwrite\_atomic can be used, you must open the file using any of the system\_fopen functions, except system\_fopenRO.

- **Syntax** int system\_fwrite\_atomic(SYS\_FILE fd, char \*buf, int sz);
- **Returns** The constant 10 OK if the write/lock succeeded
- The constant 10 ERROR if the write/lock failed
- **Parameters** SYS FILE fd is the platform-independent file descriptor.

char \*buf is the buffer containing the bytes to be written.

int sz is the number of bytes to write to the file.

**Example** SYS\_FILE logfd; char \*logmsg = "An error occured."; system fwrite atomic(logfd, logmsg, strlen(logmsg));

**See also** system\_errmsg, system\_fopenRO, system\_fopenRW, system\_fopenWA, system lseek, system fread, system fwrite, system flock, system\_ulock, system\_fclose

#### **system\_gmtime()**

The system gmtime function is a thread-safe version of the standard gmtime function. It returns the current time adjusted to Grenwich Mean Time.

**Syntax** struct tm \*system\_gmtime(const time\_t \*tp, const struct tm \*res);

**Returns** A pointer to a calendar time (tm) structure containing the GMT time. Depending on your system, the pointer may point to the data item represented by the second parameter, or it may point to a statically-allocated item. For portability, do not assume either situation.

**Parameters** time t \*tp is an arithmetic time.

 $tm * res$  is a pointer to a calendar time  $(tm)$  structure.

**Example** time\_t tp; struct tm res, \*resp;  $tp = time(NULL);$ resp = system\_gmtime(&tp, &res); **See also** system\_localtime, util\_strftime

# **system\_localtime()**

The system\_localtime function is a thread-safe version of the standard localtime function. It returns the current time in the local time zone.

**Syntax** struct tm \*system\_localtime(const time\_t \*tp, const struct tm \*res);

**Returns** A pointer to a calendar time (tm) structure containing the local time. Depending on your system, the pointer may point to the data item represented by the second parameter, or it may point to a statically-allocated item. For portability, do not assume either situation.

**Parameters** time\_t \*tp is an arithmetic time.

tm \*res is a pointer to a calendar time (tm) structure.

**See also** system\_gmtime, util\_strftime

## **system\_lseek()**

The system lseek function sets the file position of a file. This affects where data from system fread or system fwrite is read or written.

**Syntax** int system\_lseek(SYS\_FILE fd, int offset, int whence);

- **Returns** -1 if the operation failed
	- if the operation succeeded, the offset, in bytes, of the new position from the beginning of the file.

**Parameters** SYS FILE fd is the platform-independent file descriptor.

int offset is a number of bytes relative to whence. It may be negative.

int whence is a one of the following constants:

- SEEK\_SET, from the beginning of the file.
- SEEK CUR, from the current file position.
- SEEK END, from the end of the file.
- **See also** system\_errmsg, system\_fopenRO, system\_fopenRW, system\_fopenWA, system\_fread, system\_fwrite, system\_fwrite\_atomic, system\_flock, system\_ulock, system\_fclose

#### **system\_rename()**

The system rename function renames a file. It may not work on directories if the old and new directories are on different file systems.

**Syntax** int system\_rename(char \*old, char \*new);

- **Returns** 0 if the operation succeeded
	- -1 if the operation failed

**Parameters** char \*old is the old name of the file.

char \*new is the new name for the file:

# **system\_ulock()**

The system\_ulock function unlocks the specified file that has been locked by the function system\_lock. For more information about locking, see system\_flock.

**Syntax** int system\_ulock(SYS\_FILE fd);

- **Returns** The constant IO OK if the operation succeeded
	- The constant IO ERROR if the operation failed
- **Parameters** SYS\_FILE fd is the platform-independent file descriptor.
	- **See also** system\_errmsg, system\_fopenRO, system\_fopenRW, system\_fopenWA, system\_fread, system\_fwrite, system\_fwrite\_atomic, system\_flock, system\_fclose

#### **system\_unix2local()**

The system\_unix2local function converts a specified Unix-style pathname to a local file system pathname. Use this function when you have a file name in the Unix format (such as one containing forward slashes), and you need to access a file on another system like Windows NT. You can use

system unix2local to convert the Unix file name into the format that Windows NT accepts. In the Unix environment, this function does nothing, but may be called for portability.

- **Syntax** char \*system\_unix2local(char \*path, char \*lp);
- **Returns** A pointer to the local file system path string
- **Parameters** char \*path is the Unix-style pathname to be converted.

char \*lp is the local pathname.

You must allocate the parameter  $1<sub>p</sub>$ , and it must contain enough space to hold the local pathname.

**See also** system\_fclose, system\_flock, system\_fopenRO, system fopenRW, system fopenWA, system fwrite

# **systhread\_attach()**

The systhread attach function makes an existing thread into a platformindependent thread.

- **Syntax** SYS\_THREAD systhread\_attach(void);
- **Returns** A SYS\_THREAD pointer to the platform-independent thread.
- **Parameters** none.
	- **See also** systhread\_current, systhread\_getdata, systhread\_init, systhread newkey, systhread setdata, systhread sleep, systhread\_start, systhread\_terminate, systhread\_timerset

## **systhread\_current()**

The systhread current function returns a pointer to the current thread.

- **Syntax** SYS\_THREAD systhread\_current(void);
- **Returns** A SYS THREAD pointer to the current thread

**Parameters** none.

See also systhread qetdata, systhread newkey, systhread setdata, systhread sleep, systhread start, systhread terminate, systhread\_timerset

## **systhread\_getdata()**

The systhread\_getdata function gets data that is associated with a specified key in the current thread

```
Syntax void *systhread getdata(int key);
```
- **Returns** A pointer to the data that was earlier used with the systhread\_setkey function from the current thread, using the same value of key
	- NULL if the call did not succeed, for example if the systhread setkey function was never called with the specified key during this session
- **Parameters** int key is the value associated with the stored data by a systhread\_setdata function. Keys are assigned by the systhread\_newkey function.
	- **See also** systhread\_current, systhread\_newkey, systhread\_setdata, systhread\_sleep, systhread\_start, systhread\_terminate, systhread\_timerset

# **systhread\_newkey()**

The systhread\_newkey function allocates a new integer key (identifier) for thread-private data. Use this key to identify a variable that you want to localize to the current thread; then use the systhread\_setdata function to associate a value with the key.

**Syntax** int systhread\_newkey(void);

**Returns** An integer key.

**Parameters** none.

**See also** systhread\_current, systhread\_getdata, systhread\_setdata, systhread\_sleep, systhread\_start, systhread\_terminate, systhread\_timerset

## **systhread\_setdata()**

The systhread setdata function associates data with a specified key number for the current thread. Keys are assigned by the systhread\_newkey function.

- **Syntax** void systhread\_setdata(int key, void \*data);
- **Returns** void

**Parameters** int key is the priority of the thread.

void \*data is the pointer to the string of data to be associated with the value of key.

**See also** systhread\_current, systhread\_getdata, systhread\_newkey, systhread sleep, systhread start, systhread terminate, systhread\_timerset

# **systhread\_sleep()**

The systhread\_sleep function puts the calling thread to sleep for a given time.

- **Syntax** void systhread sleep(int milliseconds);
- **Returns** void
- **Parameters** int milliseconds is the number of milliseconds the thread is to sleep.

**See also** systhread\_current, systhread\_getdata, systhread\_newkey, systhread\_setdata, systhread\_start, systhread\_terminate, systhread\_timerset

# **systhread\_start()**

The systhread start function creates a thread with the given priority, allocates a stack of a specified number of bytes, and calls a specified function with a specified argument.

**Syntax** SYS\_THREAD systhread\_start(int prio, int stksz,

void (\*fn)(void \*), void \*arg);

- **Returns** A new SYS\_THREAD pointer if the call succeeded
	- The constant SYS\_THREAD\_ERROR if the call did not succeed.
- **Parameters** int prio is the priority of the thread. Priorities are system-dependent.

int stksz is the stack size in bytes. If stksz is zero, the function allocates a default size.

void (\*fn)(void \*) is the function to call.

void \*arg is the argument for the fn function.

**See also** systhread\_current, systhread\_getdata, systhread\_newkey, systhread\_setdata, systhread\_sleep, systhread\_terminate, systhread\_timerset

## **systhread\_terminate()**

The systhread\_terminate function terminates a specified thread.

- Syntax void systhread terminate(SYS\_THREAD thr);
- **Returns** void
- **Parameters** SYS THREAD thr is the thread to terminate.
	- **See also** systhread\_current, systhread\_getdata, systhread\_newkey, systhread setdata, systhread sleep, systhread start, systhread\_timerset

#### **systhread\_timerset()**

The systhread timerset function starts or resets the interrupt timer interval for a thread system.

Because most systems don't allow the timer interval to be changed, this should be considered a suggestion, rather than a command.

**Syntax** void systhread\_timerset(int usec);

**Returns** void

**Parameters** int usec is the time, in microseconds

**See also** systhread\_current, systhread\_getdata, systhread\_newkey, systhread setdata, systhread sleep, systhread start, systhread\_terminate

## **util\_can\_exec()**

**Unix only** The util\_can\_exec function checks that a specified file can be executed, returning either a 1 (executable) or a 0. The function checks to see if the file can be executed by the user with the given user and group ID.

Use this function before executing a program using the exec system call.

- **Syntax** int util\_can\_exec(struct stat \*finfo, uid\_t uid, gid\_t gid);
- **Returns** 1 if the file is executable
	- 0 if the file is not executable
- **Parameters** stat \*finfo is the stat structure associated with a file.

uid\_t uid is the Unix user id.

gid\_t gid is the Unix group id. Together with uid, this determines the permissions of the Unix user.

**See also** util\_env\_create, util\_getline, util\_hostname

# **util\_chdir2path()**

The util\_chdir2path function changes the current directory to a specified directory, where you will access a file.

When running under Windows NT, use a critical section to ensure that more than one thread does not call this function at the same time.

Use util\_chdir2path when you want to make file access a little quicker, because you do not need to use a full paths.

**Syntax** int util\_chdir2path(char \*path);

- **Returns** 0 if the directory was changed
	- -1 if the directory could not be changed

**Parameters** char \*path is the name of a directory.

The parameter must be a writable string because it isn't permanently modified.

#### **util\_env\_create()**

The util env create function creates and allocates the environment specified by env, returning a pointer to the environment. If the parameter env is NULL, the function allocates a new environment. Use util\_env\_create to create an environment when executing a new program.

- Syntax char \*\*util\_env\_create(char \*\*env, int n, int \*pos);
- **Returns** A pointer to an environment.

**Parameters** char \*\*env is the existing environment or NULL.

int n is the maximum number of environment entries that you want in the environment.

int \*pos is the an integer that keeps track of the number of entries used in the environment.

**See also** util\_env\_replace, util\_env\_str, util\_env\_free, util\_env\_find

## **util\_env\_find()**

The util env find function locates the string denoted by a name in a specified enviroment and returns the associated value. Use this function to find an entry in an environment.

**Syntax** char \*util\_env\_find(char \*\*env, char \*name);

- **Returns** The value of the environment variable if it is found
	- NULL if the string was not found

**Parameters** char \*\*env is the environment.

char \*name is the name of an environment variable in env.

See also util env replace, util env str, util env free, util\_env\_create

## **util\_env\_free()**

The util\_env\_free function frees a specified environment. Use this function to deallocate an environment you created using the function util env create.

- **Syntax** void util\_env\_free(char \*\*env);
- **Returns** void
- **Parameters** char \*\*env is the environment to be freed.
	- See also util env replace, util env str, util env find, util\_env\_create

## **util\_env\_replace()**

The util\_env\_replace function replaces the occurrence of the variable denoted by a name in a specified environment with a specified value. Use this function to change the value of a setting in an environment.

- **Syntax** void util\_env\_replace(char \*\*env, char \*name, char \*value);
- **Returns** void
- **Parameters** char \*\*env is the environment.

char \*name is the name of a name-value pair.

char \*value is the new value to be stored.

**See also** util\_env\_str, util\_env\_free, util\_env\_find, util\_env\_create

#### **util\_env\_str()**

The util  $env$  str function creates an environment entry and returns it. This function does not check for nonalphanumeric symbols in the name (such as the equal sign "="). You can use this function to create a new environment entry.

**Syntax** char \*util\_env\_str(char \*name, char \*value);

**Returns** A newly-allocated string containing the name-value pair

**Parameters** char \*name is the name of a name-value pair.

char \*value is the new value to be stored.

```
See also util env replace, util env free, util env find,
       util env create
```
# **util\_getline()**

The util\_getline function scans the specified file buffer to find a line-feed or carriage-return/line-feed terminated string. The string is copied into the specified buffer, and NULL-terminates it. The function returns a value that indicates whether the operation stored a string in the buffer, encountered an error, or reached the end of the file.

Use this function to scan lines out of a text file, such as a configuration file.

**Syntax** int util\_getline(filebuf \*buf, int lineno, int maxlen, char \*l);

- **Returns** 0 if successful. l contains the string.
	- 1 if the end of file was reached. 1 contains the string.
	- -1 if an error occured. l contains a description of the error.

**Parameters** filebuf \*buf is the file buffer to be scanned.

int lineno is used to include the line number in the error message when an error occurs. The caller is responsible for making sure the line number is accurate.

int maxlen is the maximum number of characters that can be written into l.

char  $*1$  is the buffer in which to store the string. The user is responsible for allocating and deallocating l.

See also util can exec, util env create, util hostname

## **util\_hostname()**

The util hostname function retrieves the local host name and returns it as a string. If the function cannot find a fully-qualified domain name, it returns NULL. You may reallocate or free this string. Use this function to determine the name of the system you are on.

**Syntax** char \*util hostname(void);

- **Returns** If a fully-qualified domain name was found, a string containing that name
	- NULL if the fully-qualified domain name was not found

#### **Parameters** none.

#### **util\_is\_mozilla()**

The util is mozilla function checks whether a specified user-agent header string is a Netscape browser of at least a specified revision level, returning a 1 if it is and 0 otherwise. It uses strings to specify the revision level to avoid ambiguities like 1.56 > 1.5.

- **Syntax** int util\_is\_mozilla(char \*ua, char \*major, char \*minor);
- **Returns** 1 if the user-agent is a Netscape browser
	- 0 if the user-agent is not a Netscape browser
- **Parameters** char \*ua is the user-agent string from the request headers.

char \*major is the major release number (to the left of the decimal point).

char \*minor is the minor release number (to the right of the decimal point).

**See also** util\_is\_url, util\_later\_than

#### **util\_is\_url()**

The util is url function checks whether a string is a URL, returning 1 if it is and 0 otherwise. The string is a URL if it begins with alphabetic characters followed by a colon.

**Syntax** int util\_is\_url(char \*url);

**Returns** • 1 if the string specified by url is a URL

• 0 if the string specified by url is not a URL

**Parameters** char \*url is the string to be examined.

**See also** util\_is\_mozilla, util\_later\_than

#### **util\_itoa()**

The util\_itoa function converts a specified integer to a string, and returns the length of the string. Use this function to create a textual representation of a number.

**Syntax** int util\_itoa(int i, char \*a);

- **Returns** The length of the string created
- **Parameters** int i is the integer to be converted.

char \*a is the ASCII string that represents the value. The user is responsible for the allocation and deallocation of a, and it should be at least 32 bytes long.

#### **util\_later\_than()**

The util\_later\_than function compares the date specified in a time structure against a date specified in a string. If the date in the string is later than or equal to the one in the time structure, the function returns 1. Use this function to handle RFC 822, RFC 850, and ctime formats.

**Syntax** int util\_later\_than(struct tm \*lms, char \*ims);

- **Returns** 1 if the date represented by ims is the same as or later than that represented by the lms
	- 0 if the date represented by ims is earlier than that represented by the lms
- **Parameters** tm \*lms is the time structure containing a date.

char \*ims is the string containing a date.

**See also** util\_strftime

#### **util\_sh\_escape()**

The util sh escape function parses a specified string and places a backslash  $(\setminus)$  in front of any shell-special characters, returning the resultant string. Use this function to ensure that strings from clients won't cause a shell to do anything unexpected.

The shell-special characters are:  $\&i' \\\' \\\' \&i' \\\prime \\\prime \quad | \quad * \quad ? \quad << \quad () \quad [ \quad ] \quad \} \&i' \\\&i' \quad \text{if} \quad 1 \quad \text{if} \quad 1 \quad \text{if} \quad 1 \quad \text{if} \quad 1 \quad \text{if} \quad 1 \quad \text{if} \quad 1 \quad \text{if} \quad 1 \quad \text{if} \quad 1 \quad \text{if} \quad 1 \quad \text{if} \quad 1 \quad \text{if} \quad 1 \quad \text{if} \quad 1$ 

- **Syntax** char \*util\_sh\_escape(char \*s);
- **Returns** A newly allocated string

**Parameters** char \*s is the string to be parsed.

**See also** util\_uri\_escape

#### **util\_snprintf()**

The util snprintf function formats a specified string, using a specified format, into a specified buffer using the printf-style syntax and performs bounds checking. It returns the number of characters in the formatted buffer.

For more information, see the documentation on the print function for the run-time library of your compiler.

**Syntax** int util\_snprintf(char \*s, int n, char \*fmt, ...);

**Returns** The number of characters formatted into the buffer.

**Parameters** char \*s is the buffer to receive the formatted string.

int n is the maximum number of bytes allowed to be copied.

char  $*$  fmt is the format string. The function handles only  $*$ d and  $*$ s strings; it does not handle any width or precision strings.

... represents a sequence of parameters for the printf function.

**See also** util\_sprintf, util\_vsnprintf, util\_vsprintf

# **util\_sprintf()**

The util sprintf function formats a specified string, using a specified format, into a specified buffer using the  $print$ -style syntax without bounds checking. It returns the number of characters in the formatted buffer.

Because util sprintf doesn't perform bounds checking, use this function only if you are certain that the string fits the buffer. Otherwise, use the function util\_snprintf. For more information, see the documentation on the printf function for the run-time library of your compiler.

- **Syntax** int util\_sprintf(char \*s, char \*fmt, ...);
- **Returns** The number of characters formatted into the buffer.
- **Parameters** char \*s is the buffer to receive the formatted string.

char  $*$  fmt is the format string. The function handles only  $*$ d and  $*$ s strings; it does not handle any width or precision strings.

... represents a sequence of parameters for the printf function.

**Example** char \*logmsg; int len;  $logmsg = (char *) MALLOC(256);$ len = util\_sprintf(logmsg, "%s %s %s\n", ip, method, uri);

```
See also util_snprintf, util_vsnprintf, util_vsprintf
```
## **util\_strcasecmp()**

The util strcasecmp function performs a comparison of two alphanumeric strings and returns a -1, 0, or 1 to signal which is larger or that they are identical.

The comparison is not case-sensitive.

- **Syntax** int util\_strcasecmp(const char \*s1, const char \*s2);
- **Returns** 1 if s1 is greater than s2
	- 0 if  $s1$  is equal to  $s2$
	- $-1$  if  $s1$  is less than  $s2$
- **Parameters** char \*s1 is the first string.

char \*s2 is the second string.

**See also** util\_strncasecmp

# **util\_strftime()**

The util strftime function translates a tm structure, which is a structure describing a system time, into a textual representation. It is a thread-safe version of the standard strftime function

- **Syntax** int util strftime(char \*s, const char \*format, const struct tm \*t);
- **Returns** The number of characters placed into s, not counting the terminating NULL character.
- **Parameters** char \*s is the string buffer to put the text into. There is no bounds checking, so you must make sure that your buffer is large enough for the text of the date.

const char \*format is a format string, a bit like a printf string in that it consists of text with certain %x substrings. You may use the constant HTTP\_DATE\_FMT to create date strings in the standard internet format. For more information, see the documentation on the printf function for the runtime library of your compiler. Refer to [Appendix C, "Time Formats"](#page-164-0) for details on time formats.

const struct tm \*t is a pointer to a calendar time (tm) struct, usually created by the function system\_localtime or system\_gmtime.

```
See also system_localtime, system_gmtime
```
#### **util\_strncasecmp()**

The util strncasecmp function performs a comparison of the first  $n$ characters in the alpha-numeric strings and returns a -1, 0, or 1 to signal which is larger or that they are identical.

The function's comparison is not case-sensitive.

**Syntax** int util strncasecmp(const char \*s1, const char \*s2, int n);

- **Returns** 1 if s1 is greater than s2
	- 0 if  $s1$  is equal to  $s2$
	- $\cdot$  -1 if s1 is less than s2
- **Parameters** char \*s1 is the first string.

char \*s2 is the second string.

int n is the number of initial characters to compare.

**See also** util\_strcasecmp

## **util\_uri\_escape()**

The util\_uri\_escape function converts any special characters in the URI into the URI format (%XX where XX is the hexadecimal equivalent of the ASCII character), and returns the escaped string. The special characters are %?#:+&\*"<>, space, carriage-return, and line-feed.

Use util\_uri\_escape before sending a URI back to the client.

**Syntax** char \*util\_uri\_escape(char \*d, char \*s);

**Returns** The string (possibly newly allocated) with escaped characters replaced.

**Parameters** char  $*d$  is a string. If d is not NULL, the function copies the formatted string into d and returns it. If d is NULL, the function allocates a properly-sized string and copies the formatted special characters into the new string, then returns it.

> The util uri escape function does not check bounds for the parameter d. Therefore, if d is not NULL, it should be at least three times as large as the string s.

char \*s is the string containing the original unescaped URI.

**See also** util\_uri\_is\_evil, util\_uri\_parse, util\_uri\_unescape

# **util\_uri\_is\_evil()**

The util uri is evil function checks a specified URI for insecure path characters. Use this function to see if a URI requested by the client is insecure.

- **Syntax** int util\_uri\_is\_evil(char \*t);
- **Returns** 1 if the URI is insecure.
	- 0 if the URI is OK.

**Parameters** char \*t is the URI to be checked.

**See also** util\_uri\_escape, util\_uri\_parse

# **util\_uri\_parse()**

The util\_uri\_parse function converts  $//$ ,  $//$ , , and  $/*$   $\ldots$  into  $/$  in the specified URI (where  $*$  is any character other than  $\ell$ ). You can use this function to convert a URI's bad sequences into valid ones. First use the function util uri is evil to determine whether the function has a bad sequence.

- **Syntax** void util\_uri\_parse(char \*uri);
- **Returns** void

**Parameters** char \*uri is the URI to be converted.

**See also** util\_uri\_is\_evil, util\_uri\_unescape

# **util\_uri\_unescape()**

The util uri unescape function converts the encoded characters of a URI into their ASCII equivalents. Encoded characters appear as %XX where XX is a hexadecimal equivalent of the character.

```
Syntax void util_uri_unescape(char *uri);
```
**Returns** void

**Parameters** char \*uri is the URI to be converted.

**See also** util\_uri\_escape, util\_uri\_is\_evil, util\_uri\_parse

## **util\_vsnprintf()**

The util vsnprintf function formats a specified string, using a specified format, into a specified buffer using the vprintf-style syntax and performs bounds checking. It returns the number of characters in the formatted buffer.

For more information, see the documentation on the print function for the run-time library of your compiler.

- **Syntax** int util\_vsnprintf(char \*s, int n, register char \*fmt, va\_list args);
- **Returns** The number of characters formatted into the buffer

**Parameters** char \*s is the buffer to receive the formatted string.

int n is the maximum number of bytes allowed to be copied.

register char \*fmt is the format string. The function handles only %d and %s strings; it does not handle any width or precision strings.

va\_list args is an STD argument variable obtained from a previous call to va\_start.

**See also** util\_sprintf, util\_vsprintf

## **util\_vsprintf()**

The util vsprintf function formats a specified string, using a specified format, into a specified buffer using the vprintf-style syntax without bounds checking. It returns the number of characters in the formatted buffer.

For more information, see the documentation on the print function for the run-time library of your compiler.

**Syntax** int util\_vsprintf(char \*s, register char \*fmt, va\_list args);

**Returns** The number of characters formatted into the buffer.

**Parameters** char \*s is the buffer to receive the formatted string.

register char \*fmt is the format string. The function handles only %d and %s strings; it does not handle any width or precision strings.

va\_list args is an STD argument variable obtained from a previous call to va\_start.

**See also** util\_snprintf, util\_vsnprintf

## **net\_socket()**

The net\_socket function opens a connection to a socket, creating a new socket descriptor. The socket is not connected to anything, and is not listening to any port. A function must use net\_connect to make a connection, and net\_accept to listen.

- Syntax SYS NETFD net socket (int domain, int type, int protocol);
- **Returns** The platform-independent socket descriptor (SYS\_NETFD) associated with the socket.

**Parameters** int domain must be the constant AF\_INET.

int type must be the constant SOCK\_STREAM.

int protocol must be the constant IPPROTO\_TCP.

See also net read, net write, net connect, net accept... systhread\_start creates a thread with the given priority. systhread\_terminate terminates a specified thread. systhread\_current returns a pointer to the current thread. systhread\_sleep puts the calling thread to sleep for a stated time. systhread\_newkey allocates a new integer key for thread-private data. systhread\_getdata obtains the data associated with a specified key in the current thread. systhread\_setdata associates data to a specified key for the current thread. systhread\_timerset starts or resets the interrupt timer interval for a thread system.
# <span id="page-144-0"></span>**Data Structure Reference**

TSAPI uses many data structures which are defined in the "nsapi.h" **N**SAPI uses many data structures which are defined in the "nsapi .h"<br>header file in the includes directory of the server root. Some of the data structures are described here for your convenience.

### **session**

A session is the time between the opening and closing of the connection between the client and the server. The **Session** data structure holds variables that apply session wide, regardless of the requests being sent, as shown here:

```
typedef struct {
/* Information about the remote client */
   pblock *client;
   /* The socket descriptor to the remote client */
   SYS_NETFD csd;
   /* The input buffer for that socket descriptor */
  netbuf *inbuf;
/* Raw socket information about the remote */
/* client (for internal use) */
   struct in_addr iaddr;
} Session;
```
# <span id="page-145-0"></span>**pblock**

The parameter block is the hash table that holds **pb\_entry** structures. Its contents are transparent to most code.

```
typedef struct {
  int hsize;
  struct pb_entry **ht;
} pblock;
```
## **pb\_entry**

The **pb\_entry** is a single element in the parameter block.

```
struct pb_entry {
  pb_param *param;
  struct pb_entry *next;
};
```
# **pb\_param**

The **pb\_param** represents a name-value pair, as stored in a **pb\_entry**.

```
typedef struct {
  char *name,*value;
} pb_param;
```
# **client**

The Session->client parameter block structure contains two entries:

- The ip entry is the IP address of the client machine.
- The dns entry is the DNS name of the remote machine. This member must be accessed through the **session\_dns** function call:

```
/*
* session_dns returns the DNS host name of the client for this
* session and inserts it into the client pblock. Returns NULL if
* unavailable.
*/
char *session dns(Session *sn);
```
#### **request**

Under HTTP protocol, there is only one request per session. The **Request** structure contains the variables that apply to the request in that session (for example, the variables include the client's HTTP headers).

```
typedef struct {
   /* Server working variables */
  pblock *vars;
   /* The method, URI, and protocol revision of this request */
   block *reqpb;
   /* Protocol specific headers */
   int loadhdrs;
   pblock *headers;
   /* Server's response headers */
  pblock *srvhdrs;
   /* The object set constructed to fulfill this request */
  httpd_objset *os;
   /* The stat last returned by request stat path */
  char *statpath;
   struct stat *finfo;
} Request;
```
#### **stat**

When the program calls the **stat( )** function for a given file, the system returns a structure that provides information about the file. The specific details of the structure should be obtained from your platform's implementation, but the basic outline of the structure is as follows:

```
struct stat {
  dev t st dev:/* device of inode */
   inot_tst_ino;/* inode number */
   shortst_mode;/* mode bits */
   shortst nlink://* number of links to file /*
   shortst_uid;/* owner's user id */
   shortst_gid;/* owner's group id */
   dev tst rdev;/* for special files */
   off_tst_size;/* file size in characters */
   time_tst_atime;/* time last accessed */
   time tst mtime;/* time last modified */
   time_tst_ctime;/* time inode last changed*/
```
The elements that are most significant for server plug-in API activities are st\_size, st\_atime, st\_mtime, and st\_ctime.

#### **shmem\_s**

```
typedef struct {
void *data; /* the data */
  HANDLE fdmap;
  int size; \frac{1}{2} /* the maximum length of the data */
  char *name; /* internal use: filename to unlink if exposed */
  SYS FILE fd; /* internal use: file descriptor for region */
} shmem_s;
```
# **netbuf**

The **netbuf** is a platform-independent network-buffering structure that maintains such members as buffer address, position within buffer, current file size, maximum file size, and so on. Details of its structure vary between implementations.

### **filebuffer**

The **filebuffer** is a platform-independent file-buffering structure that maintains such members as buffer address, file position, current file size, and so on. Details of its structure vary between implementations.

### **cinfo**

The cinfo data structure records the content info for a file.

```
typedef struct {
   char *type;/* Identifies what kind of data is in the file*/
   char *encoding;/* Identifies any compression or other content/*-
            /* independent transformation that's been applied/*
            /* to the file, such as uuencode)*/
   char *language;/* Identifies the language a text document is in. */
} cinfo;
```
}.

# **SYS\_NETFD**

The **SYS\_NETFD** data structure is a platform-independent socket descriptor. Details of its structure vary between implementations.

# **SYS\_FILE**

The **SYS\_FILE** data structure is a platform-independent file descriptor. Details of its structure vary between implementations.

# **SEMAPHORE**

The **SEMAPHORE** data structure is a platform-independent implementation of semaphores. Details of its structure vary between implementations.

# **sockaddr\_in**

The **socaddr\_in** data structure is a platform-dependent socket address. You can find more information in WINSOCK.

# **CONDVAR**

The **CONDVAR** data structure is a platform-independent implementation of a condition variable. Details of its structure may vary between implementations.

# **CRITICAL**

The **CRITICAL** data structure is a platform-independent implementation of a critical-section variable. Details of its structure may vary between implementations.

# **SYS\_THREAD**

The **SYS\_THREAD** data structure is a platform-independent implementation of a system-thread variable. Details of its structure may vary between implementations.

# **CacheEntry**

The CacheEntry data structure holds all the information about one cache entry. It is created by the **ce\_lookup** function and destroyed by the **ce\_free** function.

```
typedef struct _CacheEntry {
   CacheState state;/* state of the cache file; DO NOT refer to any
              * of the other fields in this C struct if state
              * is other than
                 CACHE_REFRESH_or
              * CACHE_RETURN_FROM_CACHE
              */
SYS_FILE fd_in;/* do not use: open cache file for reading */
int fd_out;/* do not use: open (locked) cache file for writing */
struct stat finfo;/* stat info for the cache file */
unsigned char digest[CACHE_DIGEST_LEN];/* MD5 for the URL */
char * url_dig;/* URL used to for digest; field #8 in CIF */
char *url_cif; /* URL read from CIF file */
char *filname; /* Relative cache file name */
char *dirname; /* Absolute cache directory name */
char *absname; /* Absolute cache file path */
char *lckname; /* Absolute locked cache file path */
char *cifname; /* Absolute CIF path */
int sect_idx;/* Cache section index */
int part_idx;/* Cache partition index */
CSect *section;/* Cache section that this file belongs to */
CPart *partition;/* Cache partition that this file belongs to */
int xfer_time;/* secs *//* Field #2 in CIF */
time t last modified;/* GMT *//* Field #3 in CIF */
time t expires;/* GMT *//* Field #4 in CIF */
time_t last_checked;/* GMT *//* Field #5 in CIF */
long content length; /* Field #6 in CIF */
char *content_type; /* Field #7 in CIF */
int is_auth; /* Authenticated data -- always do recheck */
int auth sent;/* Client did send the Authorization header */
longmin_size; /* Min size for a cache file (in KB) */
longmax_size; /* Max size for a cache file (in KB) */
time_t last_accessed;/* GMT for proxy, local for gc */
time_tcreated; /* localtime (only used by gc, st_mtime) */
```

```
int removed; /* gc only; file was removed from disk */
long bytes; /* from stat(), using this we get hdr len */
long bytes_written;/* Number of bytes written to disk */
long bytes_in_media;/* real fs size taken up */
long blks; /* size in 512 byte blocks */
int category;/* Value category; bigger is better */
int cif_entry_ok;/* CIF entry found and ok */
time t ims ci/* GMT; Client -> proxy if-modified-since */
time tstart time;/* Transfer start time */
int inhibit_caching;/* Bad expires/other reason not to cache */
int corrupt cache file;/* Cache file gone corrupt => remove */int write_aborted;/* True if the cache file write was aborted */int batch_update;/* We're doing batch update (no real user) */
char *cache exclude;/* Hdrs not to write to cache (RE) */
char *cache_replace;/* Hdrs to replace with fresh ones from 304 response (RE) */
char *cache_nomerge;/* Hdrs not to merge with the cached ones (RE) */
Session * sn;
Request * rq;
} CacheEntry;
```
### **CacheState**

The CacheState data structure is actually an enumerated list of constants. Aways use their names, because values would be subject to implementation change.

```
typedef enum {
CACHE_EXISTS_NOT = 0, /* Internal flag -- do not use! */
CACHE EXISTS, /* Internal flag -- do not use! */CACHE_NO, /* No caching: don't read, don't write cache */
CACHE CREATE, /* Create cache; don't read */
CACHE REFRESH, /* Refresh cache; read if not modified */CACHE_RETURN_FROM_CACHE,/* Return directly, no check */
CACHE_RETURN_ERROR/* With connect-mode=never when not in cache */
} CacheState;
```
### **ConnectMode**

The ConnectMode data structure is actually an enumerated list of constants. Aways use their names, because values would be subject to implementation change.

```
typedef enum {
CM NORMAL = 0,/* normal -- retrieve/refresh when necessary */
CM_FAST_DEMO, /* fast -- retrieve only if not in cache already */CM_NEVER /* never -- never connect to network */
} ConnectMode;
```
# **Examples of Custom SAFs**

his chapter contains source code examples of custom Sever Application **T** his chapter contains source code examples of custom Sever Application Functions (SAFs) for each directive in the request-response process. You may wish to use these examples as the basis for implementing your own custom SAFs. For more information about creating your own custom SAFs, see [Chapter 3, "Creating Custom SAFs"](#page-66-0).

Before writing custom SAFs, you should be familiar with the request-response process, the built-in SAFs provided by NSAPI, and the NSAPI routines you can use to implement custom SAFs. See [Chapter 1, "NSAPI Basics"](#page-12-0) [Chapter 2,](#page-22-0)  ["Directives and Built-In SAFs"](#page-22-0), and [Chapter 4, "NSAPI Function Reference"](#page-82-0) for detailed information.

# **Examples By Directive**

The following sections contain source code examples of custom SAFs for each class of functionality. The nsapi/examples/ subdirectory within the server root directory contains these examples.

# **AuthTrans Directive**

For information, see the auth.c file in the nsapi/examples/ subdirectory of the server root directory.

# **NameTrans Directive**

For information, see the ntrans.c file in the nsapi/examples/ subdirectory of the server root directory.

# **PathCheck Directive**

The example in this section demonstrates how to implement restrict-byacf, a custom SAF for performing path checks. This SAF loads an access control list from a custom file when the server starts up. This information is loaded into static data structures, where it is then consulted by a PathCheck function to verify that the given user is from an allowed host.

The custom file is a list of allowable IP addresses, one per line. All others are denied access. For simplicity, the stdio library is used to scan the IP addresses from the file.

To load the shared object containing your functions and to perform some special initialization, you add the following lines at the beginning of the obj.conf file (the file extension designated by <ext> would be so under UNIX or dll under Windows NT):

```
Init fn=load-modules shlib=example.<ext> funcs=acf-init,restrict-by-acf
Init fn=acf-init file=/foo/bar/baz
```
To execute your custom SAF during the request-response process for some object, you add the following line to that object in the obj.conf file:

PathCheck fn=restrict-by-acf

The source code is in pcheck.c in the nsapi/examples/ subdirectory within the server root directory.

# **ObjectType Directive**

The example in this section demonstrates how to implement html2shtml, a custom SAF for identifying which HTML files you want parsed. This SAF looks at the given file name. If it finds that it ends with .html, it looks for a file with the same base name, but with the extension .shtml instead. If it finds one, it will use that path and inform the server that the file is parsed HTML instead of regular HTML. Note that this requires an extra stat call for every HTML file accessed.

To load the shared object containing your functions, you add the following lines at the beginning of the obj.conf file (the file extension designated by <ext> would be so under UNIX or dll under Windows NT):

Init fn=load-modules shlib=example.<ext> funcs=html2shtml

To execute your custom SAF during the request-response process for some object, you add the following line to that object in the  $\circ$ bj.conf file:

ObjectType fn=html2shtml

The source code is in otype.c in the nsapi/examples/ subdirectory within the server root directory.

# **Service Directive**

The example in this section demonstrates how to implement send-images, a custom SAF which replaces the doit.cgi demonstration available on the Netscape home pages. When a file is accessed as /dir1/dir2/foo.picgroup, send-images checks if the file is being accessed by Mozilla/1.1. If not, it will send a short error message. The file foo.picgroup contains a list of lines, each of which specifies a filename followed by a content-type (for example, one.gif image/gif).

To load the shared object containing your function, you add the following line at the beginning of the obj.conf file (the file extension designated by <ext> would be so under UNIX or dll under Windows NT):

Init fn=load-modules shlib=example.<ext> funcs=send-images

Also, you add the following line to the mime.types file:

type=magnus-internal/picgroup exts=picgroup

To execute your custom SAF during the request-response process for some object, you add the following line to that object in the obj.conf file (sendimages takes an optional parameter, delay, which is not used for this example):

Service method=(GET|HEAD) type=magnus-internal/picgroup fn=send-images

The source code is in service.c in the nsapi/examples/ subdirectory within the server root directory.

# **AddLog Directive**

The example in this section demonstrates how to implement brief-log, a custom SAF for logging only three items of information about a request: the IP address, the method, and the URI (for example, 198.93.95.99 GET /foo/bar/ baz).

To load the shared object containing your functions and to perform some special initialization, you add the following lines at the beginning of the obj.conf file (the file extension designated by <ext> is so under UNIX or dll under Windows NT):

```
Init fn=load-modules shlib=/path/example.<ext>
   funcs=brief-init,brief-log
Init fn=brief-init file=/tmp/brief.log
```
To execute your custom SAF during the request-response process, add the following line to the "default" object in the obj.conf file:

AddLog fn=brief-log

The source code is in addlog.c in the nsapi/examples/ subdirectory within the server root directory.

# <span id="page-156-0"></span>**HyperText Transfer Protocol**

**h**e HyperText Transfer Protocol (HTTP) is a protocol (a set of rules that describes how information is exchanged) that allows a web browser and describes how information is exchanged) that allows a web browser and a web server to "talk" to each other.

HTTP is based on a request/response model. The browser opens a connection to the server and sends a request to the server. The request contains the following: HTTP method, Universal Resource Identifier (URI), and HTTP protocol version. The request may include some header information. The server processes the request and generates a response. The response contains the following: HTTP protocol version, HTP status code & reason phrase. The response may include some header information. Following is the requested data. The server then closes the connection.

The Netscape Enterprise ServerNetscape FastTrack Server 3.0 supports HTTP 1.1. Previous versions of the server supported HTTP 1.0. The server is conditionally compliant with the HTTP 1.1 proposed standard, as approved by the Internet Engineering Steering Group (IESG) and the Internet Engineering Task Force (IETF) HTTP working group. For more information on the criteria for being conditionally compliant, see the Hypertext Transfer Protocol—HTTP/ 1.1 specification (RFC 2068) at:

http://www.ietf.org/html.charters/http-charter.html

or

ftp://ds.internic.net/rfc/rfc2068.txt

<span id="page-157-0"></span>This appendix provides a short introduction to a few HTTP basics. For more information on HTTP, see the IETF home page at http://www.ietf.org/home.html.

# **Requests**

A request from a browser to a server includes the following information:

- Request method, URI, and protocol version
- Request headers
- Request data

# **Request method, URI, and protocol version**

A browser can request information using a number of methods. The commonly used methods include the following:

- GET—Requests the specified document
- HEAD—Requests only the header information for the document
- POST—Requests that the server accept some data from the browser, such as form input for a CGI program
- PUT—Replaces the contents of a server's document with data from the browser

# **Request headers**

The browser can send headers to the server. Most are optional. Some commonly used request headers are shown in Table A.1.

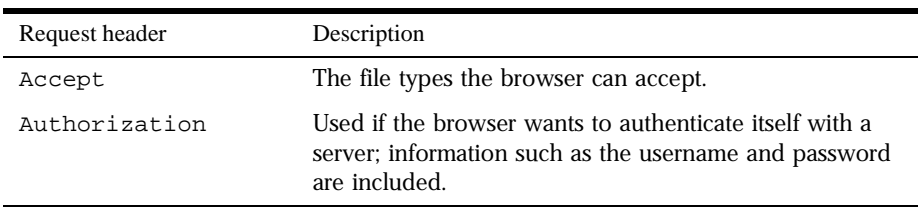

Table A.1 Common request headers

<span id="page-158-0"></span>Table A.1 Common request headers

| Request header | Description                                                           |
|----------------|-----------------------------------------------------------------------|
| User-agent     | The name and version of the browser software.                         |
| Referer        | The URL of the document where the user clicked on the<br>link.        |
| Host           | The Internet host and port number of the resource being<br>requested. |

# **Request data**

If the browser has made a POST or PUT request, it will send data after the blank line following the request headers. If the browser sends a GET or HEAD request, there is no data to send.

# **Responses**

The server's response includes the following:

HTTP protocol version, status code, and reason phrase

Response headers

Response data

## **HTTP protocol version, status code, and reason phrase**

The server sends back a status code, which is a three-digit numeric code. There are five categories of status codes:

100-199 a provisional response.

200-299 a successful transaction.

300-399 the requested resource should be retrieved from a different location.

400-499 an error was caused by the browser.

500-599 a serious error occurred in the server.

Table A.2 Common HTTP status codes

| Status code | Meaning                                                                                                    |
|-------------|----------------------------------------------------------------------------------------------------|
| 200         | OK; successful transaction.                                                                                                    |
| 302         | Found. Redirection to a new URL. The original URL has<br>moved. This is not an error; most browsers will get the<br>new page.                                                                                                    |
| 304         | Use a local copy. If a browser already has a page in its<br>cache, and the page is requested again, some browsers<br>(such as Netscape Navigator) relay to the web server the<br>"last-modified" timestamp on the browser's cached copy.<br>If the copy on the server is not newer than the browser's<br>copy, the server returns a 304 code instead of returning<br>the page, reducing unnecessary network traffic. This is<br>not an error. |
| 401         | Unauthorized. The user requested a document but didn't<br>provide a valid username or password.                                                                                                    |
| 403         | Forbidden. Access to this URL is forbidden.                                                                                                    |
| 404         | Not found. The document requested isn't on the server.<br>This code can also be sent if the server has been told to<br>protect the document by telling unauthorized people<br>that it doesn't exist.                                                                                                    |
| 500         | Server error. A server-related error occurred. The server<br>administrator should check the server's error log to see<br>what happened.                                                                                                    |

# **Response headers**

The response headers contain information about the server and the response data. Common response headers are shown in Table A.3.

Table A.3 Common response headers

| Response header | Description                                   |
|-----------------|-----------------------------------------------|
| Server          | The name and version of the web server.       |
| Date            | The current date (in Greenwich Mean Time).    |
| Last-modified   | The date when the document was last modified. |

Table A.3 Common response headers

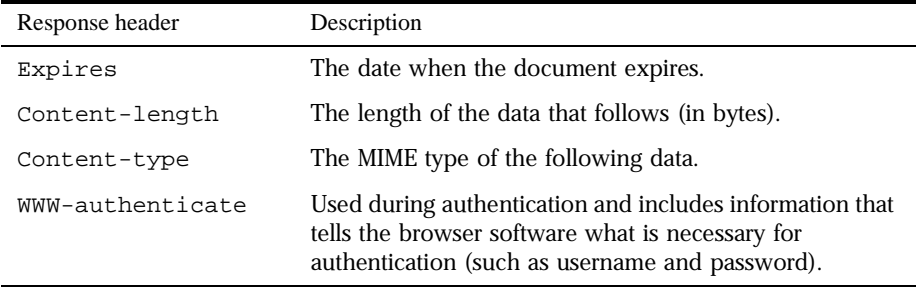

# **Response data**

The server sends a blank line after the last header. It then sends the response data which is typically an HTML file.

# Appendix

# B

# **Wildcard Patterns**

his appendix describes the format of wildcard patterns used by the I his appendix describes the format of wildcard patterns used by the<br>Netscape Enterprise Server. These wildcards are used by various built-in<br>SAE: (as Clearter 2, "Directives and Daily In SAE:") and has some NSAE. SAFs (see [Chapter 2, "Directives and Built-In SAFs"](#page-22-0)) and by some NSAPI functions (see [Chapter 4, "NSAPI Function Reference"](#page-82-0)).

Wildcard patterns use special characters. If you want to use one of these characters without the special meaning, precede it with a backslash (\) character.

| Pattern | Use                                                                                                    |
|---------|----------------------------------------------------------------------------------------------------|
| $*$     | Match zero or more characters.                                                                                                    |
|         | Match exactly one occurrence of any character.                                                                                                    |
|         | An or expression. The substrings used with this operator<br>can contain other special characters such as * or \$. The<br>substrings must be enclosed in parentheses, for example,<br>$(a   b   c)$ , but the parentheses cannot be nested. |
|         | Match the end of the string. This is useful in or<br>expressions.                                                                                                    |

Table B.1 Wildcard patterns

| Pattern                                            | Use                                                                                                    |
|----------------------------------------------------|----------------------------------------------------------------------------------------------------|
| [abc]                                              | Match one occurrence of the characters a, b, or c. Within<br>these expressions, the only character that needs to be<br>treated as a special character is $\vert$ ; all others are not<br>special. |
| $ a-z $                                            | Match one occurrence of a character between a and z.                                                                                                    |
| $\lceil$ <sup><math>\alpha</math></sup> z $\lceil$ | Match any character except a or z.                                                                                                    |
| *                                                  | This expression, followed by another expression,<br>removes any pattern matching the second expression.                                                                                           |

Table B.1 Wildcard patterns

Table B.2 Wildcard examples

| Pattern                                                       | Result                                                                                                    |
|---------------------------------------------------------------|----------------------------------------------------------------------------------------------------|
| *.netscape.com                                                | Matches any string ending with the characters<br>.netscape.com.                                                                      |
| (quark   energy).netscape<br>.com                             | Matches either quark.netscape.com or<br>energy.netscape.com.                                                                         |
| 198.93.9[23].???                                              | Matches a numeric string starting with either 198.93.92 or<br>198.93.93 and ending with any 3 characters.                            |
| * *                                                           | Matches any string with a period in it.                                                                                              |
| *~netscape-*                                                  | Matches any string except those starting with netscape-.                                                                             |
| *.netscape.com~quark.ne<br>tscape.com                         | Matches any host from domain netscape.com except for<br>a single host quark.netscape.com.                                            |
| *.netscape.com~(quark)<br>energy   neutrino).netsca<br>pe.com | Matches any host from domain netscape.com except for<br>hosts quark.netscape.com, energy.netscape.com, and<br>neutrino.netscape.com. |
| *.com~*.netscape.com                                          | Matches any host from domain com except for hosts<br>from subdomain netscape.com.                                                    |

# Appendix  $\overline{\mathsf{L}}$

# **Time Formats**

<span id="page-164-0"></span>his appendix describes the format strings used for dates and times. These **Formats are used by the NSAPI function util\_strftime, by some health in SAF<sub>2</sub> with an allowing the number of**  $\frac{1}{2}$  **and**  $\frac{1}{2}$  **and**  $\frac{1}{2}$  **and**  $\frac{1}{2}$  **and**  $\frac{1}{2}$  **and**  $\frac{1}{2}$  **and**  $\frac{1}{2}$  **and**  $\frac{1}{2}$  **and** built-in SAFs such as append-trailer, and by server-parsed HTML (parse-html).

The formats are similar to those used by the strftime C library routine, but not identical.

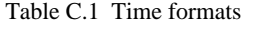

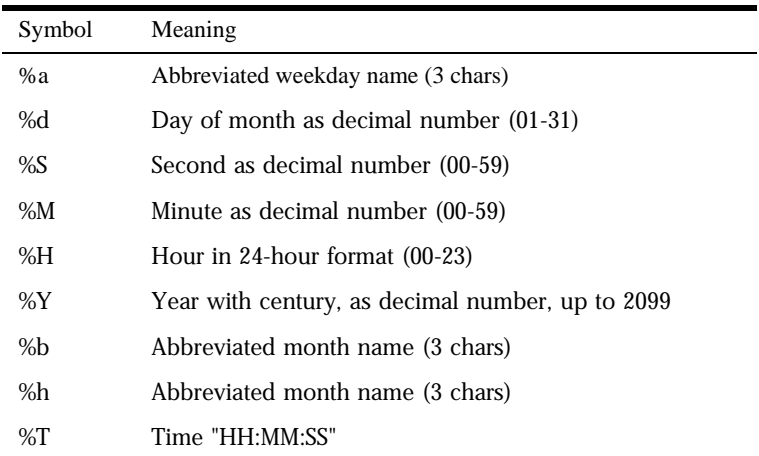

Table C.1 Time formats

| Symbol | Meaning                                                                     |
|--------|-----------------------------------------------------------------------------|
| $\%X$  | Time "HH:MM:SS"                                                             |
| %A     | Full weekday name                                                           |
| %B     | Full month name                                                             |
| % $C$  | "%a %b %e %H:%M:%S %Y"                                                      |
| $\%c$  | Date & time "%m/%d/%y %H:%M:%S"                                             |
| %D     | Date "%m/%d/%y"                                                             |
| %e     | Day of month as decimal number (1-31) without leading<br>zeros              |
| $\%$ I | Hour in 12-hour format $(01-12)$                                            |
| %j     | Day of year as decimal number (001-366)                                     |
| %k     | Hour in 24-hour format (0-23) without leading zeros                         |
| %1     | Hour in 12-hour format $(1-12)$ without leading zeros                       |
| %m     | Month as decimal number (01-12)                                             |
| %n     | line feed                                                                   |
| $\%p$  | A.M./P.M. indicator for 12-hour clock                                       |
| %R     | Time "%H:%M"                                                                |
| $\%r$  | Time "%I:%M:%S %p"                                                          |
| %t     | tab                                                                         |
| %U     | Week of year as decimal number, with Sunday as first<br>day of week (00-51) |
| $\%$ w | Weekday as decimal number (0-6; Sunday is 0)                                |
| %W     | Week of year as decimal number, with Monday as first<br>day of week (00-51) |
| $\%x$  | Date "%m/%d/%y"                                                             |
| $\%y$  | Year without century, as decimal number (00-99)                             |
| %%     | Percent sign                                                                |

Appendix

# <span id="page-166-0"></span>D **Server-Parsed HTML**

his appendix describes the commands used in server-parsed HTML. These This appendix describes the commands used in server-parsed HTML. The commands are embedded into HTML files which are processed by the built-in SAF parse-html.

The server replaceseach command with data determined by the command and its attributes.

# **Commands**

The format for a command is:

```
<!--#command attribute1 attribute2 ... -->
```
The format for each attribute is a name-value pair such as:

name="value"

Commands and attribute names should be in lower case.

As you can see, the commands are "hidden" within HTML comments so they are ignored if not parsed by the server. Following are details of each command and its attributes.

# <span id="page-167-0"></span>**The config command**

The config command initializes the format for other commands.

- The errmsg attribute defines a message sent to the client when an error occurs while parsing the file. This error is also logged in the error log file.
- The timefmt attribute determines the format of the date for the flastmod command. It uses the same format characters as the util\_strftime() function. Refer to [Appendix C, "Time Formats"](#page-164-0) for detail about time formats. The default time format is: "%A, %d-%b-%y  $8T$ ".
- The sizefmt attribute determines the format of the file size for the fsize command. It may have one of these values:
	- bytes to report file size as a whole number in the format 12,345,678.
	- abbrev to report file size as a number of KB or MB. This is the default.

**Example** <!--#config timefmt="%r %a %b %e, %Y" sizefmt="abbrev"-->

This sets the date format like 08:23:15 AM Wed Apr 15, 1996, and the file size format to the number of KB or MB of characters used by the file.

# **The include command**

The include command inserts a file into the parsed file (it can't be a CGI program). You can nest files by including another parsed file, which then includes another file, and so on. The user requesting the parsed document must also have access to the included file if your server uses access control for the directories where they reside.

- The virtual attribute is the URI of a file on the server.
- The file attribute is a relative path name from the current directory. It may not contain elements such as ../ and it may not be an absolute path.

**Example** <!--#include file="bottle.gif"-->

# <span id="page-168-0"></span>**The echo command**

The echo command inserts the value of an environment variable. The var attribute specifies the environment variable to insert. If the variable is not found, "(none)" is inserted. See below for additional environment variables.

```
Example <!--#echo var="DATE_GMT"-->
```
# **The fsize command**

The fsize command sends the size of a file. The attributes are the same as those for the include command (virtual and file). The file size format is determined by the sizefmt attribute in the config command.

```
Example <!--#fsize file="bottle.gif"-->
```
# **The flastmod command**

The flastmod command prints the date a file was last modified. The attributes are the same as those for the include command (virtual and file). The date format is determined by the timefmt attribute in the config command.

**Example** <!--#flastmod file="bottle.gif"-->

# **The exec command**

The exec command runs a shell command or CGI program.

- The cmd attribute (Unix only) runs a command using /bin/sh. You may include any special environment variables in the command.
- The cgi attribute runs a CGI program and includes its output in the parsed file.

**Example** <!--#exec cgi="workit.pl"-->

# <span id="page-169-0"></span>**Environment variables in commands**

In addition to the normal set of environment variables used in CGI, you may include the following variables in your parsed commands:

DOCUMENT\_NAMEis the file name of the parsed file.

DOCUMENT\_URIis the virtual path to the parsed file (for example, /shtml/ test.shtml).

QUERY\_STRING\_UNESCAPEDis the unescaped version of any search query the client sent with all shell-special characters escaped with the  $\setminus$  character.

DATE\_LOCALis the current date and local time.

DATE\_GMTis the current date and time expressed in Greenwich Mean Time.

LAST\_MODIFIEDis the date the file was last modified.

# Index

# **A**

[abbrev, value of sizefmt attribute 158](#page-167-0) access [logging 50](#page-60-0) AddLog directive [obj.conf 49](#page-59-0) API functions [cif\\_find 74](#page-83-0) [condvar\\_init 75](#page-84-0) [condvar\\_notify 75](#page-84-0) [condvar\\_terminate 76](#page-85-0) [condvar\\_wait 76](#page-85-0) [crit\\_enter 77](#page-86-0) [crit\\_exit 77](#page-86-0) [crit\\_init 77](#page-86-0) [crit\\_terminate 78](#page-87-0) [daemon\\_atrestart 78](#page-87-0) filebuf buf2sd 79 filebuf close 79 [filebuf\\_getc 80](#page-89-0) [filebuf\\_open 80](#page-89-0) [filebuf\\_open\\_nostat 81](#page-90-0) [FREE 82](#page-91-0) [func\\_exec 82](#page-91-0) [func\\_find 83](#page-92-0) [log\\_error 83](#page-92-0) [magnus\\_atrestart 84](#page-93-0) [MALLOC 74,](#page-83-0) [85](#page-94-0) [net\\_ip2host 85](#page-94-0) [net\\_read 86](#page-95-0) [net\\_socket 133](#page-142-0) [net\\_write 86](#page-95-0) [netbuf\\_buf2sd 87](#page-96-0) [netbuf\\_close 87](#page-96-0) [netbuf\\_getc 88](#page-97-0) [netbuf\\_grab 88](#page-97-0) [netbuf\\_open 88](#page-97-0)

[param\\_create 89](#page-98-0) [param\\_free 89](#page-98-0) [pblock\\_copy 90](#page-99-0) [pblock\\_create 90](#page-99-0) [pblock\\_dup 91](#page-100-0) [pblock\\_find 91](#page-100-0) [pblock\\_findval 91](#page-100-0) [pblock\\_free 92](#page-101-0) [pblock\\_nninsert 92](#page-101-0) [pblock\\_nvinsert 93](#page-102-0) [pblock\\_pb2env 93](#page-102-0) [pblock\\_pblock2str 94](#page-103-0) [pblock\\_pinsert 94](#page-103-0) [pblock\\_remove 95](#page-104-0) [pblock\\_str2pblock 95](#page-104-0) [PERM\\_FREE 97](#page-106-0) [PERM\\_MALLOC 96,](#page-105-0) [97,](#page-106-0) [98](#page-107-0) [PERM\\_STRDUP 98](#page-107-0) [protocol\\_dump822 99](#page-108-0) [protocol\\_set\\_finfo 99](#page-108-0) [protocol\\_start\\_response 100](#page-109-0) [protocol\\_status 101](#page-110-0) [protocol\\_uri2url 102,](#page-111-0) [103](#page-112-0) [REALLOC 104](#page-113-0) [request\\_header 104](#page-113-0) [request\\_stat\\_path 105](#page-114-0) [request\\_translate\\_uri 106](#page-115-0) [session\\_maxdns 106](#page-115-0) [shexp\\_casecmp 107](#page-116-0) shexp cmp  $107$ [shexp\\_match 108](#page-117-0) shexp valid 108 [STRDUP 109](#page-118-0) [system\\_errmsg 109](#page-118-0) [system\\_fclose 110](#page-119-0) [system\\_flock 110](#page-119-0) [system\\_fopenRO 111](#page-120-0) system fopenRW 111 [system\\_fopenWA 112](#page-121-0)

[system\\_fread 112](#page-121-0) [system\\_fwrite 113](#page-122-0) [system\\_fwrite\\_atomic 113](#page-122-0) [system\\_gmtime 114](#page-123-0) [system\\_localtime 114](#page-123-0) [system\\_lseek 115](#page-124-0) [system\\_rename 116](#page-125-0) [system\\_ulock 115,](#page-124-0) [116](#page-125-0) [system\\_unix2local 116](#page-125-0) [systhread\\_current 117](#page-126-0) [systhread\\_getdata 118](#page-127-0) [systhread\\_newkey 118](#page-127-0) [systhread\\_setdata 119](#page-128-0) [systhread\\_sleep 119](#page-128-0) [systhread\\_start 119](#page-128-0) [systhread\\_terminate 120](#page-129-0) [systhread\\_timerset 120](#page-129-0) [util\\_can\\_exec 121](#page-130-0) [util\\_chdir2path 121](#page-130-0) [util\\_env\\_create 122](#page-131-0) [util\\_env\\_find 122](#page-131-0) [util\\_env\\_free 123](#page-132-0) [util\\_env\\_replace 123](#page-132-0) [util\\_env\\_str 124](#page-133-0) [util\\_getline 124](#page-133-0) [util\\_hostname 125](#page-134-0) [util\\_is\\_mozilla 125](#page-134-0) [util\\_is\\_url 126](#page-135-0) [util\\_itoa 126](#page-135-0) [util\\_later\\_than 126](#page-135-0) [util\\_sh\\_escape 127](#page-136-0) [util\\_snprintf 127](#page-136-0) [util\\_strcasecmp 129](#page-138-0) [util\\_strftime 129](#page-138-0) [util\\_strncasecmp 130](#page-139-0) [util\\_uri\\_escape 130](#page-139-0) [util\\_uri\\_is\\_evil 131](#page-140-0) [util\\_uri\\_parse 131](#page-140-0) [util\\_uri\\_unescape 132](#page-141-0) [util\\_vsnprintf 132](#page-141-0) [util\\_vsprintf 133](#page-142-0) [util-sprintf 128](#page-137-0) append-trailer [Service-class function 42](#page-53-0) assign-name

[NameTrans-class function 28](#page-39-0) AuthTrans [directive, full description 25](#page-35-0) [auth-type function 25](#page-36-0), [27](#page-37-0)

### **B**

basic-auth [AuthTrans-class function 25](#page-36-0) basic-ncsa [AuthTrans-class function 26](#page-37-0) [bytes, value of sizefmt attribute 158](#page-167-0)

### **C**

cache [enabling memory allocation pool 24](#page-35-0) cache-init [Init-class function 15](#page-26-0) cert2user [PathCheck-class function 32](#page-42-0) CGI [defined 157](#page-166-0) [cgi attribute of the exec command 159](#page-168-0) check-acl [PathCheck-class function 33](#page-43-0) cif\_find [API function 74](#page-83-0) cindex-ini [Init-class function 16](#page-27-0) cinfo\_find [API function 74](#page-83-0) client [getting DNS name for 136](#page-145-0) [getting IP address for 136](#page-145-0) [sessions and 135](#page-144-0) [cmd attribute of the exec command 159](#page-168-0) [Common Log subsystem, initializing 21](#page-32-0) common-log [Service-class function 50](#page-60-0) condvar[\\_init](#page-121-0)

[API function 75](#page-84-0) condvar\_notify [API function 75](#page-84-0) condvar\_terminate [API function 76](#page-85-0) condvar\_wait [API function 76](#page-85-0) [config command 158](#page-167-0) crit\_enter [API function 77](#page-86-0) crit\_exit [API function 77](#page-86-0) crit\_init [API function 77](#page-86-0) crit\_terminate [API function 78](#page-87-0)

# **D**

daemon\_atrestart [API function 78](#page-87-0) data [structure, session variables for 135](#page-144-0) deny-existence [PathCheck-class function 33](#page-44-0) DNS names [getting clients 136](#page-145-0) [dns-cache-init 17](#page-27-0) [document-root 28](#page-39-0) documents [file typing 40](#page-51-0) [dynamic link library, loading 22](#page-33-0)

## **E**

[echo command 159](#page-168-0) environment variables [and init-cgi function 21](#page-31-0) [errmsg attribute of config command 158](#page-167-0) Error directive [obj.conf 51](#page-61-0)

errors [finding most recent system error 109](#page-118-0) [sending customized messages 52](#page-62-0) [exec command 159](#page-168-0)

# **F**

[fancy indexing 16](#page-27-0) [file attribute of include command 158](#page-167-0) file descriptor [closing 110](#page-119-0) [locking 110](#page-119-0) [opening read-only 111](#page-120-0) [opening read-write 111](#page-120-0) [opening write-append 112](#page-121-0) [reading into a buffer 112](#page-121-0) [unlocking 115,](#page-124-0) [116](#page-125-0) [writing from a buffer 113](#page-122-0) [writing without interruption 113](#page-122-0) file name extension [mapping to MIME types 23](#page-34-0) [file types 39](#page-49-0) filebuf\_buf2sd [API function 79](#page-88-0) filebuf\_close [API function 79](#page-88-0) filebuf\_getc [API function 80](#page-89-0) filebuf\_open [API function 80](#page-89-0) filebuf\_open\_nostat [API function 81](#page-90-0) files [forcing type of 39](#page-49-0) [typing 40](#page-51-0) [typing by wildcard pattern 39](#page-50-0) find-index [PathCheck-class function 34](#page-44-0) find-links [PathCheck-class function 34](#page-45-0) find-pathinfo [PathCheck-class function 35](#page-45-0)

[flastmod command 159](#page-168-0) [affected by timefmt attribute 158](#page-167-0) [flexible logging 17](#page-28-0) flex-init [Init-class function 17](#page-28-0) flex-log [AddLog-class function 50](#page-60-0) force-type [ObjectType-class function 39](#page-49-0) FREE [API function 82](#page-91-0) [fsize command 159](#page-168-0) func\_exec [API function 82](#page-91-0) func\_find [API function 83](#page-92-0) [funcs parameter 23](#page-33-0) function [responses for 60](#page-69-0) [return values and 60](#page-69-0)

# **G**

GET [method 41](#page-52-0) get-client-cert [PathCheck-class function 35](#page-46-0) GMT time [getting thread-safe value 114](#page-123-0)

## **H**

[hard links, finding 34](#page-45-0) **HEAD** [method 41](#page-52-0) [home-page 29](#page-39-0) [HTTP 147](#page-156-0) [compliance with 1.1 147](#page-156-0) [requests 148](#page-157-0) [responses 149](#page-158-0) [httpd.lib 69](#page-78-0)

### **I**

IIOPexec [Service-class function 43](#page-53-0) IIOPinit [Service-class function 20](#page-31-0) IIOPNameService [Service-class function 43](#page-54-0) imagemap [Service-class function 43](#page-54-0) [include command 158](#page-167-0) index-common [Service-class function 44](#page-54-0) indexing [fancy 16](#page-27-0) index-simple [Service-class function 45](#page-55-0) Init [obj.conf directive 14](#page-25-0) [init-cgi 21](#page-31-0) [Init-class function 17,](#page-27-0) [21](#page-31-0) init-clf [Init-class function 21](#page-32-0) [initializing for CGI 21](#page-31-0) init-uhome [Init-class function 22](#page-33-0) IP address [getting clients 136](#page-145-0) [iponly function 50,](#page-60-0) [51](#page-61-0)

### **K**

key-toosmall [Service-class function 45](#page-55-0)

### **L**

[LAST\\_MODIFIED variable 160](#page-169-0) [LateInit parameter to Init directive 14](#page-25-0) list-dir [Service-class function](#page-56-0)[45](#page-56-0)

load-config [PathCheck-class function 36](#page-46-0) load-modules [Init-class function 22](#page-33-0) load-types [Init-class function 23](#page-34-0) localtime [getting thread-safe value 114](#page-123-0) [local-types parameter 23](#page-34-0) [log analyzer 50](#page-60-0) [log file 50](#page-60-0) [analyzer for 50](#page-60-0) log\_error [API function 83](#page-92-0) [logging, flexible 17](#page-28-0)

### **M**

magnus\_atrestart [API function 84](#page-93-0) make-dir [Service-class function 46](#page-56-0) MALLOC [API function 74,](#page-83-0) [85](#page-94-0) [memory allocation, pool-init Init-class](#page-35-0)  function 24 method [server and 41](#page-52-0) MIME types [mapping from file name extensions 23](#page-34-0) [typing files 40](#page-51-0) [MIME-types parameter 23](#page-34-0) [mmap \(memory-mapped\) files 15](#page-26-0) [mozilla-redirect 29](#page-40-0)

## **N**

NameTrans directive [obj.conf 27](#page-38-0) [NameTrans-class function 28,](#page-39-0) [29](#page-39-0) [NativeThread parameter to Init directive 23](#page-34-0) net\_ip2host [API function 85](#page-94-0) net\_read [API function 86](#page-95-0) net\_socket [API function 133](#page-142-0) net\_write [API function 86](#page-95-0) netbuf\_buf2sd [API function 87](#page-96-0) netbuf\_close [API function 87](#page-96-0) netbuf\_getc [API function 88](#page-97-0) netbuf\_grab [API function 88](#page-97-0) netbuf\_open [API function 88](#page-97-0) ntcgicheck [PathCheck-class function 37](#page-47-0) nt-uri-clean [PathCheck-class function 36](#page-47-0)

# **O**

ObjectType directive [obj.conf 38](#page-49-0)

## **P**

param\_create [API function 89](#page-98-0) param\_free [API function 89](#page-98-0) parse-html [Service-class function 46](#page-57-0) path name [converting Unix-style to local 116](#page-125-0) PathCheck [directive in obj.conf 31](#page-42-0) [pblock\\_copy](#page-56-0)

[API function 90](#page-99-0) pblock\_create [API function 90](#page-99-0) pblock\_dup [API function 91](#page-100-0) pblock\_find [API function 91](#page-100-0) pblock\_findval [API function 91](#page-100-0) pblock\_free [API function 92](#page-101-0) pblock\_nninsert [API function 92](#page-101-0) pblock\_nvinsert [API function 93](#page-102-0) pblock\_pb2env [API function 93](#page-102-0) pblock\_pblock2str [API function 94](#page-103-0) pblock\_pinsert [API function 94](#page-103-0) pblock\_remove [API function 95](#page-104-0) pblock\_str2pblock [API function 95](#page-104-0) PERM\_FREE [API function 97](#page-106-0) PERM\_MALLOC [API function 96,](#page-105-0) [97,](#page-106-0) [98](#page-107-0) PERM\_STRDUP [API function 98](#page-107-0) [pfx2dir 29](#page-40-0) [NameTrans-class function 29](#page-40-0) [pool-init Init-class function 24](#page-35-0) POST [method 41](#page-52-0) protocol\_dump822 [API function 99](#page-108-0) protocol\_set\_finfo [API function 99](#page-108-0)

protocol\_start\_response [API function 100](#page-109-0) protocol\_status [API function 101](#page-110-0) protocol\_uri2url [API function 102,](#page-111-0) [103](#page-112-0)

### **Q**

[QUERY\\_STRING\\_UNESCAPED variable 160](#page-169-0) query-handler [Service-class function 46](#page-57-0)

# **R**

REALLOC [API function 104](#page-113-0) record-useragent [Service-class function 51](#page-61-0) redirect [NameTrans-class function 30](#page-40-0) remove-dir [Service-class function 47](#page-57-0) remove-file [Service-class function 47](#page-57-0) rename-file [Service-class function 47](#page-58-0) REQ\_ABORTED [response code 61](#page-69-0) REQ\_EXIT [response code 61](#page-70-0) REQ\_NOACTION [response code 60](#page-69-0) REQ\_PROCEED [response code 60](#page-69-0) request\_stat\_path [API function 105](#page-114-0) request\_translate\_uri [API function 106](#page-115-0) request-header [API function 104](#page-113-0)

requests [HTTP 148](#page-157-0) require-auth [PathCheck-class function 37](#page-48-0) [responses, HTTP 149](#page-158-0)

# **S**

send-cgi [Service-class function 48](#page-58-0) send-error [Error-class function 52](#page-62-0) send-file [Service-class function 48](#page-58-0) send-range [Service-class function 48](#page-58-0) send-shellcgi [Service-class function 48](#page-59-0) send-wincgi [Service-class function 49](#page-59-0) server [initializing 14](#page-25-0) Server Manager CGI and  $?2-157$  $?2-157$ Service directive [obj.conf 41](#page-51-0) session [defined 135](#page-144-0) [resolving the IP address of 106](#page-115-0) session\_maxdns [API function 106](#page-115-0) [shared library, loading 22](#page-33-0) shell expression [comparing \(case-blind\) to a string 107](#page-116-0) [comparing \(case-sensitive\) to a string 107,](#page-116-0) [108](#page-117-0) [validating 108](#page-117-0) shexp\_casecmp [API function 107](#page-116-0) shexp\_cmp [API function 107](#page-116-0)

shexp\_match [API function 108](#page-117-0) shexp\_valid [API function 108](#page-117-0) [shlib parameter 22](#page-33-0) shtml-hacktype [ObjectType-class function 39](#page-50-0) [sizefmt attribute of config command 158](#page-167-0) socket [closing 87](#page-96-0) [opening connection to 134](#page-142-0) [reading from 86](#page-95-0) [sending a buffer to 87](#page-96-0) [sending file buffer to 79](#page-88-0) [writing to 86](#page-95-0) sprintf, see *util\_sprintf* [128](#page-137-0) STRDUP [API function 109](#page-118-0) string [creating a copy of 109](#page-118-0) symbolic links [finding 34](#page-45-0) [system 116](#page-125-0) system\_errmsg [API function 109](#page-118-0) system\_fclose [API function 110](#page-119-0) system\_flock [API function 110](#page-119-0) system\_fopenRO [API function 111](#page-120-0) system\_fopenRW [API function 111](#page-120-0) system\_fopenWA [API function 112](#page-121-0) system fread [API function 112](#page-121-0) system\_fwrite [API function 113](#page-122-0) [system\\_fwrite\\_atomic](#page-113-0)

[API function 113](#page-122-0) system\_gmtime [API function 114](#page-123-0) system\_localtime [API function 114](#page-123-0) system\_lseek [API function 115](#page-124-0) system\_rename [API function 116](#page-125-0) system\_ulock [API function 115,](#page-124-0) [116](#page-125-0) system\_unix2local [API function 116](#page-125-0) systhread\_current [API function 117](#page-126-0) systhread\_getdata [API function 118](#page-127-0) systhread\_newkey [API function 118](#page-127-0) systhread\_setdata [API function 119](#page-128-0) systhread\_sleep [API function 119](#page-128-0) systhread\_start [API function 119](#page-128-0) systhread\_terminate [API function 120](#page-129-0) systhread\_timerset [API function 120](#page-129-0)

# **T**

thread [allocating a key for 118](#page-127-0) [creating 119](#page-128-0) [getting a pointer to 117](#page-126-0) [getting data belonging to 118](#page-127-0) [putting to sleep 119](#page-128-0) [setting data belonging to 119](#page-128-0) [setting interrupt timer 120](#page-129-0) [terminating 120](#page-129-0)

[timefmt tag 158](#page-167-0) [type 39](#page-49-0) type-by-exp [ObjectType-class function 39](#page-50-0) type-by-extension [ObjectType-class function 40](#page-51-0)

### **U**

unix-home [NameTrans-class function 30](#page-41-0) unix-uri-clean [PathCheck-class function 38](#page-48-0) upload-file [Service-class function 49](#page-59-0) URL [mapping to other servers 29](#page-40-0) [translated to file path 6,](#page-17-0) [12](#page-23-0) user home directories [symlinks and 34](#page-45-0) util\_can\_exec [API function 121](#page-130-0) util\_chdir2path [API function 121](#page-130-0) util\_env\_create [API function 122](#page-131-0) util\_env\_find [API function 122](#page-131-0) util\_env\_free [API function 123](#page-132-0) util env replace [API function 123](#page-132-0) util\_env\_str [API function 124](#page-133-0) util\_getline [API function 124](#page-133-0) util\_hostname [API function 125](#page-134-0) util\_is\_mozilla [API function 125](#page-134-0) util\_is\_url

[API function 126](#page-135-0) util\_itoa [API function 126](#page-135-0) util later than [API function 126](#page-135-0) util\_sh\_escape [API function 127](#page-136-0) util\_snprintf [API function 127](#page-136-0) util\_sprintf [API function 128](#page-137-0) util\_strcasecmp [API function 129](#page-138-0) util\_strftime [API function 129](#page-138-0) util\_strncasecmp [API function 130](#page-139-0) util\_uri\_escape [API function 130](#page-139-0) util\_uri\_is\_evil [API function 131](#page-140-0) util\_uri\_parse [API function 131](#page-140-0) util uri unescape [API function 132](#page-141-0) util\_vsnprintf [API function 132](#page-141-0) util\_vsprintf [API function 133](#page-142-0)

# **V**

[virtual attribute of the include command 158](#page-167-0) vsnprintf, see *util\_vsnprintf* [132](#page-141-0) vsprintf, see *util\_vsprintf* [133](#page-142-0)

## **W**

wildcard patterns [file typing and 39](#page-50-0)